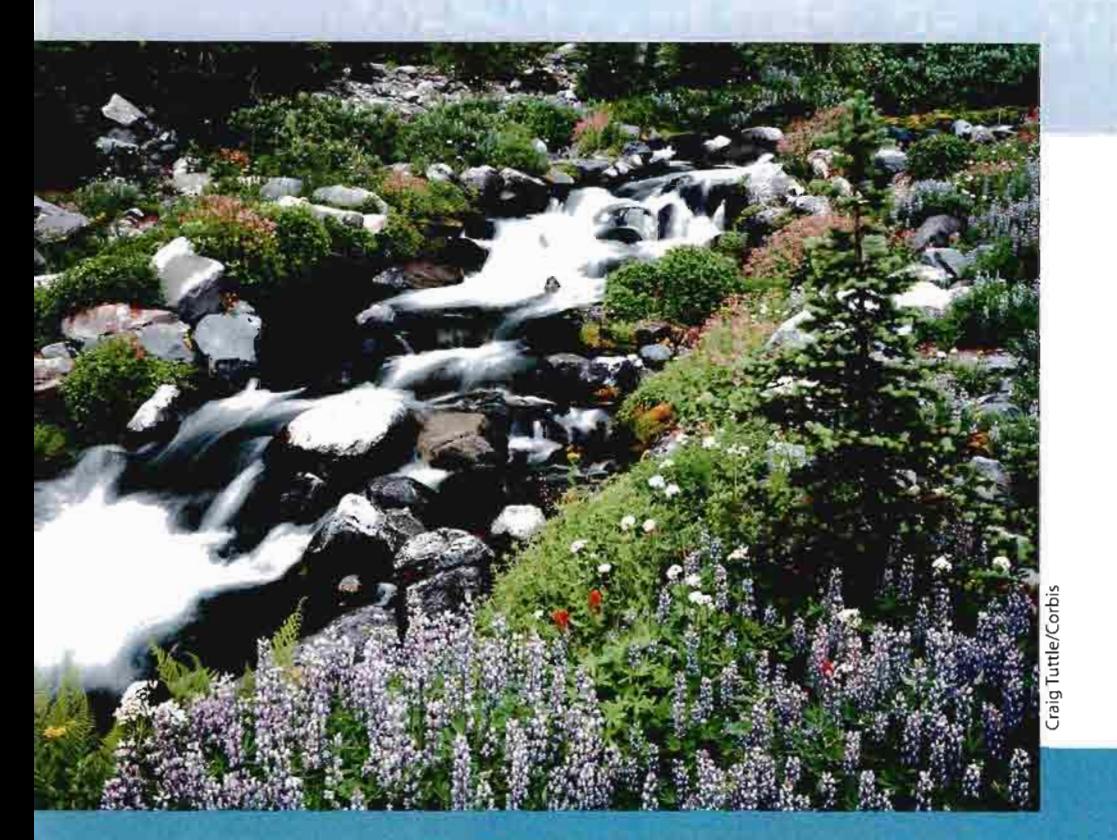

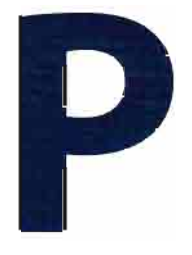

# **Prerequisites**

- P.l Review of Real Numbers and Their Properties
- P.2 Exponents and Radicals
- P.3 Polynomials and Special Products
- P.4 Factoring
- P,5 Rational Expressions
- P.6 Errors and the Algebra of Calculus
- P.7 Graphical Representation of Data

An expanded version of Sections P.1-P.4 is available on the text-specific website at college.hmco.com and on the Interactive version of this text. This expanded version contains the following sections. Operations with Real Numbers; Properties of Real Nunnbers; Algebraic Expressions;Operations with

Polynomials;Factoring Polynomials;Factoring Trinomials

# **P.1** Review of Real Numbers and Their Properties

#### $\triangleright$  What you should learn

- How to represent and classify real numbers
- How to order real numbers and use inequalities
- How to find the absolute values of real numbers and find the distance between two real numbers
- How to evaluate algebraic expressions
- How to use the basic rules and properties of algebra

### $\triangleright$  Why you should learn it

Real numbers are used to i represent many real-life quantities. For example, in Exercise 69 on page 10,you will use real numbers to represent the federal deficit.

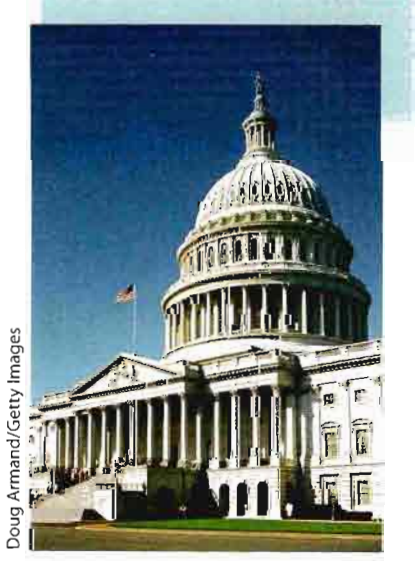

### Real Numbers 2007

Real numbers are used in everyday life to describe quantities such as age, miles per gallon, container size, and population. Real numbers are represented by symbols such as

$$
-5, 9, 0, \frac{4}{3}, 0.666 \ldots
$$
, 28.21,  $\sqrt{2}, \pi$ , and  $\sqrt[3]{-32}$ .

Here are some important subsets of the real numbers.

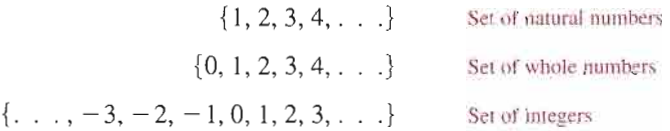

A real number is **rational** if it can be written as the ratio  $p/q$  of two integers, where  $q \neq 0$ . For instance, the numbers

$$
\frac{1}{3} = 0.3333 \dots = 0.3, \frac{1}{8} = 0.125, \text{ and } \frac{125}{111} = 1.126126 \dots = 1.\overline{126}
$$

are rational. The decimal representation of arational number either repeats (as in  $\frac{173}{55}$  = 3.145) or terminates (as in  $\frac{1}{2}$  = 0.5). A real number that cannot be written as the ratio of two integers is called irrational. Irrational numbers have infinite nonrepeating decimal representations. For instance, the numbers

 $\sqrt{2} \approx 1.4142136$  and  $\pi \approx 3.1415927$ 

are irrational. (The symbol  $\approx$  means "is approximately equal to.")

Real numbers are represented graphically by a real number line. The point 0 on the real number line is the **origin.** Numbers to the right of 0 are positive, and numbers to the left of 0 are negative, as shown in Figure P.1. The term nonnegative describes a number that is either positive or zero.

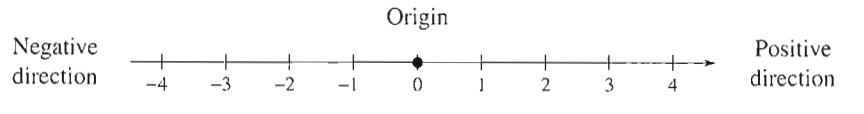

FIGURE P.l The Real Number Line

As illustrated in Figure P.2, there is a one-to-one correspondence between real numbers and points on the real number line.

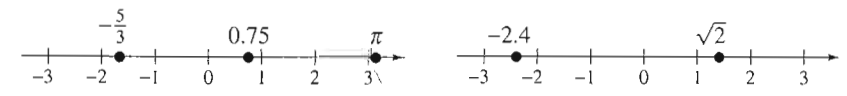

Every real number corresponds to exactly one point on the real number line. FIGURE P.2 One-to-One Correspondence

Everypoint on the real number line corresponds to exactly one real number.

The icon  $\sqrt{1-\frac{1}{2}}$  identifies examples and concepts related to features of the Learning Tools CD-ROM and the *Interactive* and *Internet* versions of this text. For more details see the chart on pages xix-xxiii.

### Ordering Real Numbers

One important property of real numbers is that they are ordered.

#### Definition of Order on the Real Number Line

If a and b are real numbers, a is less than b if  $b - a$  is positive. The **order** of  $\alpha$  and  $\beta$  is denoted by the **inequality** 

 $a < b$ .

This relationship can also be described by saying that *b* is greater than a and writing  $b > a$ . The inequality  $a \leq b$  means that a is less than or equal to b, and the inequality  $b \ge a$  means that b is greater than or equal to a. The symbols  $\langle \rangle$ ,  $\leq$ , and  $\geq$  are *inequality symbols*.

Geometrically, this definition implies that  $a < b$  if and only if a lies to the *left* of  $b$  on the real number line, as shown in Figure P.3.

#### **Example 1**

#### Interpreting Inequalities  $\n *www*  $\circ$  *5*$

Describe the subset of real numbers represented by each inequality,

**a.**  $x \le 2$  **b.**  $-2 \le x < 3$ 

#### Solution

- **a.** The inequality  $x \le 2$  denotes all real numbers less than or equal to 2, as shown in Figure P.4.
- **b.** The inequality  $-2 \le x < 3$  means that  $x \ge -2$  and  $x < 3$ . This "double inequality" denotes all real numbers between  $-2$  and 3, including  $-2$  but not including 3, as shown in Figure P.5.

Inequalities can be used to describe subsets of real numbers called intervals. In the bounded intervals below, the real numbers  $a$  and  $b$  are the **endpoints** of each interval.

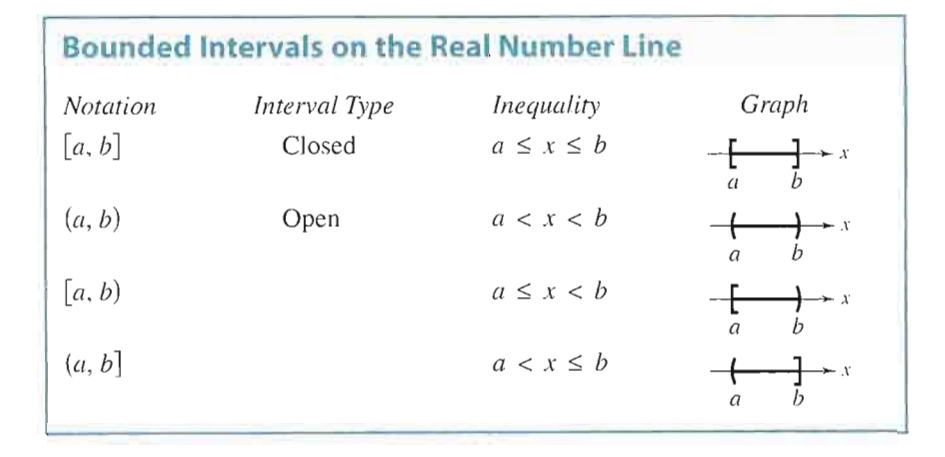

The Interactive CD-ROM and Internet versions of this text offer a Try it for each example in the text.

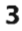

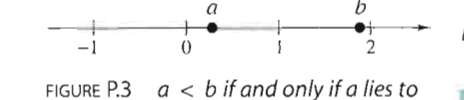

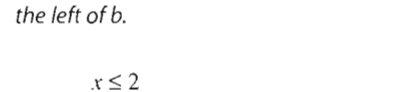

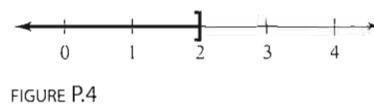

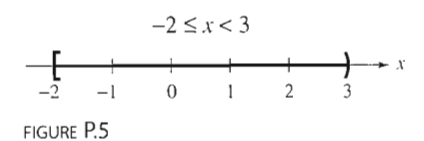

The symbols  $\infty$ , positive infinity, and  $-\infty$ , negative infinity, do not represent real numbers. They are simply convenient symbols used to describe the unboundedness of an interval such as  $(1, \infty)$  or  $(-\infty, 3]$ .

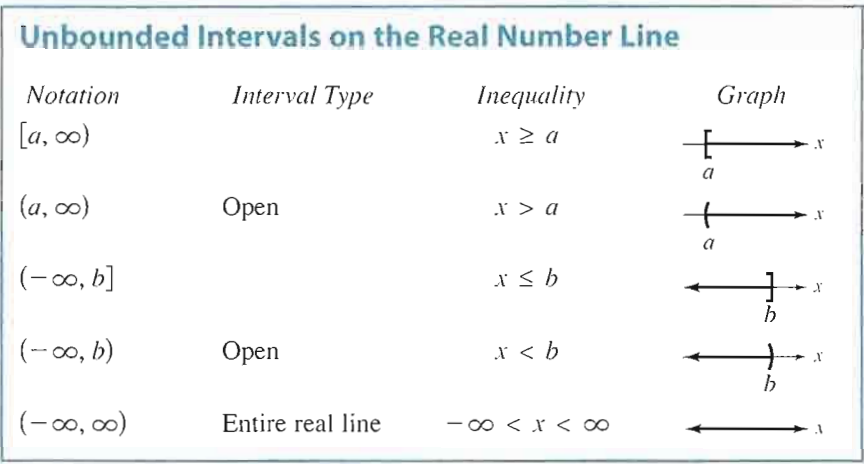

Example  $2 >$ Using Inequalities to Represent Intervals

Use inequality notation to describe each of the following.

- a. c is at most 2.
- b. *m* is at least  $-3$ .
- c. All x in the interval  $(-3, 5]$

#### Solution

- a. The statement "c is at most 2" can be represented by  $c \le 2$ .
- **b.** The statement "*m* is at least  $-3$ " can be represented by  $m \ge -3$ .
- c. "All x in the interval  $(-3, 5$ ]" can be represented by  $-3 < x \le 5$ .

Example 3

#### Interpreting Intervals

Give a verbal description of each interval.

**a.**  $(-1,0)$  **b.**  $[2,\infty)$  **c.**  $(-\infty,0)$ 

#### Solution

- **a.** This interval consists of all real numbers that are greater than  $-1$  and less than 0.
- b. This interval consists of all real numbers that are greater than or equal to 2.
- c. This interval consists of all real numbers that are less than zero (the negative real numbers).

The Law of Trichotomy states that for any two real numbers  $a$  and  $b$ , precisely one of three relationships is possible:

### Exploration **D**

Absolute value expressions can be evaluated on a graphing utility. When an expression such as  $|3 - 8|$  is evaluated, parentheses should surround the expression, as in abs $(3 - 8)$ . Evaluate each expression below. What can you conclude?

- **a.**  $|6|$  **b.**  $|-1|$
- c.  $|5 2|$  d.  $|2 5|$

### Absolute Value and Distance

The absolute value of a real number is its *magnitude*, or the distance between the origin and the point representing the real number on the real number line.

### Definition of Absolute Value

If  $a$  is a real number, then the absolute value of  $a$  is

 $a, \quad \text{if } a \geq 0$  $-a$ , if  $a < 0$ .

Notice in this definition that the absolute value of a real number is never negative. For instance, if  $a = -5$ , then  $|-5| = -(-5) = 5$ . The absolute value of a real number is either positive or zero. Moreover, 0 is the only real number whose absolute value is 0. So,  $|0| = 0$ .

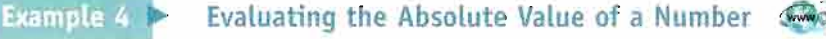

Absolute value can be used to define the distance between two points on the

Evaluate  $\frac{1}{x}$  for (a)  $x > 0$  and (b)  $x < 0$ .

#### Solution

**a.** If  $x > 0$ , then  $|x| = x$  and  $\frac{|x|}{x} = \frac{x}{x} = 1$ . **b.** If  $x < 0$ , then  $|x| = -x$  and  $\frac{|x|}{x} = \frac{-x}{x} = -1$ .

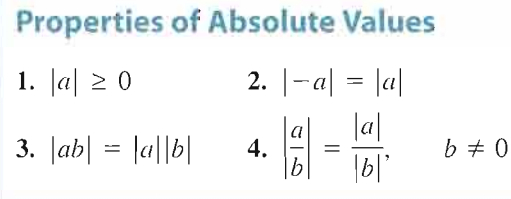

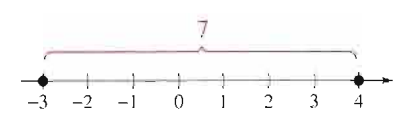

FIGURE P.6 The distance between  $-3$ and 4 is 7.

$$
|-3 - 4| = |-7|
$$
  
= 7

as shown in Figure P.6.

#### Distance Between Two Points on the Real Line

real number line. For instance, the distance between  $-3$  and 4 is

Let a and b be real numbers. The **distance between a and b** is

 $d(a, b) = |b - a| = |a - b|.$ 

### Algebraic Expressions

One characteristic of algebra is the use of letters to represent numbers. The letters are variables, and combinations of letters and numbers are algebraic expressions. Here are a few examples of algebraic expressions.

5x, 
$$
2x - 3
$$
,  $\frac{4}{x^2 + 2}$ ,  $7x + y$ 

#### Definition of an Algebraic Expression

An algebraic expression is a collection of letters (variables) and real numbers (constants) combined using the operations of addition, subtraction, multiplication, division, and exponentiation.

The terms of an algebraic expression are those parts that are separated by addition. For example,

 $x^2 - 5x + 8 = x^2 + (-5x) + 8$ 

has three terms:  $x^2$  and  $-5x$  are the variable terms and 8 is the constant term. The numerical factor of a variable term is the coefficient of the variable term. For instance, the coefficient of  $-5x$  is  $-5$ , and the coefficient of  $x^2$  is 1.

To evaluate an algebraic expression, substitute numerical values for each of the variables in the expression. Here are two examples.

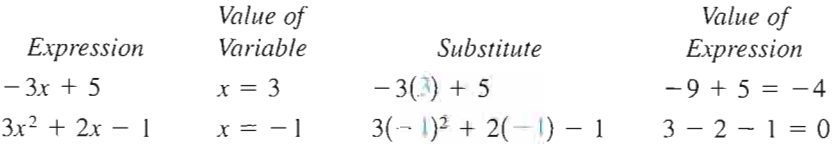

When an algebraic expression is evaluated, the Substitution Principle is used. It states that "If  $a = b$ , then a can be replaced by b in any expression involving a." In the first evaluation shown above, for instance, 3 is substituted for x in the expression  $-3x + 5$ .

### Basic Rules of Algebra

There are four arithmetic operations with real numbers: addition, nultiplication, subtraction, and division, denoted by the symbols  $+$ ,  $\times$  or  $\cdot$ ,  $-$ , and  $\div$ . Of these, addition and multiplication are the two primary operations. Subtraction and division are the inverse operations of addition and multiplication, respectively.

Subtraction: Add the opposite. Division: Multiply by the reciprocal.

$$
a - b = a + (-b)
$$
 If  $b \neq 0$ , then  $a/b = a\left(\frac{1}{b}\right) = \frac{a}{b}$ .

In these definitions,  $-b$  is the **additive inverse** (or opposite) of b, and  $1/b$  is the **multiplicative inverse** (or reciprocal) of b. In the fractional form  $a/b$ , a is the numerator of the fraction and  $b$  is the denominator.

Because the properties of real numbers on page 7 are true for variables and algebraic expressions as well as for real numbers, they are often called the Basic Rules of Algebra.

The Interactive CD-ROM and Internet versions of this text offer a Quiz for every section of the text.

## STUDY TIP

Try to formulate a verbal description of each property. For instance, the first property states that the order in which two real numbers are added does not affect their sum.

### Basic Rules of Algebra

Let  $a, b$ , and  $c$  be real numbers, variables, or algebraic expressions.

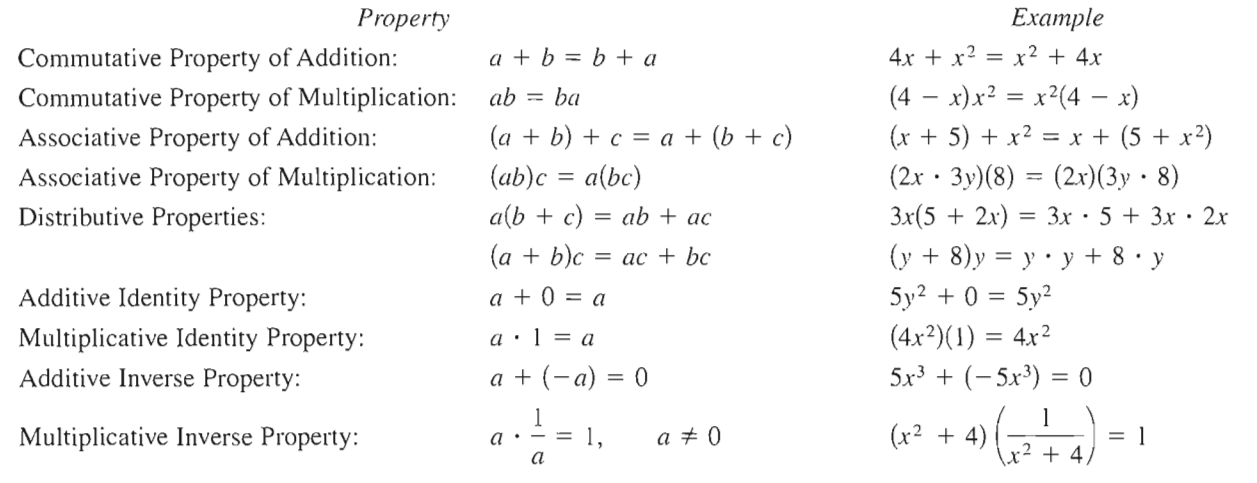

Because subtraction is defined as "adding the opposite," the Distributive Properties are also true for subtraction. So, the first Distributive Property can be applied to an expression of the form  $a(b - c)$  as follows.

 $a(b - c) = ab - ac$ 

### Properties of Negation

Let  $a$  and  $b$  be real numbers, variables, or algebraic expressions.

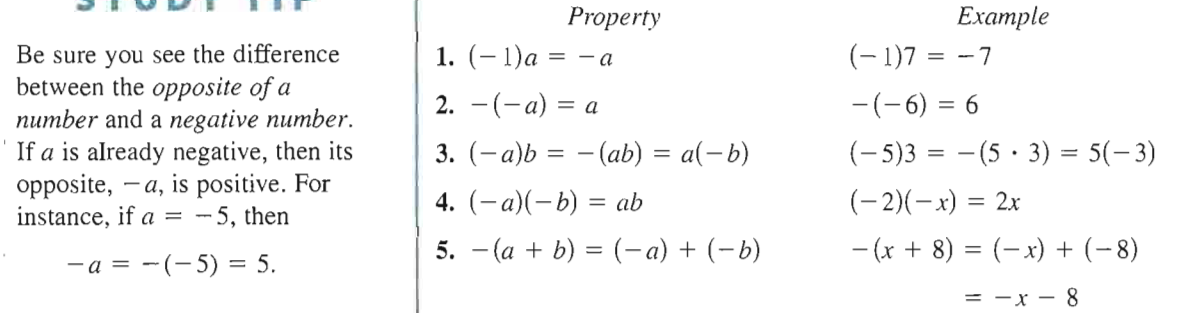

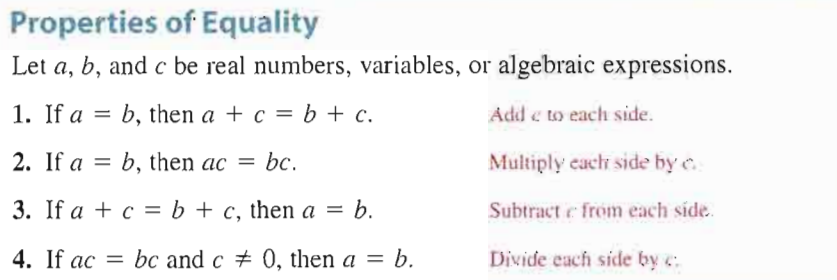

### STUDY TIP

Be sure you see the difference between the opposite of a number and a negative number. If  $a$  is already negative, then its opposite,  $-a$ , is positive. For instance, if  $a = -5$ , then

$$
-a = -(-5) = 5
$$

### STUDY TIP

The "or" in the Zero-Factor Property includes the possibility that either or both factors may be zero. This is an inclusive or, and it is the way the word "or" is generally used in mathematics.

## STUDY TIP

In Property 1 of fractions, the phrase "if and only if" implies two statements. One statement is: If  $a/b = c/d$ , then  $ad = bc$ . The other statement is: If  $ad = bc$ , where  $b \neq 0$  and  $d \neq 0$ , then  $a/b = c/d$ .

### Properties of Zero

Let  $a$  and  $b$  be real numbers, variables, or algebraic expressions.

1.  $a + 0 = a$  and  $a - 0 = a$  2.  $a \cdot 0 = 0$ 3.  $\frac{0}{a} = 0$ ,  $a \neq 0$  $\epsilon$ 5. Zero-Factor Property: If  $ab = 0$ , then  $a = 0$  or  $b = 0$ . 4.  $\frac{a}{0}$  is undefined.

#### Properties and Operations of Fractions

Let  $a, b, c$ , and  $d$  be real numbers, variables, or algebraic expressions such that  $b \neq 0$  and  $d \neq 0$ .

- **1. Equivalent Fractions:**  $\frac{a}{b} = \frac{c}{d}$  if and only if  $ad = bc$ .
- 2. Rules of Signs:  $-\frac{a}{b} = \frac{-a}{b} = \frac{a}{-b}$  and  $\frac{-a}{-b} = \frac{a}{b}$
- 3. Generate Equivalent Fractions:  $\frac{a}{b} = \frac{ac}{bc}$ ,  $c \neq 0$
- 4. Add or Subtract with Like Denominators:  $\frac{a}{b} \pm \frac{c}{b} = \frac{a \pm c}{b}$
- 5. Add or Subtract with Unlike Denominators:  $\frac{a}{b} \pm \frac{c}{d} = \frac{ad \pm bc}{bd}$
- **6. Multiply Fractions:**  $\frac{a}{b} \cdot \frac{c}{d} = \frac{ac}{bd}$
- 7. Divide Fractions:  $\frac{a}{b} \div \frac{c}{d} = \frac{a}{b} \cdot \frac{d}{c} = \frac{ad}{bc}$ ,  $c \neq 0$

### **Properties and Operations of Fractions**

 $\frac{x}{5} = \frac{3 \cdot x}{2} = \frac{3x}{16}$  b. Divide fractions:  $\frac{7}{5} \div \frac{3}{5} = \frac{7}{16} \cdot \frac{2}{5} = \frac{14}{16}$ **a.** Equivalent fractions:  $\frac{x}{5} = \frac{b}{3 \cdot 5} = \frac{3b}{15}$  **b.** Divide fractions:  $\frac{1}{x} \div \frac{5}{2} = \frac{1}{x} \cdot \frac{1}{3} = \frac{1}{3x}$ **c.** Add fractions with unlike denominators:  $\frac{x}{3} + \frac{2x}{5} = \frac{5 \cdot x + 3 \cdot 2x}{3 \cdot 5} = \frac{11x}{15}$ 

If a, b, and c are integers such that  $ab = c$ , then a and b are factors or divisors of  $c$ . A prime number is an integer that has exactly two positive factors:— itself and  $1$ —such as 2, 3, 5, 7, and 11. The numbers 4, 6, 8, 9, and 10 are composite because they can be written as the product of two or more prime numbers. The number 1 is neither prime nor composite. The **Fundamental** Theorem of Arithmetic states that every positive integer greater than 1 can be written as the product of prime numbers in precisely one way (disregarding order). For instance, the *prime factorization* of 24 is  $24 = 2 \cdot 2 \cdot 2 \cdot 3$ .

#### Section P.1 • Review of Real Numbers and Their Properties

 $\ddot{\phantom{a}}$ 

**P. 1 Exercises** The Interactive CD-ROM and Internet versions of this text contain step-by-step solutions<br>to all odd-numbered exercises. They also provide Tutorial Exercises for additional help.

In Exercises 1-6, determine which numbers are (a) natural numbers, (b) integers, (c) rational numbers, and (d) irra tional numbers.

**1.** 
$$
-9, -\frac{7}{2}, 5, \frac{2}{3}, \sqrt{2}, 0, 1, -4, 2, -11
$$
  
\n**2.**  $\sqrt{5}, -7, -\frac{7}{3}, 0, 3.12, \frac{5}{4}, -3, 12, 5$   
\n**3.** 2.01, 0.666 . . . , -13, 0.010110111 . . . . , 1, -6  
\n**4.** 2.3030030003 . . . , 0.7575, -4.63,  $\sqrt{10}, -75, 4$   
\n**5.**  $-\pi, -\frac{1}{3}, \frac{6}{3}, \frac{1}{2}\sqrt{2}, -7.5, -1, 8, -22$   
\n**6.** 25, -17,  $-\frac{12}{5}, \sqrt{9}, 3.12, \frac{1}{2}\pi, 7, -11.1, 13$ 

In Exercises 7-10, use a calculator to find the decimal form of the rational number. If it is a nonterminating decimal, write the repeating pattern.

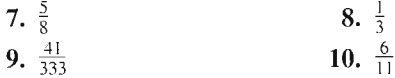

In Exercises 11 and 12, approximate the numbers and place the correct symbol  $(<$  or  $>)$  between them.

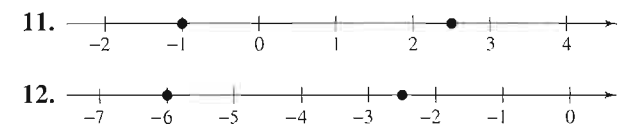

In Exercises 13-18, plot the two real numbers on the real number line.Then place the appropriate inequality symbol (< or >) between them.

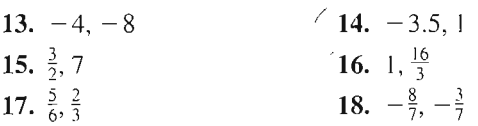

In Exercises 19-28, verbally describe the subset of real numbers represented by the inequality. Then sketch the subset on the real number line. State whether the interval is bounded or unbounded.

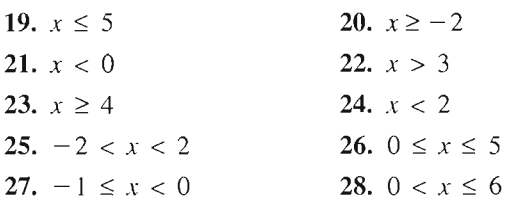

In Exercises 29-36, use inequality notation to describe the set.

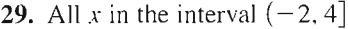

- 30. All y in the interval  $[-6, 0)$
- 31. y is nonnegative.
- 32.  $y$  is no more than 25.
- 33. *t* is at least 10 and at most 22.
- 34. k is less than 5 but no less than  $-3$ .
- 35. The dog's weight *W* is more than 65 pounds.
- 36. The annual rate of inflation  $r$  is expected to be at least 2.5% but no more than 5%.

In Exercises 37-40, give a verbal description of the interval.

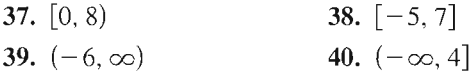

In Exercises 41 -50, evaluate the expression.

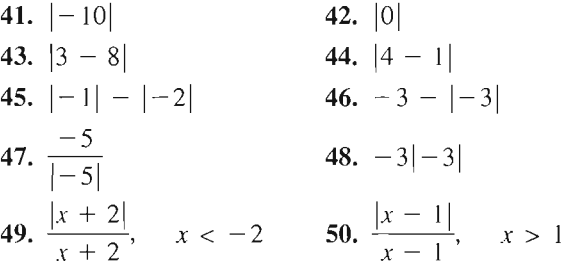

In Exercises 51-56, place the correct symbol  $\langle \langle , \rangle$ , or =) between the pair of real numbers.

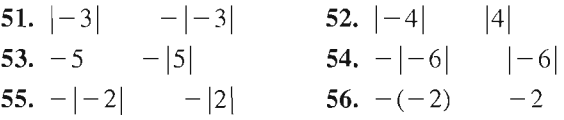

In Exercises 57-64, find the distance between  $a$  and  $b$ .

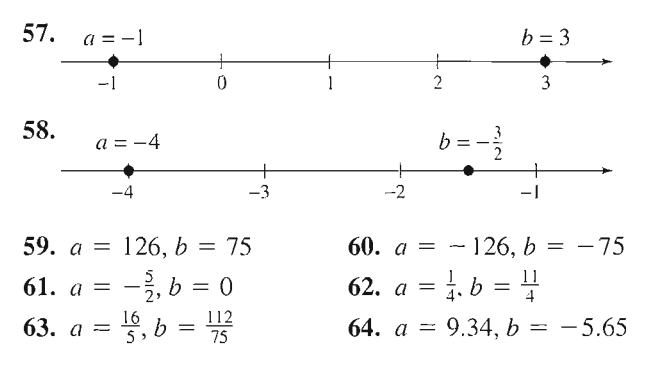

Budget Variance In Exercises 65-68, the accounting department of a sports drink bottling company is checking to see whether the actual expenses of a department differ from the budgeted expenses by more than \$500 or by more than 5%. Fill in the missing parts of the table, and determine whether each actual expense passes the "budg et variance test."

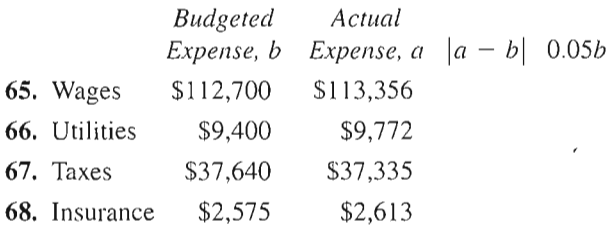

### • Model It

69. Federal Deficit The bar graph shows the federal government receipts (in billions of dollars) for selected years from 1960 through 2000. (Source: U.S. Office of Management and Budget)

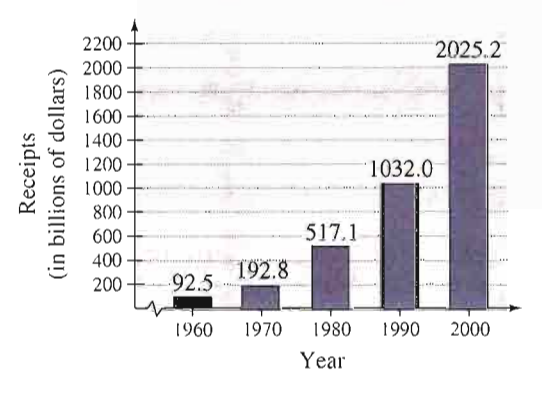

(a) Complete the table.  $(Hint: Find | Receipts -$ Expenditures].)

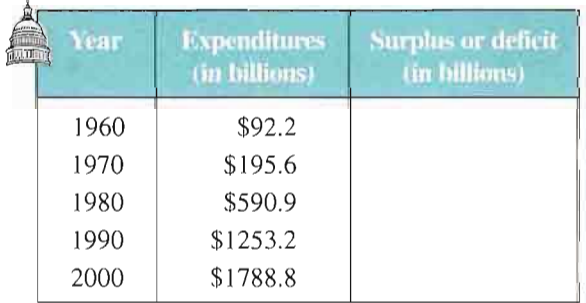

(b) Use the table in part (a) to construct a bar graph showing the magnitude of the surplus or deficit for each year.

70. Veterans The table shows the number of surviving spouses of deceased veterans of United States wars (as of May 2001). Construct a circle graph showing the percent of surviving spouses for each war as a fraction of the total number of surviving spouses of deceased war veterans. (Source: Department of Veteran Affairs)

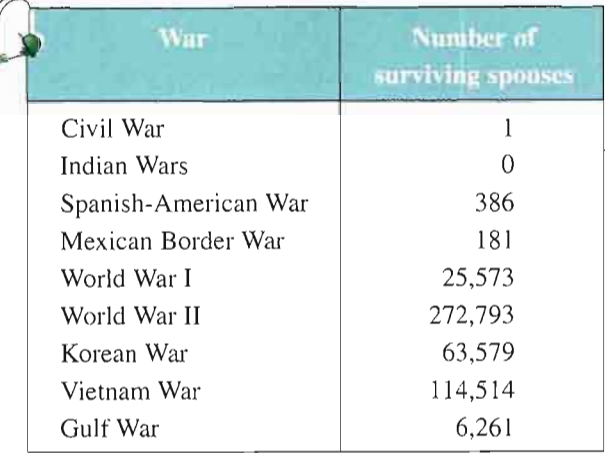

#### In Exercises 71-78, use absolute value notation to describe the situation.

- 71. While traveling on the Pennsylvania Turnpike, you pass milepost 57 near Pittsburgh, then milepost 236 near Gettysburg. How far do you travel during that time period?
- 72. While traveling on the Pennsylvania Turnpike, you pass milepost 326 near Valley Forge, then milepost 351 near Philadelphia. How far do you travel during that time period?
- 73. The temperature in Bismarck, North Dakota, was 60° at noon, then 23° at midnight. What was the change in temperature over the 12-hour period?
- 74. The temperature in Chicago, Illinois was 48° last night at midnight, then 82° at noon today. What was the change in temperature over the 12-hour period?
- 75. The distance between x and 5 is no more than 3.
- **76.** The distance between x and  $-10$  is at least 6.
- 77. y is at least six units from 0.
- **78.** y is at most two units from  $a$ .

In Exercises 79-84, identify the terms. Then identify the coefficients of the variable terms of the expression.

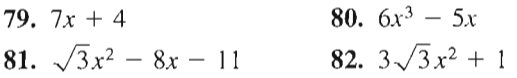

#### Section P.1 • Review of Real Numbers and Their Properties

**83.** 
$$
4x^3 + \frac{x}{2} - 5
$$
 **84.**  $3x^4 - \frac{x^2}{4}$ 

In Exercises 85-90, evaluate the expression for each value of X.(If not possible, state the reason.)

- Expression Values 85.  $4x - 6$  (a)  $x = -1$  (b)  $x = 0$ **86.**  $9 - 7x$  (a)  $x = -3$  (b)  $x = 3$ 87.  $x^2 - 3x + 4$  (a)  $x = -2$  (b)  $x = 2$ 88.  $-x^2 + 5x - 4$  (a)  $x = -1$  (b)  $x = 1$ 89.  $\frac{x+1}{x-1}$  $\cdot$ **90.**  $\frac{x}{x+2}$ (a)  $x = 1$  (b)  $x = -1$ (a)  $x = 2$  (b)  $x = -2$
- In Exercises 91-100, identify the rule(s) of algebra illustrated by the statement.

91. 
$$
x + 9 = 9 + x
$$
  
\n92.  $2(\frac{1}{2}) = 1$   
\n93.  $\frac{1}{h+6}(h \cdot 6) = 1, \quad h \neq -6$   
\n94.  $(x + 3) - (x + 3) = 0$   
\n95.  $2(x + 3) = 2x + 6$   
\n96.  $(z - 2) + 0 = z - 2$   
\n97.  $1 \cdot (1 + x) = 1 + x$   
\n98.  $x + (y + 10) = (x + y) + 10$   
\n99.  $x(3y) = (x \cdot 3)y = (3x)y$   
\n100.  $\frac{1}{7}(7 \cdot 12) = (\frac{1}{7} \cdot 7)12 = 1 \cdot 12 = 12$ 

In Exercises 101-108, perform the operation(s). (Write fractional answers in simplest form.)

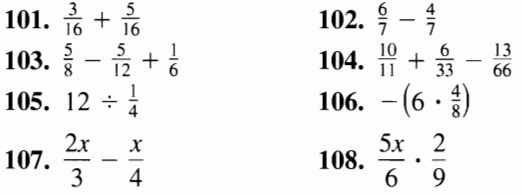

109. (a) Use a calculator to complete the table.

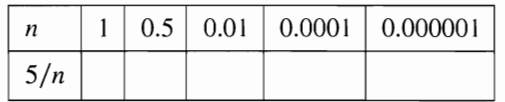

(b) Use the result from part (a) to make a conjec ture about the value of  $5/n$  as *n* approaches 0.

110. (a) Use a calculator to complete the table.

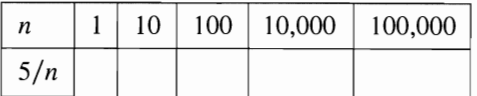

(b) Use the result from part (a) to make a conjecture about the value of  $5/n$  as *n* increases without bound.

#### Synthesis

True or False? In Exercises 111 and 112, determine whether the statement is true or false. Justify your answer.

111. If 
$$
a < b
$$
, then  $\frac{1}{a} < \frac{1}{b}$ , where  $a \neq b \neq 0$ .

112. Because 
$$
\frac{a+b}{c} = \frac{a}{c} + \frac{b}{c}
$$
, then  $\frac{c}{a+b} = \frac{c}{a} + \frac{c}{b}$ .

- 113. Exploration Consider  $|u + v|$  and  $|u| + |v|$ .
	- (a) Are the values of the expressions always equal? If not, under what conditions are they unequal?
	- (b) If the two expressions are not equal for certain values of  $u$  and  $v$ , is one of the expressions always greater than the other? Explain.
- 114. Think About  $It$  Is there a difference between saying that a real number is positive and saying that a real number is nonnegative? Explain.
- 115. Think About It Because every even number is divisible by 2, is it possible that there exist any even prime numbers? Explain.
- 116. Writing Describe the differences among the sets of natural numbers, integers, rational numbers, and irrational numbers. •

In Exercises 117 and 118, use the real numbers A, B, and C shown on the number line. Determine the sign of each expression.

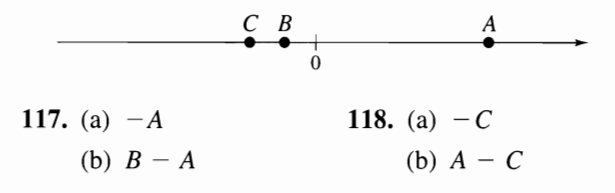

119. Writing You may hear it said that to take the absolute value of a real number you simply remove any negative sign and make the number positive. Can it ever be true that  $|a| = -a$  for a real number a? Explain.

11

# P.2 Exponents and Radicals

### $\triangleright$  What you should learn

- How to use properties of exponents
- ;; How to use scientific notation
- to represent real numbers • How to use properties of
- radicals
- How to simplify and combine radicals
- How to rationalize denomina tors and numerators
	- How to use properties of rational exponents

### $\triangleright$  Why you should learn it

Real numbers and algebraic expressions are often written with exponents and radicals. For instance, in Exercise 113 on page 23, you will use an expression involving rational exponents to find the time required for a fun nel to empty for different water heights.

### Integer Exponents

Repeated multiplication can be written in exponential form.

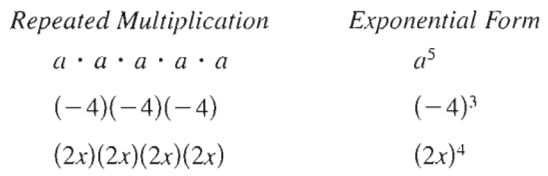

In general, if  $a$  is a real number and  $n$  is a positive integer, then

$$
a^n = \underbrace{a \cdot a \cdot a \cdot \cdot \cdot a}_{n \text{ factors}}
$$

where *n* is the **exponent** and *a* is the **base.** The expression  $a^n$  is read "*a* to the *n*th power." In Property 3 below, be sure you see how to use a negative exponent.

### Properties of Exponents

Let  $a$  and  $b$  be real numbers, variables, or algebraic expressions, and let  $m$ and n be integers. (All denominators and bases are nonzero.)

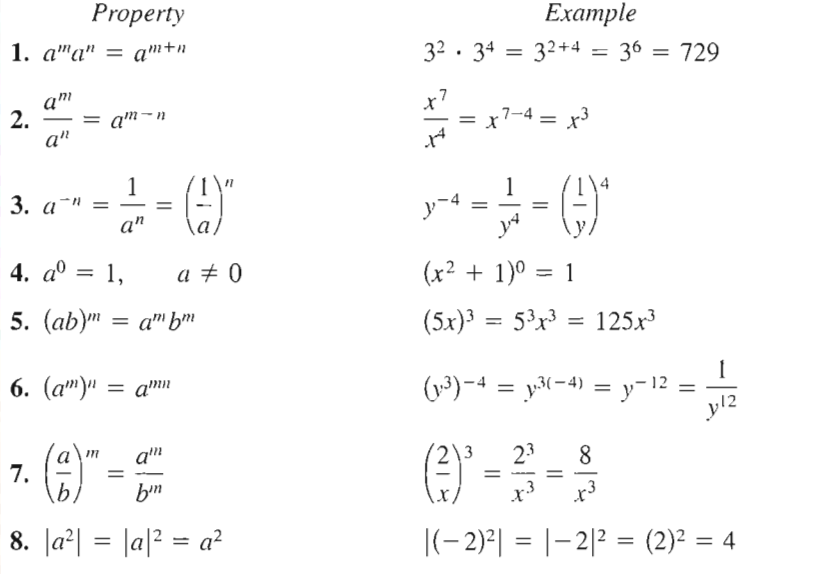

It is important to recognize the difference between expressions such as  $(-2)^4$ and  $-2^4$ . In  $(-2)^4$ , the parentheses indicate that the exponent applies to the negative sign as well as to the 2, but in  $-2^4 = -(2^4)$ , the exponent applies only to the 2. So,

$$
(-2)^4 = 16
$$
 and  $-2^4 = -16$ .

### STUDY TIP

Rarely in algebra is there only one way to solve a problem. Don't be concerned if the steps you use to solve a problem are not exactly the same as the steps presented in this text. The important thing is to use steps that you understand and, of course, steps that are justified by the rules of algebra. For instance, you might prefer the following steps for Example  $2(d)$ .

$$
\left(\frac{3x^2}{y}\right)^{-2} = \left(\frac{y}{3x^2}\right)^2 = \frac{y^2}{9x^4}
$$

Note how Property 3 is used in the first step of this solution, The fractional form of this property is

$$
\left(\frac{a}{b}\right)^{-m}=\left(\frac{b}{a}\right)^m.
$$

The properties of exponents listed on the preceding page apply to *all* integers  $m$  and  $n$ , not just to positive integers. For instance, by Property 2, you can write

$$
\frac{3^4}{3^{-5}} = 3^{4-(-5)} = 3^{4+5} = 3^9.
$$

Example 1

### Using Properties of Exponents

Use the properties of exponents to simplify each expression.

**a.**  $(-3ab^4)(4ab^{-3})$  **b.**  $(2xy^2)^3$  **c.**  $3a(-4a^2)^0$  **d.**  $(\frac{5x^3}{ } )$ V y /

#### Solution

**a.** 
$$
(-3ab^4)(4ab^{-3}) = (-3)(4)(a)(a)(b^4)(b^{-3}) = -12a^2b
$$
  
\n**b.**  $(2xy^2)^3 = 2^3(x)^3(y^2)^3 = 8x^3y^6$   
\n**c.**  $3a(-4a^2)^0 = 3a(1) = 3a, \quad a \neq 0$   
\n**d.**  $\left(\frac{5x^3}{y}\right)^2 = \frac{5^2(x^3)^2}{y^2} = \frac{25x^6}{y^2}$ 

### Example 2  $\blacktriangleright$  Rewriting the Positive Exponents  $\mathcal{L}$

 $\overline{\phantom{a}}$ 

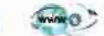

Rewrite each expression with positive exponents.

**a.** 
$$
x^{-1}
$$
 **b.**  $\frac{1}{3x^{-2}}$  **c.**  $\frac{12a^3b^{-4}}{4a^{-2}b}$  **d.**  $\left(\frac{3x^2}{y}\right)^{-2}$ 

$$
f_{\rm{max}}
$$

Solution

 $a. x$ 

d.

**Technology** You can use a calculator to evaluate expressions with exponents. For instance, evaluate  $-3^{-2}$  as follows. Scientific;  $3 \div y^{x}$   $2 \div =$ Graphing:  $\overline{(-)}$  3  $\overline{(^)}$   $\overline{(-)}$  2 The display will be as follows. -.1111111111

 $\bar{1}$ 

**a.** 
$$
x^{-1} = \frac{1}{x}
$$
 Property 3  
\n**b.**  $\frac{1}{3x^{-2}} = \frac{1(x^2)}{3} = \frac{x^2}{3}$  The exponent -2 does not apply to 3  
\n**c.**  $\frac{12a^3b^{-4}}{4a^{-2}b} = \frac{12a^3 \cdot a^2}{4b \cdot b^4}$  Property 3  
\n $= \frac{3a^5}{b^5}$  Property 1  
\n**d.**  $\left(\frac{3x^2}{y}\right)^{-2} = \frac{3^{-2}(x^2)^{-2}}{y^{-2}}$  Properties 5 and 7  
\n $= \frac{3^{-2}x^{-4}}{y^{-2}}$  Property 6  
\n $= \frac{y^2}{3^2x^4}$  Property 3  
\nProperty 6  
\nSimplify 6.  
\nProperty 3

#### Historical Note

The French mathematician Nicolas Chuquet (ca. 1500) wrote Triparty en la science des nombres, in which a form of exponent notation was used. Our expressions  $6x<sup>3</sup>$  and  $10x<sup>2</sup>$  were written as  $.6<sup>3</sup>$  and  $.10<sup>2</sup>$ . Zero and negative exponents were also represented, so  $x^0$ would be written as  $.1<sup>0</sup>$  and  $3x<sup>-2</sup>$ as  $.3.^{2m}$ . Chuquet wrote that .72.<sup>1</sup> divided by .8. $3$  is .9. $^{2m}$ . That is,  $72x \div 8x^3 = 9x^{-2}$ .

### Scientific Notation

Exponents provide an efficient way of writing and computing with very large (or very small) numbers. For instance, there are about 359 billion billion gallons of water on Earth—that is, 359 followed by 18 zeros.

```
359,000,000,000,000,000,000
```
It is convenient to write such numbers in scientific notation. This notation has the form  $c \times 10^n$ , where  $1 \leq c < 10$  and *n* is an integer. So, the number of gallons of water on Earth can be written in scientific notation as

 $3.59 \times 100,000,000,000,000,000,000 = 3.59 \times 10^{20}$ .

The *positive* exponent 20 indicates that the number is *large* (10 or more) and that the decimal point has been moved 20 places. A negative exponent indicates that the number is *small* (less than 1). For instance, the mass (in grams) of one electron is approximately

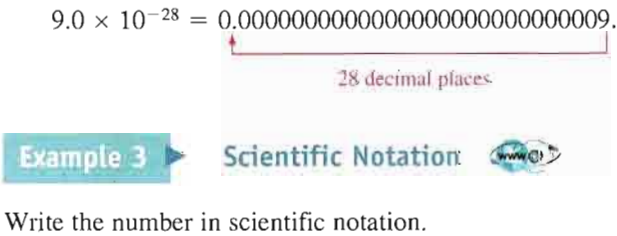

```
a. 0.0000782 b. 836,100,000
```
#### Solution

- a.  $0.0000782 = 7.82 \times 10^{-5}$
- **b.** 836,100,000 = 8.361  $\times$  10<sup>8</sup>

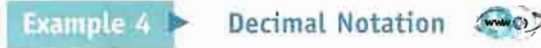

Write the number in decimal notation,

**a.** 9.36  $\times$  10<sup>-6</sup> **b.** 1.345  $\times$  10<sup>2</sup>

#### **Solution**

**a.**  $9.36 \times 10^{-6} = 0.00000936$  **b.**  $1.345 \times 10^{2} = 134.5$ 

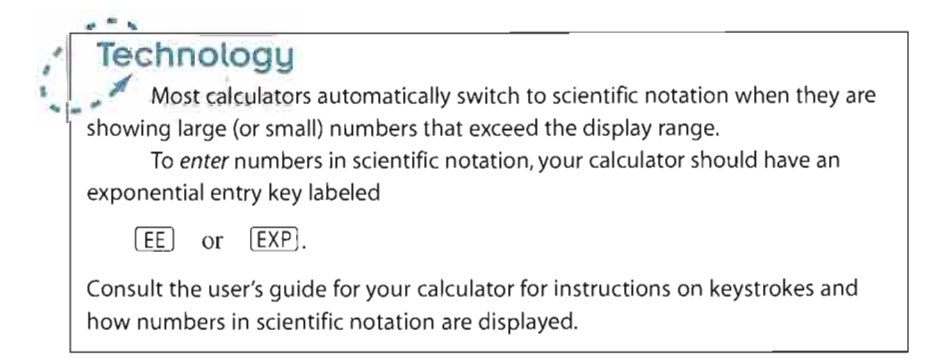

### Radicals and Their Properties

A square root of a number is one of its two equal factors. For example, 5 is a square root of 25 because 5 is one of the two equal factors of 25. In a similar way, a cube root of a number is one of its three equal factors, as in  $125 = 5<sup>3</sup>$ .

### Definition of nth Root of a Number

Let a and b be real numbers and let  $n \geq 2$  be a positive integer. If

 $a = b^n$ 

then b is an *n*th root of a. If  $n = 2$ , the root is a **square root.** If  $n = 3$ , the root is a cube root.

Some numbers have more than one *n*th root. For example, both 5 and  $-5$  are square roots of 25. The *principal square root* of 25, written as  $\sqrt{25}$ , is the positive root, 5. The **principal** *n***th root** of a number is defined as follows.

#### Principal nth Root of a Number

Let  $a$  be a real number that has at least one nth root. The **principal nth root** of  $\alpha$  is the nth root that has the same sign as  $\alpha$ . It is denoted by a **radical** symbol

 $\sqrt[n]{a}$ . Principal *n*th root

The positive integer  $n$  is the **index** of the radical, and the number  $a$  is the **radicand.** If  $n = 2$ , omit the index and write  $\sqrt{a}$  rather than  $\sqrt[2]{a}$ . (The plural of index is indices.)

A common misunderstanding is that the square root sign implies both negative and positive roots. This is not correct. The square root sign implies only a positive root. When a negative root is needed, you must use the negative sign with the square root sign.

Incorrect:  $\sqrt{4} = \pm 2$  Correct:  $-\sqrt{4} = -2$  and  $\sqrt{4} = 2$ 

#### Evaluating Expressions Involving Radicals Example 5

- **a.**  $\sqrt{36} = 6$  because  $6^2 = 36$ .
- **b.**  $-\sqrt{36} = -6$  because  $6^2 = 36$ .
- c.  $\sqrt[3]{\frac{125}{64}} = \frac{5}{4}$  because  $(\frac{5}{4})^3 = \frac{5^3}{4^3} = \frac{125}{64}$ .
- **d.**  $\sqrt[5]{-32} = -2$  because  $(-2)^5 = -32$ .
- e.  $\sqrt[4]{-81}$  is not a real number because there is no real number that can be raised to the fourth power to produce  $-81$ .

Here are some generalizations about the  $n$ th roots of real numbers.

| Real number a                     | Integer $n$                                | Root(s) of $a$ | Example                                                                  |
|-----------------------------------|--------------------------------------------|----------------|--------------------------------------------------------------------------|
| a > 0                             | $n > 0$ , is even.                         |                | $\sqrt[n]{a}$ , $-\sqrt[n]{a}$ $\sqrt[n]{81} = 3$ , $-\sqrt[4]{81} = -3$ |
| $a > 0$ or $a < 0 \mid n$ is odd. |                                            | $\sqrt[n]{a}$  | $\sqrt[3]{-8} = -2$                                                      |
| a < 0                             | $n$ is even.                               |                | No real roots $\sqrt{-4}$ is not a real number.                          |
| $a=0$                             | <i>n</i> is even or odd. $\sqrt[n]{0} = 0$ |                | $\sqrt[5]{0} = 0$                                                        |

Generalizations About nth Roots of Real Numbers

Integers such as 1,4, 9, 16, 25, and 36 are called perfect squares because they have integer square roots. Similarly, integers such as 1, 8, 27, 64, and 125 are called perfect cubes because they have integer cube roots.

### Properties of Radicals

Let  $a$  and  $b$  be real numbers, variables, or algebraic expressions such that the indicated roots are real numbers, and let  $m$  and  $n$  be positive integers.

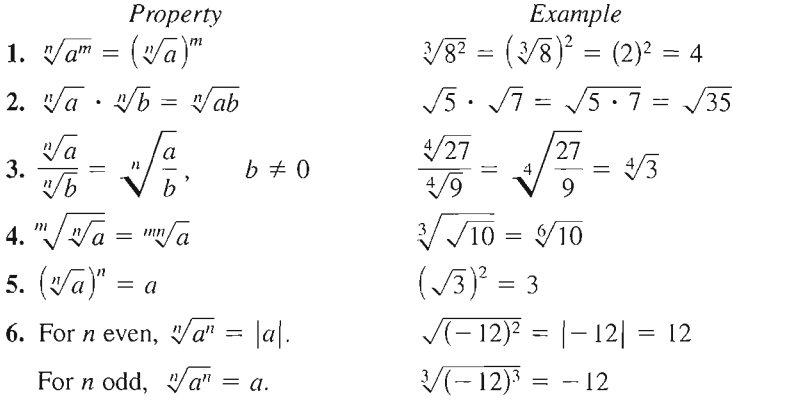

A common special case of Property 6 is  $\sqrt{a^2} = |a|$ .

**Example 6** 

Using Properties of Radicals (200)

Use the properties of radicals to simplify each expression.

**a.** 
$$
\sqrt{8} \cdot \sqrt{2}
$$
 **b.**  $(\sqrt[3]{5})^3$  **c.**  $\sqrt[3]{x^3}$  **d.**  $\sqrt[6]{y^6}$   
\n**Solution**  
\n**a.**  $\sqrt{8} \cdot \sqrt{2} = \sqrt{8 \cdot 2} = \sqrt{16} = 4$   
\n**b.**  $(\sqrt[3]{5})^3 = 5$   
\n**c.**  $\sqrt[3]{x^3} = x$   
\n**d.**  $\sqrt[6]{y^6} = |y|$ 

## Simplifying Radicals

An expression involving radicals is in simplest form when the following conditions are satisfied.

- 1. All possible factors have been removed from the radical.
- 2. All fractions have radical-free denominators (accomplished by a process called rationalizing the denominator).
- 3. The index of the radical is reduced.

To simplify a radical, factor the radicand into factors whose exponents are multiples of the index. The roots of these factors are written outside the radical, and the "leftover" factors make up the new radicand.

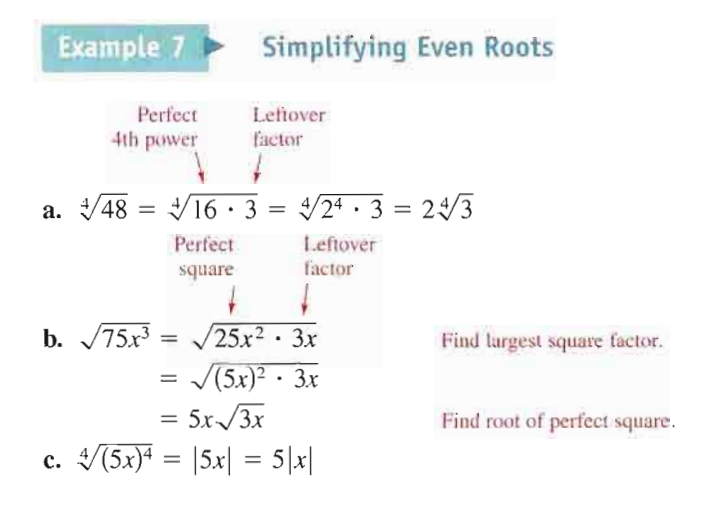

In Example 7(b), the expression  $\sqrt{75x^3}$  makes sense only for nonnegative values of x.

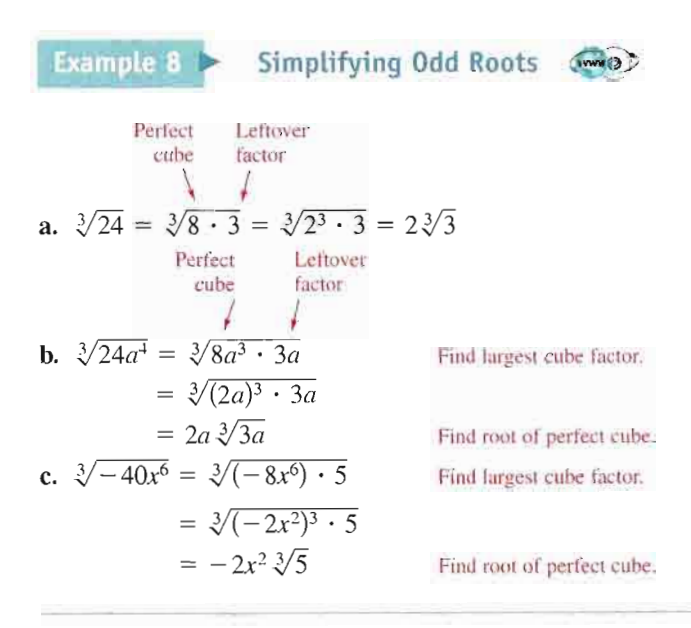

### STUDY TIP

When you simplify a radical, it is important that both expres sions are defined for the same values of the variable. For instance, in Example 7(b),  $\sqrt{75x^3}$  and  $5x\sqrt{3x}$  are both defined only for nonnegative values of  $x$ . Similarly, in Example 7(c),  $\sqrt[4]{(5x)^4}$  and 5|x| are both defined for all real values of  $x$ .

Radical expressions can be combined (added or subtracted) if they are like **radicals**—that is, if they have the same index and radicand. For instance,  $\sqrt{2}$ ,  $3\sqrt{2}$ , and  $\frac{1}{2}\sqrt{2}$  are like radicals, but  $\sqrt{3}$  and  $\sqrt{2}$  are unlike radicals. To determine whether two radicals can be combined, you should first simplify each radical.

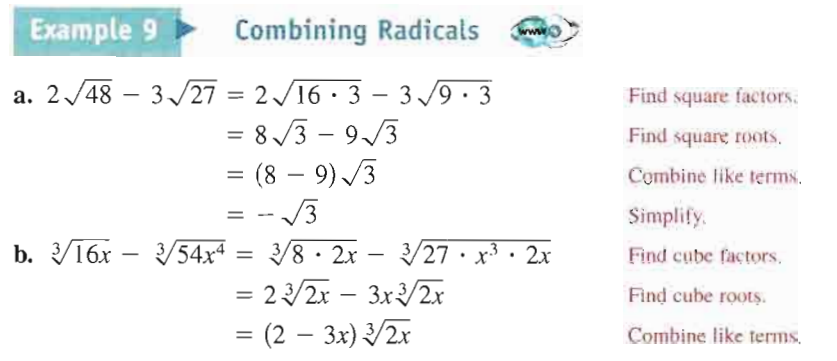

### Rationalizing Denominators and Numerators

To rationalize a denominator or numerator of the form  $a - b\sqrt{m}$  or  $a + b\sqrt{m}$ , multiply both numerator and denominator by a conjugate:  $a + b\sqrt{m}$  and  $a - b\sqrt{m}$  are conjugates of each other. If  $a = 0$ , then the rationalizing factor for  $\sqrt{m}$  is itself,  $\sqrt{m}$ . For cube roots, choose a rationalizing factor that generates a perfect cube.

**Example 10** 

#### Rationalizing Single-Term Denominators **WWWO**

Rationalize the denominator of each expression.

**a.** 
$$
\frac{5}{2\sqrt{3}}
$$
 **b.**  $\frac{2}{3\sqrt{5}}$   
\n**Solution**  
\n**a.**  $\frac{5}{2\sqrt{3}} = \frac{5}{2\sqrt{3}} \cdot \frac{\sqrt{3}}{\sqrt{3}}$   $\sqrt{3}$  is rationalizing factor  
\n
$$
= \frac{5\sqrt{3}}{2(3)}
$$
\n
$$
= \frac{5\sqrt{3}}{6}
$$
\n**b.**  $\frac{2}{3\sqrt{5}} = \frac{2}{3\sqrt{5}} \cdot \frac{\sqrt[3]{5^2}}{\sqrt[3]{5^2}}$   $\sqrt[3]{5^2}$  is rationalizing factor.  
\n
$$
= \frac{2 \sqrt[3]{5^2}}{\sqrt[3]{5^3}}
$$
\n
$$
= \frac{2 \sqrt[3]{25}}{5}
$$

 $\overline{3 + \sqrt{7}} = \overline{3 + \sqrt{7}} \cdot \overline{3 - \sqrt{7}}$ Example 11 > Rationalizing a Denominator with Two Terms Multiply numerator and  $2(3 - \sqrt{7})$  $3(3) + 3(-\sqrt{7}) + \sqrt{7}(3) - (\sqrt{7})(\sqrt{7})$  $2(3 - \sqrt{7})$  $(3)^2-\left(\sqrt{7}\right)^2$  $2(3-\sqrt{7})$ 9 -- 7  $=\frac{2(3-\sqrt{7})}{2}=3-\sqrt{7}$ denominator by conjugate of denominator. Use Distributive Property. Simplify. Square terms of denominator. Simplify.

Sometimes it is necessary to rationalize the numerator of an expression. For instance, in Section P.5 you will use the technique shown in the next example to rationalize the numerator of an expression from calculus.

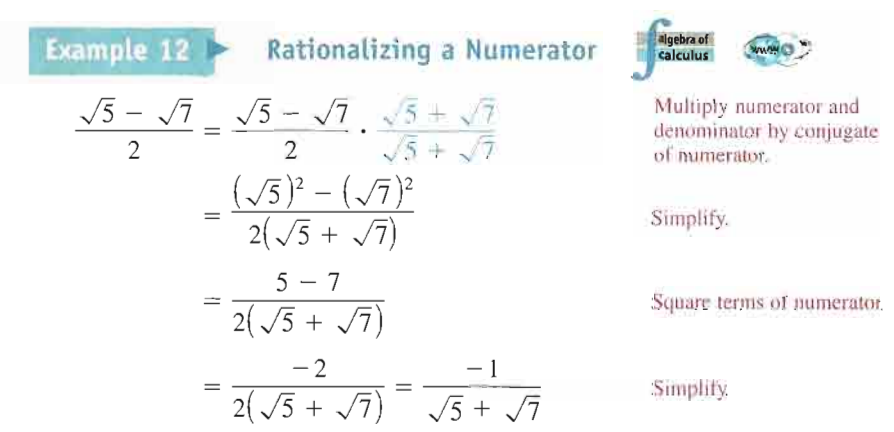

### Rational Exponents

### Definition of Rational Exponents

If  $a$  is a real number and  $n$  is a positive integer such that the principal nth root of a exists, then  $a^{1/n}$  is defined as

 $a^{1/n} = \sqrt[n]{a}$ , where  $1/n$  is the **rational exponent** of a.

Moreover, if m is a positive integer that has no common factor with  $n$ , then

 $a^{m/n} = (a^{1/n})^m = (\sqrt[n]{a})^m$  and  $a^{m/n} = (a^m)^{1/n} = \sqrt[n]{a^m}$ .

### STUDY TIP

Do not confuse the expression  $\sqrt{5} + \sqrt{7}$  with the expression  $\sqrt{5 + 7}$ . In general,  $\sqrt{x + y}$ does not equal  $\sqrt{x} + \sqrt{y}$ . Similarly,  $\sqrt{x^2 + y^2}$  does not equal  $x + y$ .

The symbol  $\parallel$  indicates an example or exercise that highlights algebraic techniques specifically used in calculus.

### STUDY TIP

Rational exponents can be tricky, and you must remember that the expression  $b^{m/n}$  is not defined unless  $\sqrt[n]{b}$  is a real number. This restriction produces some unusual-looking results. For instance, the number  $(-8)^{1/3}$  is defined because  $\sqrt[3]{-8}$  = -2, but the number  $(-8)^{2/6}$  is undefined because  $\sqrt[6]{-8}$  is not a real number.

The numerator of a rational exponent denotes the *power* to which the base is raised, and the denominator denotes the *index* or the *root* to be taken.

Power  
\n
$$
\int_{b^{m/n}}^{\text{Index}} \frac{1}{(x/b)^m} = \sqrt[n]{b^m}
$$

When you are working with rational exponents, the properties of integer exponents still apply. For instance,

 $2^{1/2}2^{1/3} = 2^{(1/2)+(1/3)} = 2^{5/6}.$ 

Example 13  $\blacktriangleright$  Changing from Radical to Exponential Form

**a.** 
$$
\sqrt{3} = 3^{1/2}
$$
  
\n**b.**  $\sqrt{(3xy)^5} = \sqrt[2]{(3xy)^5} = (3xy)^{(5/2)}$   
\n**c.**  $2x \sqrt[4]{x^3} = (2x)(x^{3/4}) = 2x^{1+(3/4)} = 2x^{7/4}$ 

**Example 14** Changing from Exponential to Radical Form

**a.** 
$$
(x^2 + y^2)^{3/2} = (\sqrt{x^2 + y^2})^3 = \sqrt{(x^2 + y^2)^3}
$$
  
\n**b.**  $2y^{3/4}z^{1/4} = 2(y^3z)^{1/4} = 2\sqrt[4]{y^3z}$   
\n**c.**  $a^{-3/2} = \frac{1}{a^{3/2}} = \frac{1}{\sqrt{a^3}}$   
\n**d.**  $x^{0.2} = x^{1/5} = \sqrt[5]{x^2}$ 

Rational exponents are useful for evaluating roots of numbers on a calculator, for reducing the index of a radical, and for simplifying expressions in calculus.

**Example 15** Simplifying with Rational Exponents  
\na. 
$$
(-32)^{-4/5} = (\sqrt[5]{-32})^{-4} = (-2)^{-4} = \frac{1}{(-2)^4} = \frac{1}{16}
$$
  
\nb.  $(-5x^{5/3})(3x^{-3/4}) = -15x^{(5/3)-(3/4)} = -15x^{11/12}, \quad x \neq 0$   
\nc.  $\sqrt[9]{a^3} = a^{3/9} = a^{1/3} = \sqrt[3]{a}$   
\nd.  $\sqrt[3]{\sqrt{125}} = \sqrt[6]{125} = \sqrt[6]{(5)^3} = 5^{3/6} = 5^{1/2} = \sqrt{5}$   
\ne.  $(2x - 1)^{4/3}(2x - 1)^{-1/3} = (2x - 1)^{(4/3)-(1/3)}$   
\n $= 2x - 1, \quad x \neq \frac{1}{2}$   
\nf.  $\frac{x - 1}{(x - 1)^{-1/2}} = \frac{x - 1}{(x - 1)^{-1/2}} \cdot \frac{(x - 1)^{1/3}}{(x - 1)^{1/2}}$   
\n $= \frac{(x - 1)^{3/2}}{(x - 1)^0}$   
\n $= (x - 1)^{3/2}, \quad x \neq 1$ 

Technology

There are four methods of evaluating radicals on most graphing calculators. For square roots, you can use the square root key  $\boxed{\frown}$ . For cube roots, you can use the cube root key  $[\overline{\mathcal{Y}}]$ . For other roots, you can first convert the radical to exponential form and then use the exponential key  $[$ <sup>^</sup>, or you can use the *n*th root key  $\boxed{\mathcal{K}}$ .

## P.2 Exercises

In Exercises 1-4, write the expression as a repeated multiplication problem.

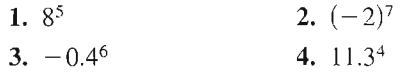

In Exercises 5-8, write the expression using exponential notation.

5.  $(4.9)(4.9)(4.9)(4.9)(4.9)(4.9)$ 6.  $(2\sqrt{5})(2\sqrt{5})(2\sqrt{5})(2\sqrt{5})$ 7.  $(-10)(-10)(-10)(-10)(-10)$ 8.  $-\left(\frac{3}{2} \times \frac{3}{2} \times \frac{3}{2} \times \frac{3}{2}\right)$ 

#### In Exercises 9-16, evaluate each expression.

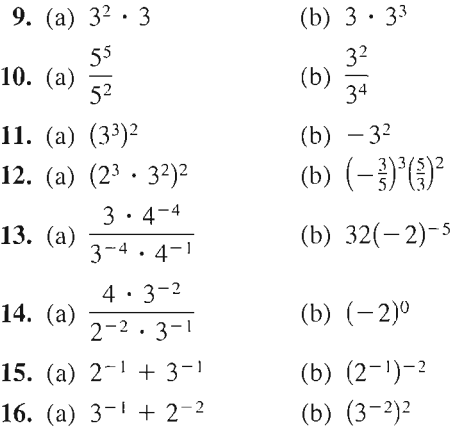

In Exercises 17-20, use a calculator to evaluate the expression. (If necessary, round your answer to three decimal places.)

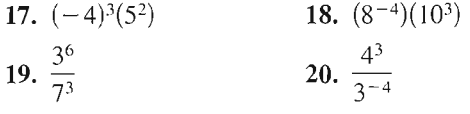

ſ

In Exercises 21-28, evaluate the expression for the given value of X.

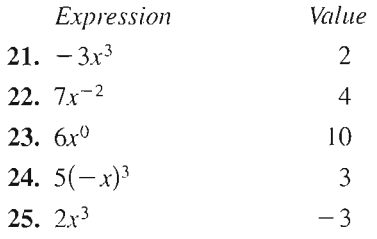

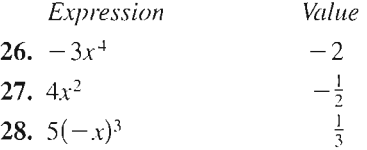

#### In Exercises 29-34, simplify each expression.

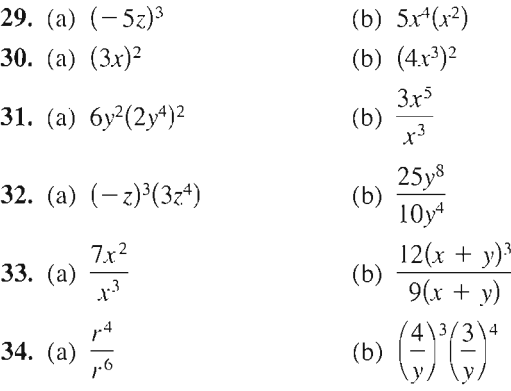

In Exercises 35-40, rewrite each expression with positive exponents and simplify.

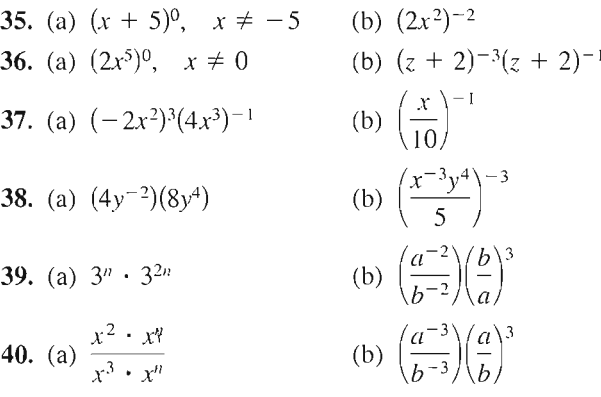

#### In Exercises 41-44, write the number in scientific notation.

- 41. Land area of Earth; 57,300,000 square miles
- 42. Light year: 9,460,000,000,000 kilometers
- 43. Relative density of hydrogen: 0.0000899 gram per cubic centimeter
- 44. One micron (miUionth of a meter): 0.00003937 inch

#### In Exercises 45-48, write the number in decimal notation.

45. Worldwide daily consumption of Coca-Cola: 4.568 X 10® servings (Source: The Coca-Cola Company)

#### 22 Chapter  $P$  Prerequisites

- 46. Interior temperature of the sun:  $1.5 \times 10^7$  degrees Celsius
- 47. Charge of an electron:  $1.602 \times 10^{-19}$  coulomb
- 48. Width of a human hair:  $9.0 \times 10^{-5}$  meter

In Exercises 49 and 50, evaluate each expression without using a calculator.

(b)  $\sqrt[3]{8 \times 10^{15}}$ 49. (a)  $\sqrt{25 \times 10^8}$ 

**50.** (a)  $(1.2 \times 10^7)(5 \times 10^{-3})$ (b)  $\frac{(6.0 \times 10^8)}{(3.0 \times 10^{-3})}$ 

r answer to three decimal places.) se a calculator to evaluate each expres-

51. (a) 
$$
750\left(1 + \frac{0.11}{365}\right)^{800}
$$
  
\n(b)  $\frac{67,000,000 + 93,000,000}{0.0052}$   
\n52. (a)  $(9.3 \times 10^6)^3(6.1 \times 10^{-4})$   
\n(b)  $\frac{(2.414 \times 10^4)^6}{(1.68 \times 10^5)^5}$   
\n53. (a)  $\sqrt{4.5 \times 10^9}$  (b)  $\sqrt[3]{6.3 \times 10^4}$   
\n54. (a)  $(2.65 \times 10^{-4})^{1/3}$  (b)  $\sqrt{9 \times 10^{-4}}$ 

### ne missing form of the expression.

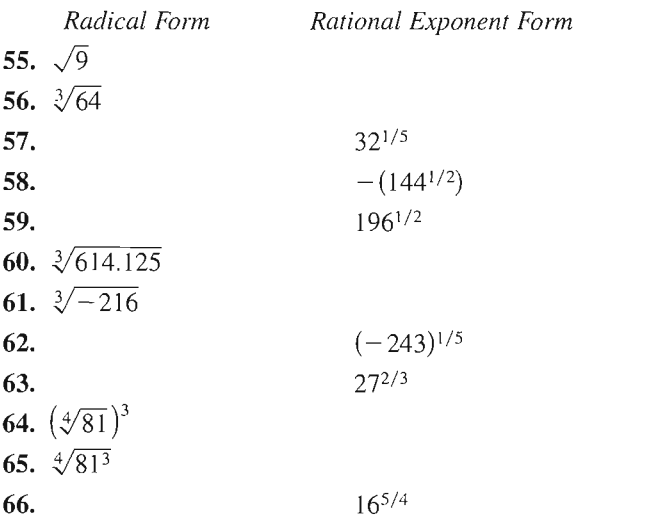

evaluate each expression witho a calculator.

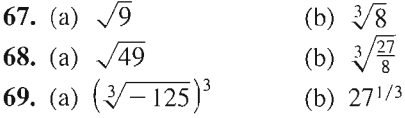

**70.** (a) 
$$
\sqrt[4]{562^4}
$$
 (b)  $36^{3/2}$   
\n**71.** (a)  $32^{-3/5}$  (b)  $\left(\frac{16}{81}\right)^{-3/4}$   
\n**72.** (a)  $100^{-3/2}$  (b)  $\left(\frac{9}{4}\right)^{-1/2}$   
\n**73.** (a)  $\left(-\frac{1}{64}\right)^{-1/3}$  (b)  $\left(\frac{1}{\sqrt{32}}\right)^{-2/5}$   
\n**74.** (a)  $\left(-\frac{125}{27}\right)^{-1/3}$  (b)  $-\left(\frac{1}{125}\right)^{-4/3}$ 

In Exercises 75-78, use a calculator to approximate the number. (Round your answer to three decimal places.)

**75.** (a) 
$$
\sqrt{57}
$$
  
\n**76.** (a)  $\sqrt[3]{45^2}$   
\n**77.** (a)  $(-12.4)^{-1.8}$   
\n(b)  $\sqrt[6]{125}$   
\n**77.** (a)  $(-12.4)^{-1.8}$   
\n(b)  $(5\sqrt{3})^{-2.5}$   
\n**78.** (a)  $\frac{7 - (4.1)^{-3.2}}{2}$   
\n(b)  $(\frac{13}{3})^{-3/2} - (-\frac{3}{2})^{13/3}$ 

In Exercises 79-84, simplify by removing all possible factors from each radical.

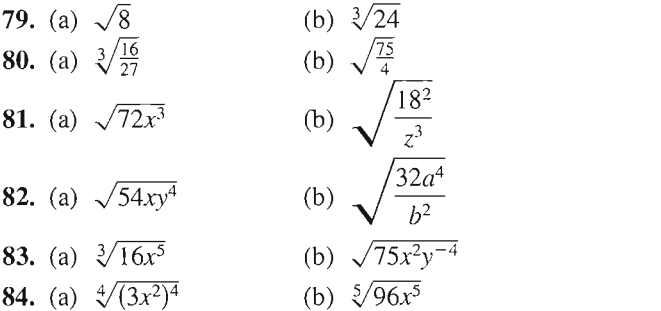

In Exercises 85-88, perform the operations and simplify.

**85.** 
$$
\frac{(2x^2)^{3/2}}{2^{1/2}x^4}
$$
  
\n**86.** 
$$
\frac{x^{4/3}y^{2/3}}{(xy)^{1/3}}
$$
  
\n**87.** 
$$
\frac{x^{-3} \cdot x^{1/2}}{x^{3/2} \cdot x^{-1}}
$$
  
\n**88.** 
$$
\frac{5^{-1/2} \cdot 5x^{5/2}}{(5x)^{3/2}}
$$

ercises 89–92, rationalize the denominator of the expression. Then simplify your answer.

**89.** 
$$
\frac{1}{\sqrt{3}}
$$
  
\n**90.**  $\frac{5}{\sqrt{10}}$   
\n**91.**  $\frac{2}{5-\sqrt{3}}$   
\n**92.**  $\frac{3}{\sqrt{5}+\sqrt{6}}$ 

In Exercises 93-96, rationalize the numerator of the expression. Then simplify your answer.

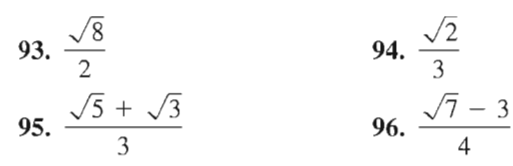

In Exercises 97 and 98, reduce the index of each radical.

**97.** (a)  $\sqrt[4]{3^2}$  (b)  $\sqrt[6]{(x+1)^4}$ 98. (a)  $\sqrt[6]{x^3}$ (b)  $\sqrt[4]{(3x^2)^4}$ 

In Exercises 99 and 100, write each expression as a single radical. Then simplify your answer.

**99.** (a) 
$$
\sqrt{\sqrt{32}}
$$
 (b)  $\sqrt{\sqrt[4]{2x}}$   
\n**100.** (a)  $\sqrt{\sqrt{243(x+1)}}$  (b)  $\sqrt{\sqrt[3]{10a^7b}}$ 

In Exercises 101-106, simplify each expression.

101. (a) 
$$
2\sqrt{50} + 12\sqrt{8}
$$
 (b)  $10\sqrt{32} - 6\sqrt{18}$   
\n102. (a)  $4\sqrt{27} - \sqrt{75}$  (b)  $\sqrt[3]{16} + 3\sqrt[3]{54}$   
\n103. (a)  $5\sqrt{x} - 3\sqrt{x}$  (b)  $-2\sqrt{9y} + 10\sqrt{y}$   
\n104. (a)  $8\sqrt{49x} - 14\sqrt{100x}$   
\n(b)  $-3\sqrt{48x^2} + 7\sqrt{75x^2}$   
\n105. (a)  $3\sqrt{x} + 1 + 10\sqrt{x} + 1$   
\n(b)  $7\sqrt{80x} - 2\sqrt{125x}$   
\n106. (a)  $-\sqrt{x^3 - 7} + 5\sqrt{x^3 - 7}$   
\n(b)  $11\sqrt{245x^3} - 9\sqrt{45x^3}$ 

In Exercises 107-110, complete the statement with  $\lt$ ,  $\approx$ , or  $\gt$ .

107. 
$$
\sqrt{5} + \sqrt{3}
$$
  $\sqrt{5 + 3}$   
\n108.  $\sqrt{\frac{3}{11}}$   $\frac{\sqrt{3}}{\sqrt{11}}$   
\n109. 5  $\sqrt{3^2 + 2^2}$  110. 5

111. Period of a Pendulum The period  $T$  (in seconds) of a pendulum is

$$
T = 2\pi \sqrt{\frac{L}{32}}
$$

where  $L$  is the length of the pendulum (in feet). Find the period of a pendulum whose length is 2 feet.

The symbol  $\parallel$  indicates an example or exercise that highlights algebraic techniques specifically used in calculus.

The symbol  $\leftrightarrow$  indicates an exercise or parts of an exercise in which you are instructed to use a graphing utility.

112. *Erosion* A stream of water moving at the rate of v feet per second can carry particles of size  $0.03\sqrt{v}$ inches. Find the size of the largest particle that can be carried by a stream flowing at the rate of  $\frac{3}{4}$  foot per second.

### Model It

113. Mathematical Modeling A funnel is filled with water to a height of  $h$  centimeters. The time t (in seconds) for the funnel to empty is

$$
t = 0.03[12^{5/2} - (12 - h)^{5/2}], \quad 0 \le h \le 12.
$$

- $\partial z$  (a) Use the *table* feature of a graphing utility to find the times required for the funnel to empty for water heights of  $h = 0$ ,  $h = 1$ ,  $h = 2, \ldots$   $h = 12$  centimeters.
	- (b) Is there a limiting value of time required for the water to empty as the height of the water becomes closer to 12 centimeters? Explain.
- 114. Speed of Light The speed of light is approximately 11,180,000 miles per minute. The distance from the sun to Earth is approximately 93,000,000 miles. Find the time for light to travel from the sun to Earth.

### Synthesis

 $\sqrt{3^2+4^2}$ 

True or False? In Exercises 115 and 116, determine whether the statement is true or false. Justify your answer.

**115.** 
$$
\frac{x^{k+1}}{x} = x^k
$$
**116.**  $(a^n)^k = a^{n^k}$ 

- 117. Verify that  $a^0 = 1$ ,  $a \neq 0$ . (*Hint:* Use the property of exponents  $a^m/a^n = a^{m-n}$ .)
- 118. Explain why each of the following pairs is not equal.

(a) 
$$
(3x)^{-1} \neq \frac{3}{x}
$$
  
\n(b)  $y^3 \cdot y^2 \neq y^6$   
\n(c)  $(a^2b^3)^4 \neq a^6b^7$   
\n(d)  $(a + b)^2 \neq a^2 + b^2$   
\n(e)  $\sqrt{4x^2} \neq 2x$   
\n(f)  $\sqrt{2} + \sqrt{3} \neq \sqrt{5}$ 

- 119. Exploration List all possible digits that occur in the units place of the square of a positive integer. Use that list to determine whether  $\sqrt{5233}$  is an integer.
- 120. Think About It Square the real number  $2/\sqrt{5}$ and note that the radical is eliminated from the denominator. Is this equivalent to rationalizing the denominator? Why or why not?

# **P.3** Polynomials and Special Products

### $\blacktriangleright$  What you should learn

- How to write polynomials in standard form
- • How to add, subtract, and multiply polynomials :
- c; How to use special products to multiply polynomials :
- How to use polynomials to solve real-life problems

### $\blacktriangleright$  Why you should learn it

Polynomials can be used to model and solve real-life problems. For instance, in Exercise 104 on page 32, a polynomial is used to model the stopping distance of an automobile.

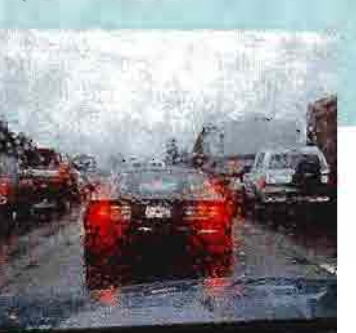

## Polynomials

The most common type of algebraic expression is the **polynomial.** Some examples are

 $2x + 5$ ,  $3x^4 - 7x^2 + 2x + 4$ , and  $5x^2y^2 - xy + 3$ .

The first two are *polynomials in x* and the third is a *polynomial in x and y*. The terms of a polynomial in x have the form  $ax^k$ , where a is the **coefficient** and k is the degree of the term. For instance, the polynomial

 $2x^3 - 5x^2 + 1 = 2x^3 + (-5)x^2 + (0)x + 1$ 

has coefficients  $2, -5, 0$ , and 1.

### Definition of a Polynomial in  $x$

Let  $a_0, a_1, a_2, \ldots, a_n$  be real numbers and let n be a nonnegative integer. A polynomial in  $x$  is an expression of the form

 $a_n x^n + a_{n-1} x^{n-1} + \cdots + a_1 x + a_0$ 

where  $a_n \neq 0$ . The polynomial is of degree n,  $a_n$  is the leading coefficient, and  $a_0$  is the **constant term.** 

Polynomials with one, two, and three terms are called monomials, binomials, and trinomials, respectively. In standard form, a polynomial is written with descending powers of x.

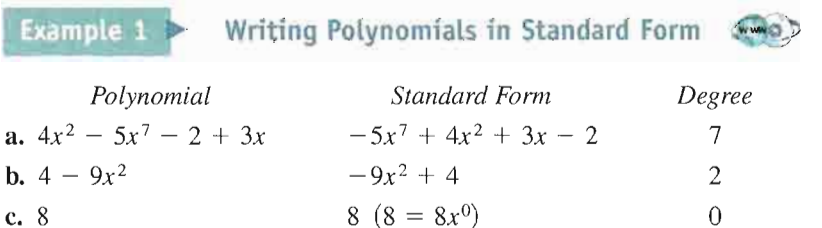

A polynomial that has all zero coefficients is called the zero polynomial, denoted by 0. No degree is assigned to this particular polynomial. For polynomi als in more than one variable, the degree of a term is the sum of the exponents of the variables in the term. The degree of the *polynomial* is the degree of the highest-degree term. The leading coefficient of the polynomial is the coefficient of the highest-degree term. Expressions such as the following are not polynomials.

$$
x^3 - \sqrt{3x} = x^3 - (3x)^{1/2}
$$
 The exponent "1/*2*" is not an integer.  

$$
x^2 + 5x^{-1}
$$
 The exponent " $-1$ " is not a nonnegative integer.

### Operations with Polynomials

You can add and subtract polynomials in much the same way you add and subtract real numbers. Simply add or subtract the like terms (terms having the same variables to the same powers) by adding their coefficients. For instance,  $-3xy^2$  and  $5xy^2$  are like terms and their sum is

$$
-3xy^{2} + 5xy^{2} = (-3 + 5)xy^{2}
$$

$$
= 2xy^{2}.
$$

# STUDY TIP

A common mistake is to fail to change the sign of each term inside parentheses preceded by a negative sign. For instance, note that

$$
-(x2 - x + 3)
$$

$$
= -x2 + x - 3
$$

and

$$
-(x2 - x + 3)
$$
  

$$
\neq -x2 - x +
$$

 $3.$ 

**Example 2 Sums and Differences of Polynomials** \n**Example 2**\n**a.** 
$$
(5x^3 - 7x^2 - 3) + (x^3 + 2x^2 - x + 8)
$$
  
\n $= (5x^3 + x^3) + (2x^2 - 7x^2) - x + (8 - 3)$  Group like terms.  
\n $= 6x^3 - 5x^2 - x + 5$  Combine like terms.  
\n**b.**  $(7x^4 - x^2 - 4x + 2) - (3x^4 - 4x^2 + 3x)$   
\n $= 7x^4 - x^2 - 4x + 2 - 3x^4 + 4x^2 - 3x$  Distributive Property  
\n $= (7x^4 - 3x^4) + (4x^2 - x^2) + (-3x - 4x) + 2$  Group like terms.  
\n $= 4x^4 + 3x^2 - 7x + 2$  Combine like terms.

To find the product of two polynomials, use the left and right Distributive Properties. For example, if you treat  $5x + 7$  as a single quantity, you can multiply  $3x - 2$  by  $5x + 7$  as follows.

$$
(3x - 2)(5x + 7) = 3x(5x + 7) - 2(5x + 7)
$$
  
=  $(3x)(5x) + (3x)(7) - (2)(5x) - (2)(7)$   
=  $15x^2 + 21x - 10x - 14$   
Product of Product of Product of  
First terms **Outer terms** Inner terms Last terms

 $= 15x^2 + 11x - 14$ 

Note in this FOIL Method that for binomials the outer (O) and inner (I) terms are like terms and can be combined.

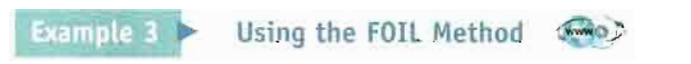

Use the FOIL Method to find the product of  $2x - 4$  and  $x + 5$ . Solution

$$
\begin{array}{rcl}\n\text{ution} & & \text{F} & \text{O} & 1 & \text{L} \\
(2x - 4)(x + 5) & = & 2x^2 + 10x - 4x - 20 \\
& = & 2x^2 + 6x - 20\n\end{array}
$$

When multiplying two polynomials, be sure to multiply each term of one polynomial by each term of the other. A vertical arrangement is helpful.

#### Example  $4 \triangleright$  A Vertical Arrangement for Multiplication WWWO

Multiply  $x^2 - 2x + 2$  by  $x^2 + 2x + 2$  using a vertical arrangement.

#### Solution

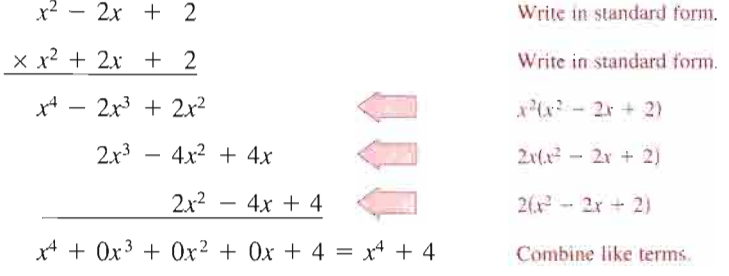

So,

 $(x^{2} - 2x + 2)(x^{2} + 2x + 2) = x^{4} + 4.$ 

### Special Products

Some binomial products have special forms that occur frequently in algebra.

Special Products Let  $u$  and  $v$  be real numbers, variables, or algebraic expressions. Special Product **Example** Sum and Difference of Same Terms  $(u + v)(u - v) = u^2 - v^2$   $(x + 4)(x - 4) = x^2 - 4^2$  $= x^2 - 16$ Square of a Binomial  $(u + v)<sup>2</sup> = u<sup>2</sup> + 2uv + v<sup>2</sup>$   $(x + 3)<sup>2</sup> = x<sup>2</sup> + 2(x)(3) + 3<sup>2</sup>$  $= x^2 + 6x + 9$  $\left| (u - v)^2 = u^2 - 2uv + v^2 \right|$   $(3x - 2)^2 = (3x)^2 - 2(3x)(2) + 2^2$  $= 9x^2 - 12x + 4$ Cube of a Binomial  $(u + v)^3 = u^3 + 3u^2v + 3uv^2 + v^3$ <br>  $(x + 2)^3 = x^3 + 3x^2(2) + 3x(2^2) + 2^3$ <br>  $= x^3 + 3x^2(2) + 12v + 8$  $= x^3 + 6x^2 + 12x + 8$  $(u - v)^3 = u^3 - 3u^2v + 3uv^2 - v^3$   $(x - 1)^3 = x^3 - 3x^2(1) + 3x(1^2) - 1^3$  $= x^3 - 3x^2 + 3x - 1$ 

Example  $5 >$ Sum and Difference of Same Terms

Find the product of  $5x + 9$  and  $5x - 9$ .

#### Solution

The product of a sum and a difference of the *same* two terms has no middle term and takes the form  $(u + v)(u - v) = u^2 - v^2$ .

$$
(5x + 9)(5x - 9) = (5x)^2 - 9^2
$$
  
= 25x<sup>2</sup> - 81

### STUDY TIP

When squaring a binomial, note that the resulting middle term is always twice the product of the two terms.

**Example 6 Square of a Binomial** 
$$
\rightarrow
$$

Find  $(6x - 5)^2$ .

#### Solution

The square of a binomial has the form  $(u - v)^2 = u^2 - 2uv + v^2$ .

$$
(6x - 5)2 = (6x)2 - 2(6x)(5) + 52
$$

$$
= 36x2 - 60x + 25
$$

**Example 7**  $\triangleright$  Cube of a Binomial  $\otimes$ 

Find  $(3x + 2)^3$ .

#### **Solution**

The cube of a binomial has the form

 $(u + v)<sup>3</sup> = u<sup>3</sup> + 3u<sup>2</sup>v + 3uv<sup>2</sup> + v<sup>3</sup>.$ 

Note the *decrease* of powers of  $u$  and the *increase* of powers of  $v$ .

$$
(3x + 2)3 = (3x)3 + 3(3x)2(2) + 3(3x)(22) + 23
$$
  
= 27x<sup>3</sup> + 54x<sup>2</sup> + 36x + 8

Example  $8$  > The Product of Two Trinomials  $\sim$ 

Find the product of  $x + y - 2$  and  $x + y + 2$ .

#### **Solution**

By grouping  $x + y$  in parentheses, you can write the product of the trinomials as a special product.

$$
(x + y - 2)(x + y + 2) = [(x + y) - 2][(x + y) + 2]
$$

$$
= (x + y)^2 - 2^2
$$

$$
= x^2 + 2xy + y^2 - 4
$$

### Application

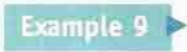

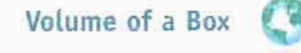

An open box is made by cutting squares from the corners of a piece of metal that is 16 inches by 20 inches, as shown in Figure P.7. The edge of each cut-out square is x inches. Find the volume of the box when  $x = 1$ ,  $x = 2$ , and  $x = 3$ .

#### Solution

The volume of a rectangular box is equal to the product of its length, width, and height. From the figure, the length is  $20 - 2x$ , the width is  $16 - 2x$ , and the height is x. So, the volume of the box is

Volume = 
$$
(20 - 2x)(16 - 2x)(x)
$$
  
=  $(320 - 72x + 4x^2)(x)$   
=  $320x - 72x^2 + 4x^3$ .

When  $x = 1$  inch, the volume of the box is

Volume =  $320(\frac{1}{2} - 72(\frac{1}{2} + 4(\frac{1}{2}))^3$ 

 $= 252$  cubic inches.

When  $x = 2$  inches, the volume of the box is

Volume =  $320(2) - 72(2)^2 + 4(2)^3$ 

 $=$  384 cubic inches.

When  $x = 3$  inches, the volume of the box is

Volume =  $320(\frac{3}{2}) - 72(\frac{3}{2})^2 + 4(\frac{3}{2})^3$ 

 $= 420$  cubic inches.

### Writing ABOUT MATHEMATICS

Mathematical Experiment In Example 9, the volume of the open metal box is given by

Volume =  $320x - 72x^2 + 4x^3$ .

You want to create a box that has as much volume as possible. From Example 9, you know that by cutting one-, two-, and three-inch squares from the corners, you can create boxes whose volumes are 252,384, and 420 cubic inches, respec tively. What are the possible values of x that make sense in the problem? Write your answer as an interval.Try several other values of xto find the size of the square that should be cut from the corners to produce a box that has maximum volume. Write a summary of your findings.

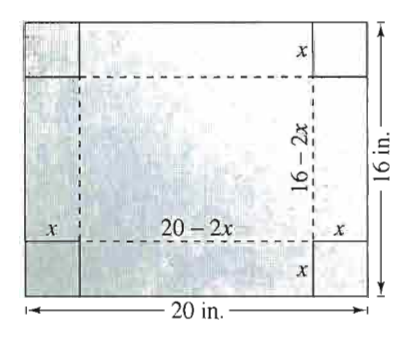

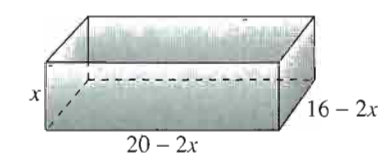

FIGURE P.7

## P<sub>3</sub> Exercises

In Exercises 1-6, match the polynomial with its description. [The polynomials are labeled (a), (b), (c), (d), (e), and (f).]

- (a)  $3x^2$  (b)  $1 2x^3$
- (c)  $x^3 + 3x^2 + 3x + 1$  (d) 12

(e) 
$$
-3x^5 + 2x^3 + x
$$
 (f)  $\frac{2}{3}x^4 + x^2 + 10$ 

- 1. A polynomial of degree 0
- 2. A trinomial of degree 5
- 3. A binomial with leading coefficient  $-2$
- 4. A monomial of positive degree
- **5.** A trinomial with leading coefficient  $\frac{2}{3}$
- 6. A third-degree polynomial with leading coefficient 1

#### In Exercises 7-10, write a polynomial that fits the descrip tion. (There are many correct answers.)

- 7. A third-degree polynomial with leading coefficient  $-2$
- 8. 'A fifth-degree polynomial with leading coefficient 6
- 9. A fourth-degree binomial with a negative leading • coefficient
- 10. A third-degree binomial with an even leading coeffi cient

In Exercises 11-18, find the degree and leading coefficient of the polynomial.

11. 
$$
2x^2 - x + 1
$$
  
\n12.  $-3x^4 + 2x^2 - 5$   
\n13.  $x^5 - 1$   
\n14. 3  
\n15.  $1 - x + 6x^4 - 4x^5$   
\n16.  $3 + 2x$   
\n17.  $4x^3y - 3xy^2 + x^2y^3$   
\n18.  $-x^5y + 2x^2y^2 + xy^4$ 

In Exercises 19-24, is the expression a polynomial? If so, write the polynomial in standard form.

**19.** 
$$
2x - 3x^3 + 8
$$
  
\n**20.**  $2x^3 + x - 3x^{-1}$   
\n**21.**  $\frac{3x + 4}{x}$   
\n**22.**  $\frac{x^2 + 2x - 3}{2}$   
\n**23.**  $y^2 - y^4 + y^3$   
\n**24.**  $\sqrt{y^2 - y^4}$ 

In Exercises 25-42, perform the operation and write the result in standard form.

25. 
$$
(6x + 5) - (8x + 15)
$$
  
\n26.  $(2x^2 + 1) - (x^2 - 2x + 1)$   
\n27.  $-(x^3 - 2) + (4x^3 - 2x)$   
\n28.  $-(5x^2 - 1) - (-3x^2 + 5)$   
\n29.  $(15x^2 - 6) - (-8.3x^3 - 14.7x^2 - 17)$   
\n30.  $(15.2x^4 - 18x - 19.1) - (13.9x^4 - 9.6x + 15)$   
\n31.  $5z - [3z - (10z + 8)]$   
\n32.  $(y^3 + 1) - [(y^2 + 1) + (3y - 7)]$   
\n33.  $3x(x^2 - 2x + 1)$   
\n34.  $y^2(4y^2 + 2y - 3)$   
\n35.  $-5z(3z - 1)$   
\n36.  $(-3x)(5x + 2)$   
\n37.  $(1 - x^3)(4x)$   
\n38.  $-4x(3 - x^3)$   
\n39.  $(2.5x^2 + 3)(3x)$   
\n40.  $(2 - 3.5y)(2y^3)$   
\n41.  $-4x(\frac{1}{8}x + 3)$   
\n42.  $2y(4 - \frac{7}{8}y)$ 

#### In Exercises 43-52, perform the operation.

43. Add  $7x^3 - 2x^2 + 8$  and  $-3x^3 - 4$ . 44. Add  $2x^5 - 3x^3 + 2x + 3$  and  $4x^3 + x - 6$ . 45. Subtract  $x - 3$  from  $5x^2 - 3x + 8$ . 46. Subtract  $-t^4 + 0.5t^2 - 5.6$  from  $0.6t^4 - 2t^2$ . 47. Multiply  $-6x^2 + 15x - 4$  and  $5x + 3$ . 48. Multiply  $4x^4 + x^3 - 6x^2 + 9$  and  $x^2 + 2x + 3$ . 49.  $(x^2 + 9)(x^2 - x - 4)$ 50.  $(x - 2)(x^2 + 2x + 4)$ 51.  $(x^2 - x + 1)(x^2 + x + 1)$ 52.  $(x^2 + 3x - 2)(x^2 - 3x - 2)$ 

In Exercises 53-88, multiply or find the special product.

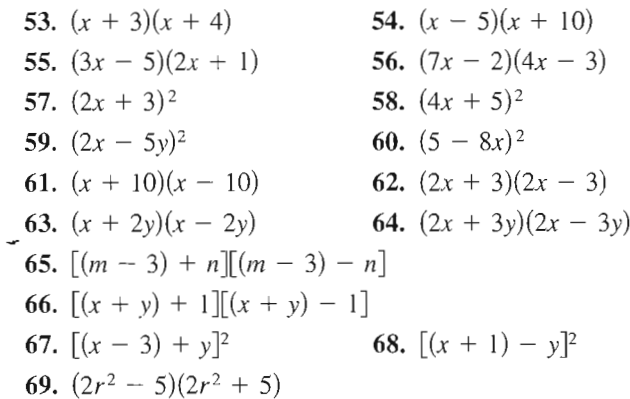

**70.**  $(3a^3 - 4b^2)(3a^3 + 4b^2)$ **71.**  $(x + 1)^3$  **72.**  $(x - 2)^3$ 73.  $(2x - y)^3$  74.  $(3x + 2y)^3$ 75.  $(4x^3 - 3)^2$  76.  $(8x + 3)^2$ **77.**  $\left(\frac{1}{2}x - 3\right)^2$  **78.**  $\left(\frac{2}{2}t + 5\right)^2$ **79.**  $\left(\frac{1}{3}x-2\right)\left(\frac{1}{3}x+2\right)$  **80.**  $\left(2x+\frac{1}{5}\right)\left(2x-\frac{1}{5}\right)$ **81.**  $(1.2x + 3)^2$  **82.**  $(1.5y - 3)^2$ 83.  $(1.5x - 4)(1.5x + 4)$ 84.  $(2.5y + 3)(2.5y - 3)$ 85.  $5x(x + 1) - 3x(x + 1)$ 86.  $(2x - 1)(x + 3) + 3(x + 3)$ 87.  $(u + 2)(u - 2)(u^2 + 4)$ 88.  $(x + y)(x - y)(x^2 + y^2)$ 

In Exercises 89-92, find the product. The expressions are not polynomials, but the formulas can still be used.

- **89.**  $(\sqrt{x} + \sqrt{y})(\sqrt{x} \sqrt{y})$  **90.**  $(5 + \sqrt{x})(5 \sqrt{x})$ **91.**  $(x-\sqrt{5})^2$  **92.**  $(x+\sqrt{3})^2$
- 93. Cost, Revenue, and Profit An electronics manufacturer can produce and sell  $x$  radios per week. The total cost C (in dollars) for producing x radios is

 $C = 73x + 25,000$ 

and the total revenue  $R$  (in dollars) is

 $R = 95x$ .

Find the profit P obtained by selling 5000 radios per week.

94. Cost, Revenue, and Profit An artist can produce and sell x craft items per month. The total cost  $C$  (in dollars) for producing  $x$  craft items is

 $C = 460 + 12x$ 

and the total revenue  $R$  (in dollars) is

 $R = 36x$ .

Find the profit  $P$  obtained by selling 42 craft items per month.

95. Compound Interest After 2 years, an investment of \$500 compounded annually at an interest rate  $r$ will yield an amount of

 $500(1 + r)^2$ .

- (a) Write this polynomial in standard form.
- (b) Use a calculator to evaluate the polynomial for the values of  $r$  shown in the table.

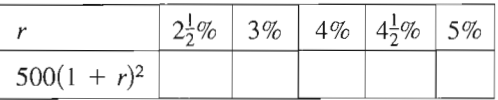

- (c) What conclusion can you make from the table?
- 96. Compound Interest After 3 years, an investment of \$1200 compounded annually at an interest rate  $r$ will yield an amount of  $1200(1 + r)^3$ .
	- (a) Write this polynomial in standard form.
	- (b) Use a calculator to evaluate the polynomial for the values of  $r$  shown in the table.

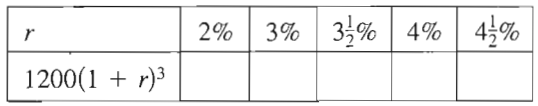

- (c) What conclusion can you make from the table?
- 97. Volume of  $a$  Box A take-out fast-food restaurant is constructing an open box by cutting squares from the corners of a piece of cardboard that is 18 centimeters by 26 centimeters (see figure). The edge of each cut-out square is  $x$  centimeters. Find the volume when  $x = 1$ ,  $x = 2$ , and  $x = 3$ .

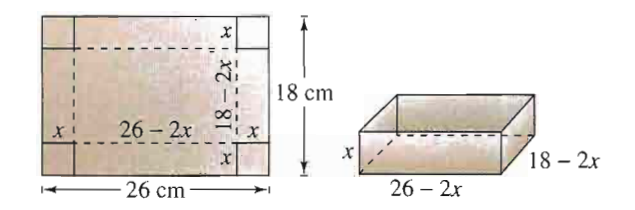

98. Volume of a Box An overnight shipping company is designing a closed box by cutting along the solid lines and folding along the broken lines on the rec tangular piece of corrugated cardboard shown in the figure. The length and width of the rectangle are 45 centimeters and 15 centimeters, respectively. Find the volume of the shipping box in terms of  $x$ . Find the volume when  $x = 3$ ,  $x = 5$ , and  $x = 7$ .

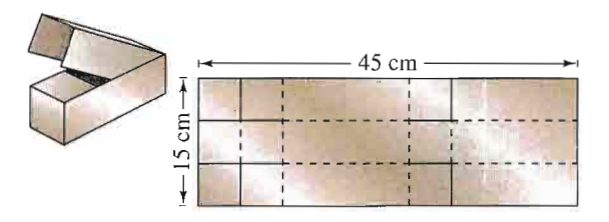

99. Geometry Find the area of the shaded region in each figure. Write your result as a polynomial in standard form.

 $12x$ 

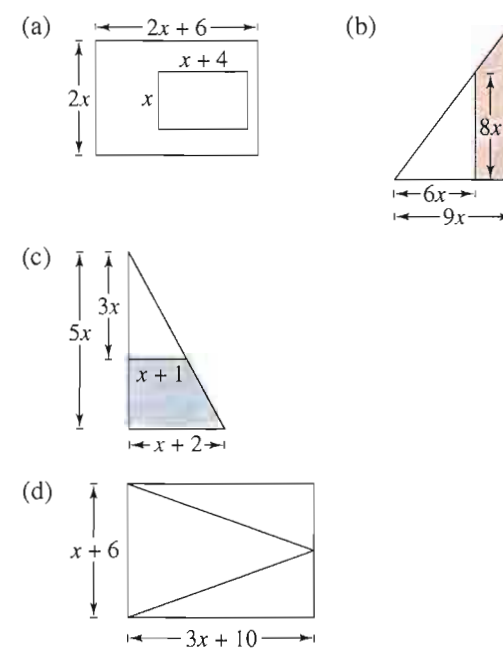

100. Geometry Find the area of the shaded region in each figure. Write your result as a polynomial in standard form.

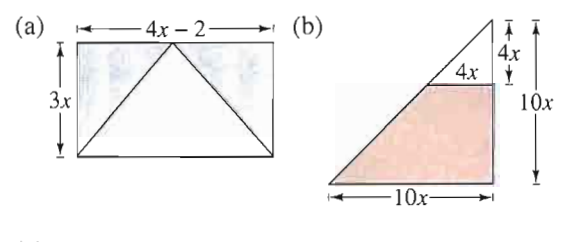

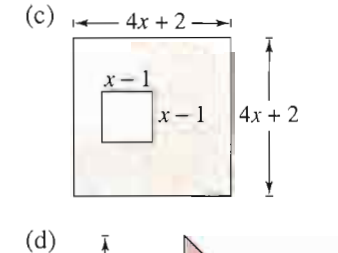

 $\overline{\phantom{0}}$ 

 $\mathcal{L}$ 

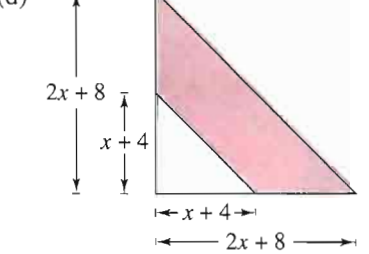

Geometry In Exercises 101 and 102, find a polynomial that represents the total number of square feet for the floor plan shown in the figure.

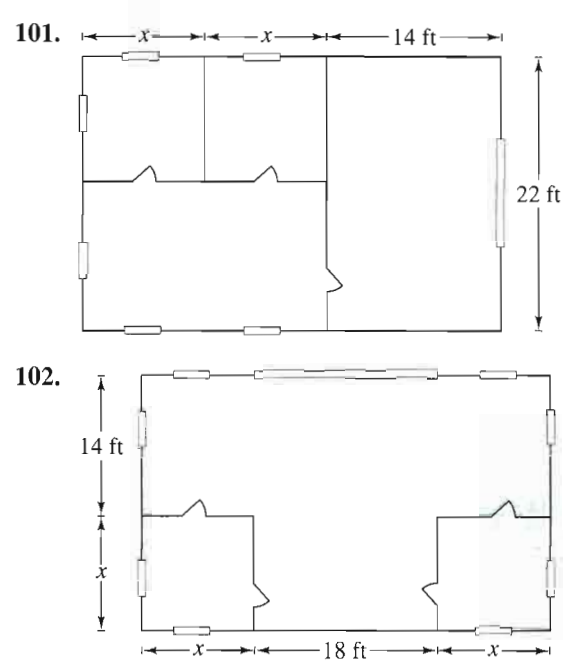

103. Engineering A uniformly distributed load is placed on a one-inch-wide steel beam. When the span of the beam is  $x$  feet and its depth is 6 inches, the safe load  $S$  is approximated by

 $S_6 = (0.06x^2 - 2.42x + 38.71)^2$ .

When the depth is 8 inches, the safe load is approximated by

 $S_8 = (0.08x^2 - 3.30x + 51.93)^2$ .

- (a) Use the bar graph to estimate the difference in the safe loads for these two beams when the span is 12 feet.
- (b) How does the difference in safe load change as the span increases?

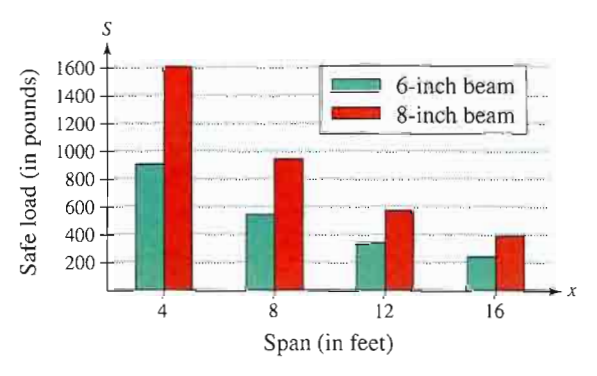

## • Model It

104. Stopping Distance The stopping distance of an automobile is the distance traveled during the driver's reaction time plus the distance traveled after the brakes are applied. In an experiment, these distances were measured (in feet) when the automobile was traveling at a speed of  $x$ miles per hour on diy, level pavement, as shown in the bar graph. The distance traveled during the reaction time  $R$  was

 $R = 1.1x$ 

and the braking distance  $B$  was

 $B = 0.0475x^2 - 0.001x + 0.23.$ 

- (a) Determine the polynomial that represents the total stopping distance T.
- (b) Use the result of part (a) to estimate the total stopping distance when  $x = 30$ ,  $x = 40$ , and  $x = 55$  miles per hour.
- (c) Use the bar graph to make a statement about the total stopping distance required for increasing speeds.

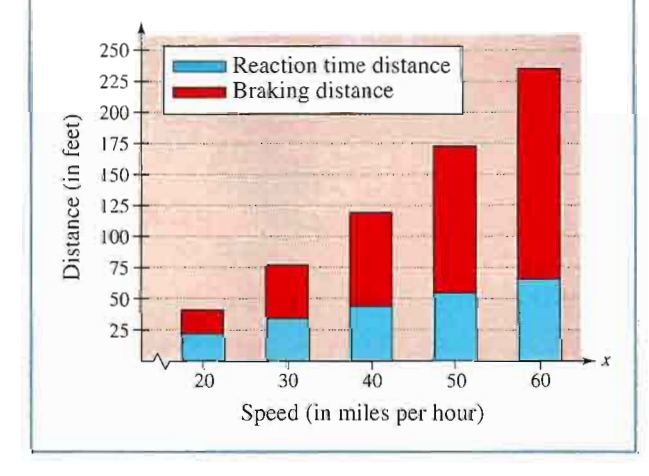

Geometry In Exercises 105 and 106, use the area model to write two different expressions for the area.Then equate the two expressions and name the algebraic property that is illustrated.

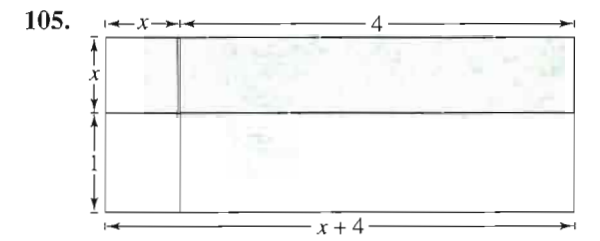

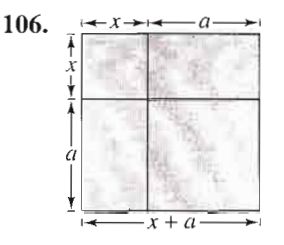

### Synthesis

True or False? In Exercises 107 and 108, determine whether the statement is true or false. Justify your answer.

- 107. The product of two binomials is always a second-degree polynomial.
- 108. The sum of two binomials is always a binomial.
- 109. Find the degree of the product of two polynomials of degrees  $m$  and  $n$ .
- 110. Find the degree of the sum of two polynomials of degrees *m* and *n* if  $m < n$ .
- 111. Writing A student's homework paper included the following.

 $(x - 3)^2 = x^2 + 9$ 

Write a paragraph fully explaining the error and give the correct method for squaring a binomial.

- 112. A third-degree polynomial and a fourth-degree polynomial are added.
	- (a) Can the sum be a fourth-degree polynomial? Explain or give an example.
	- (b) Can the sum be a second-degree polynomial? Explain or give an example.
	- (c) Can the sum be a seventh-degree polynomial? Explain or give an example.
- 113. Think About It Must the sum of two seconddegree polynomials be a second-degree polynomial? If not, give an example.
- 114. Think About It When the polynomial  $-x^3 +$  $3x^2 + 2x - 1$  is subtracted from an unknown polynomial, the difference is  $5x^2 + 8$ . If it is possible, find the unknown polynomial.
- 115. Logical Reasoning Verify that  $(x + y)^2$  is not equal to  $x^2 + y^2$  by letting  $x = 3$  and  $y = 4$  and evaluating both expressions. Are there any values of x or y for which  $(x + y)^2 = x^2 + y^2$ ? Explain.

# P.4 Factoring

#### • What you should learn

- How to remove common factors from polynomials
- How to factor special polynomial forms
- How to factor trinomials as the product of two binomials
- How to factor polynomials by grouping

#### $\triangleright$  Why you should learn it

Polynomial factoring can be used to solve real-life problems. For instance, in Exercise 136 on page 40,factoring is used to develop an alternative formula for the volume of concrete used to make a cylindrical storage tank.

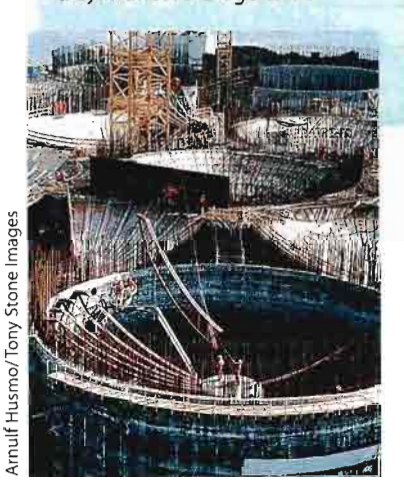

### Polynomials with Common Factors

The process of writing a polynomial as a product is called factoring. It is an important tool for solving equations and for simplifying rational expressions.

Unless noted otherwise, when you are asked to factor a polynomial, you can assume that you are looking for factors with integer coefficients. If a polynomial cannot be factored using integer coefficients, then it is prime or irreducible over the integers. For instance, the polynomial  $x^2 - 3$  is irreducible over the integers. Over the real numbers, this polynomial can be factored as

$$
x^2 - 3 = (x + \sqrt{3})(x - \sqrt{3}).
$$

A polynomial is completely factored when each of its factors is prime. For instance

$$
x^3 - x^2 + 4x - 4 = (x - 1)(x^2 + 4)
$$
 *Complex*

is completely factored, but

$$
x3 - x2 - 4x + 4 = (x - 1)(x2 - 4)
$$
 No completely factored

is not completely factored. Its complete factorization is

$$
x3 - x2 - 4x + 4 = (x - 1)(x + 2)(x - 2).
$$

The simplest type of factoring involves a polynomial that can be written as the product of a monomial and another polynomial. The technique used here is the Distributive Property,  $a(b + c) = ab + ac$ , in the *reverse* direction.

$$
ab + ac = u(b + c)
$$

Removing (factoring out) a common factor is the first step in completely factoring a polynomial.

#### **Example 1** Removing Common Factors

Factor each expression.

a.  $6x^3 - 4x$ b.  $-4x^2 + 12x - 16$ c.  $(x - 2)(2x) + (x - 2)(3)$ **Solution a.**  $6x^3 - 4x = 2\sqrt{3x^2} - 2\sqrt{2}$ . 2. is a common factor.  $= 2x(3x^2 - 2)$ **b.**  $-4x^2 + 12x - 16 = -4(x^2) + (-4)(-3x) + (-4)4$   $-4$  is a common factor.  $= -4(x^2 - 3x + 4)$ **c.**  $(x - 2)(2x) + (x - 2)(3) = |x - 2)(2x + 3)$  .  $x - 2$  is a common factor.

### Factoring Special Polynomial Forms

Some polynomials have special forms that arise from the special product forms on page 26. You should learn to recognize these forms so that you can factor such polynomials easily.

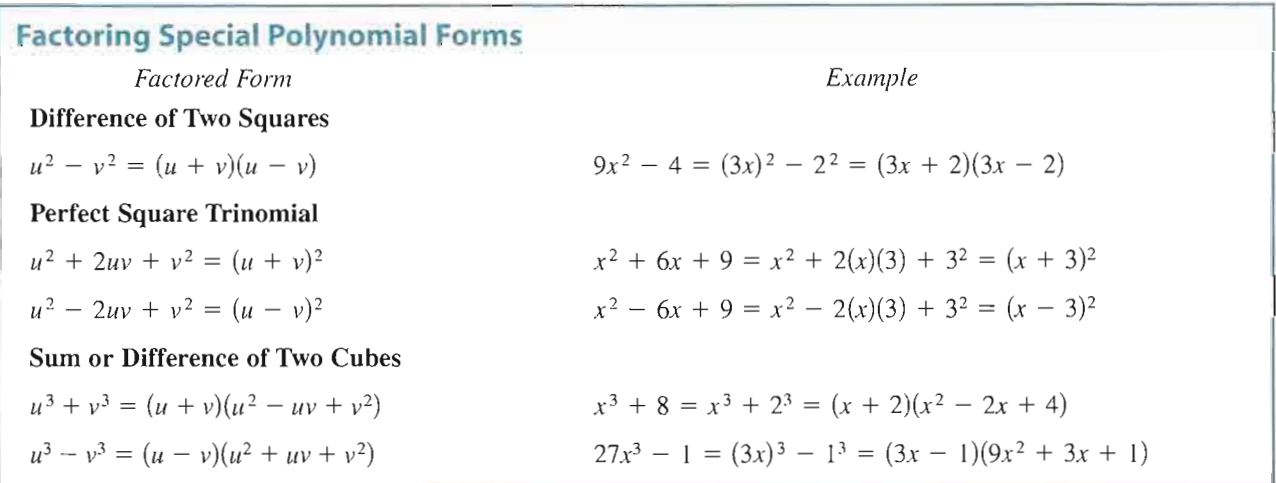

One of the easiest special polynomial forms to factor is the difference of two squares. Think of this form as follows.

$$
u2 - v2 = (u + v)(u - v)
$$
  
1  
Difference Opposite signs

Example 2 |

To recognize perfect square terms, look for coefficients that are squares of integers and variables raised to even powers.

Removing a Common Factor First (

## STUDY TIP

In Example 2, note that the first step in factoring a polynomial is to check for a common factor. Once the common factor is removed, it is often possible to recognize patterns that were not immediately obvious.

3 - 12x<sup>2</sup> = 3(1 - 4x<sup>2</sup>)  
\n= 3[1<sup>2</sup> - (2x)<sup>2</sup>]  
\n= 3(1 + 2x)(1 - 2x) Differenter of two squares  
\nExample 3  
\na. 
$$
(x + 2)^2 - y^2 = [(x + 2) + y][(x + 2) - y]
$$
  
\n=  $(x + 2 + y)(x + 2 - y)$   
\nb.  $16x^4 - 81 = (4x^2)^2 - 9^2$   
\n=  $(4x^2 + 9)(4x^2 - 9)$  Differenter of two squares  
\n=  $(4x^2 + 9)[(2x)^2 - 3^2]$   
\n=  $(4x^2 + 9)(2x + 3)(2x - 3)$  Difference of two squares

A perfect square trinomial is the square of a binomial, and it has the follow ing form.

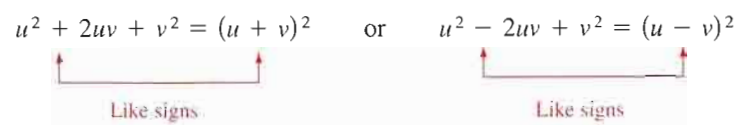

Note that the first and last terms are squares and the middle term is twice the product of  $u$  and  $v$ .

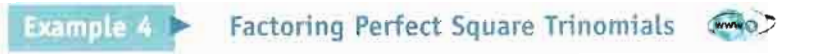

Factor each trinomial.

a.  $x^2 - 10x + 25$ b.  $16x^2 + 8x + 1$ 

#### Solution

- a.  $x^2 10x + 25 = x^2 2(x)(5) + 5^2 = (x 5)^2$
- **b.**  $16x^2 + 8x + 1 = (4x)^2 + 2(4x)(1) + 1^2 = (4x + 1)^2$

The next two formulas show the sums and differences of cubes. Pay special attention to the signs of the terms.

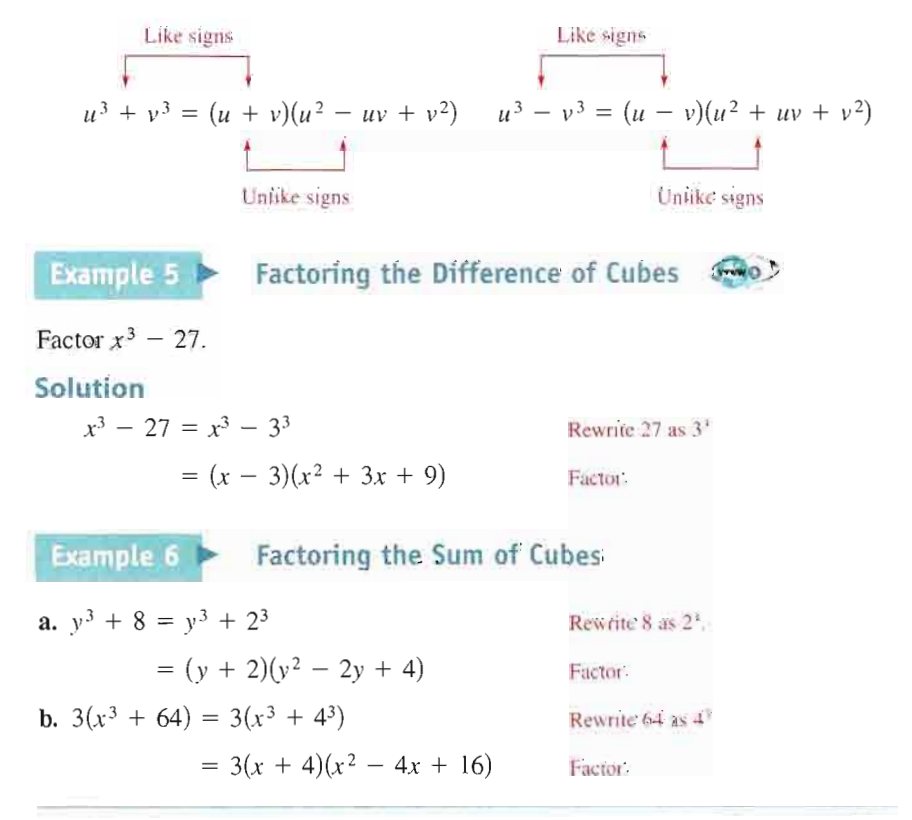

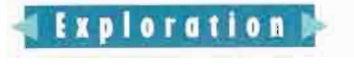

Rewrite  $u^6 - v^6$  as the difference of two squares. Then find a formula for completely factoring  $u^6 - v^6$ . Use your formula to factor  $x^6 - 1$  and  $x^6 - 64$ completely.

### Trinomials with Binomial Factors

To factor a trinomial of the form  $ax^2 + bx + c$ , use the following pattern.

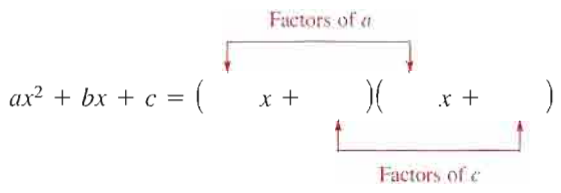

The goal is to find a combination of factors of  $a$  and  $c$  such that the outer and inner products add up to the middle term  $bx$ . For instance, in the trinomial  $6x<sup>2</sup> + 17x + 5$ , you can write

+ 17x + 5, you can write  
\n
$$
\begin{array}{ccc}\n & F & O & I & L \\
\downarrow & & \downarrow & & \downarrow \\
(2x + 5)(3x + 1) & = 6x^2 + 2x + 15x + 5 \\
 & O + I & \downarrow \\
 & = 6x^2 + 17x + 5.\n\end{array}
$$

Note that the outer  $(O)$  and inner  $(I)$  products add up to 17x.

Example 7 > Factoring a Trinomial: Leading Coefficient Is 1

Factor  $x^2 - 7x + 12$ .

#### Solution

The possible factorizations are

$$
(x-2)(x-6)
$$
,  $(x-1)(x-12)$ , and  $(x-3)(x-4)$ .

Testing the middle term, you will find the correct factorization to be

 $x^{2} - 7x + 12 = (x - 3)(x - 4).$ 

Example 8 **Factoring a Trinomial: Leading Coefficient Is Not 1** 

Factor  $2x^2 + x - 15$ .

#### Solution

The eight possible factorizations are as follows.

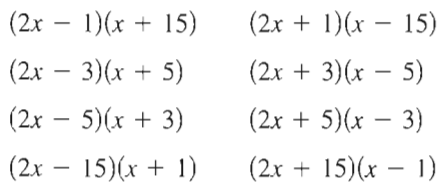

Testing the middle term, you will find the correct factorization to be

 $2x^2 + x - 15 = (2x - 5)(x + 3).$  O +1 = 6x - 3x = x

### STUDY TIP

If the original trinomial has no common monomial factor, its binomial factors cannot have common monomial factors. For instance, when factoring  $4x^2 - 3x - 10$ , you do not have to test factors, such as  $(2x + 2)$ , that have a common factor of 2.
## Factoring by Grouping

Sometimes polynomials with more than three terms can be factored by a method called factoring by grouping. It is not always obvious which terms to group, and sometimes several different groupings will work.

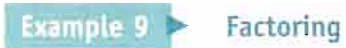

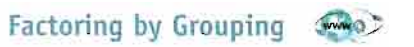

Use factoring by grouping to factor  $x^3 - 2x^2 - 3x + 6$ .

### Solution

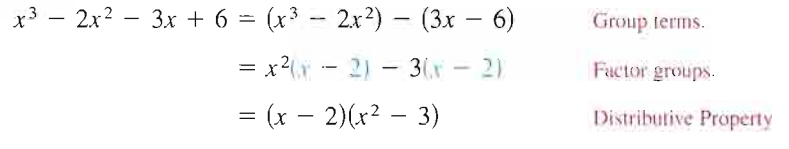

Factoring a trinomial can involve quite a bit of trial and error. Some of this trial and error can be lessened by using factoring by grouping. The key to this method of factoring is knowing how to rewrite the middle term. In general, to fac tor a trinomial  $ax^2 + bx + c$  by grouping, choose factors of the product ac that add up to  $b$  and use these factors to rewrite the middle term. This technique is illustrated in Example 10.

Example  $10$  **Factoring a Trinomial by Grouping** 

Use factoring by grouping to factor  $2x^2 + 5x - 3$ .

## Solution

In the trinomial  $2x^2 + 5x - 3$ ,  $a = 2$  and  $c = -3$ , which implies that the product ac is  $-6$ . Now,  $-6$  factors as  $(6)(-1)$  and  $6 - 1 = 5 = b$ . So, you can rewrite the middle term as  $5x = 6x - x$ . This produces the following.

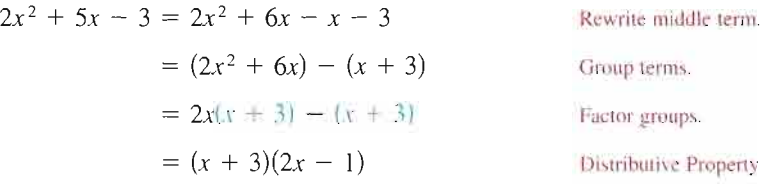

So, the trinomial factors as  $2x^2 + 5x - 3 = (x + 3)(2x - 1)$ .

## Guidelines for Factoring Polynomials

- 1. Factor out any common factors using the Distributive Property.
- 2. Factor according to one of the special polynomial forms.
- 3. Factor as  $ax^2 + bx + c = (mx + r)(nx + s)$ .
- 4. Factor by grouping.

## STUDY TIP

Another way to factor the polynomial in Example 9 is to group the terms as follows.

$$
x3 - 2x2 - 3x + 6
$$
  
= (x<sup>3</sup> - 3x) - (2x<sup>2</sup> - 6)  
= x(x<sup>2</sup> - 3) - 2(x<sup>2</sup> - 3)  
= (x<sup>2</sup> - 3)(x - 2)

As you can see, you obtain the same result as in Example 9.

## P.4 Exercises

In Exercises 1-4, find the greatest common factor of the expressions.

\n- **1.** 90, 300
\n- **2.** 36, 84, 294
\n- **3.** 
$$
12x^2y^3
$$
,  $18x^2y$ ,  $24x^3y^2$
\n- **4.**  $15(x + 2)^3$ ,  $42x(x + 2)^2$
\n

In Exercises 5-12, factor out the common factor.

5.  $3x + 6$ 6.  $5y - 30$ 7.  $2x^3 - 6x$ 8.  $4x^3 - 6x^2 + 12x$ 9.  $x(x - 1) + 6(x - 1)$ 10.  $3x(x + 2) - 4(x + 2)$ 11.  $(x + 3)^2 - 4(x + 3)$ 12.  $(3x - 1)^2 + (3x - 1)$ 

In Exercises 13-18, find the greatest common factor such that the remaining factors have only integer coefficients.

13.  $\frac{1}{2}x + 4$ 14.  $\frac{1}{3}y + 5$ 15.  $\frac{1}{2}x^3 + 2x^2 - 5x$ 16.  $\frac{1}{2}y^4 - 5y^2 + 2y$ 17.  $\frac{2}{3}x(x-3) - 4(x-3)$ 18.  $\frac{4}{5}y(y + 1) - 2(y + 1)$ 

In Exercises 19-28, factor the difference of two squares.

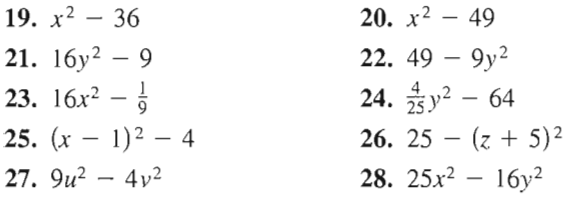

#### In Exercises 29-38, factor the perfect square trinomial.

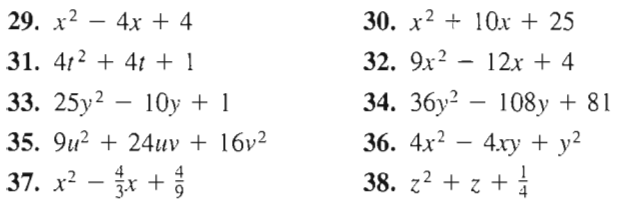

In Exercises 39-46, factor the sum or difference of cubes.

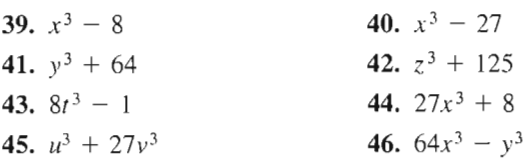

In Exercises 47-50, factor a negative real number from the polynomial and then write the polynomial factor in stand ard form.

**47.** 
$$
25 - 5x^2
$$
  
\n**48.**  $5 + 3y^2 - y^3$   
\n**49.**  $-2t^3 + 4t + 6$   
\n**50.**  $-3x^5 - 3x^2 + 6x + 9$ 

In Exercises 51-64, factor the trinomial.

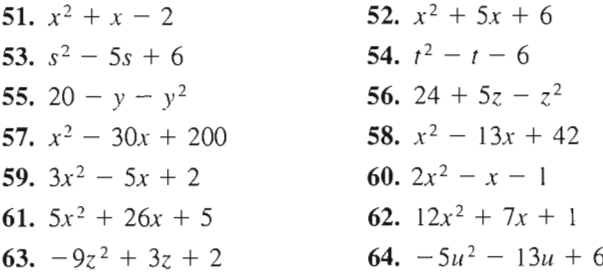

In Exercises 65-72,factor by grouping.

65.  $x^3 - x^2 + 2x - 2$ 66.  $x^3 + 5x^2 - 5x - 25$ 67.  $2x^3 - x^2 - 6x + 3$ 68.  $5x^3 - 10x^2 + 3x - 6$ 69.  $6 + 2x - 3x^3 - x^4$ 70.  $x^5 + 2x^3 + x^2 + 2$ 71.  $6x^3 - 2x + 3x^2 - 1$ 72.  $8x^5 - 6x^2 + 12x^3 - 9$ 

In Exercises 73-78, factor the trinomial by grouping.

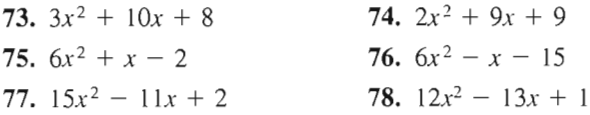

In Exercises 79-112, completely factor the expression.

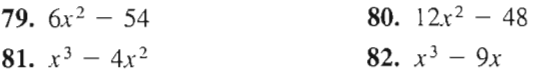

83. 
$$
x^2 - 2x + 1
$$
  
\n84.  $16 + 6x - x^2$   
\n85.  $1 - 4x + 4x^2$   
\n86.  $-9x^2 + 6x - 1$   
\n87.  $2x^2 + 4x - 2x^3$   
\n88.  $2y^3 - 7y^2 - 15y$   
\n89.  $9x^2 + 10x + 1$   
\n90.  $13x + 6 + 5x^2$   
\n91.  $\frac{1}{81}x^2 + \frac{2}{9}x - 8$   
\n92.  $\frac{1}{8}x^2 - \frac{1}{96}x - \frac{1}{16}$   
\n93.  $3x^3 + x^2 + 15x + 5$   
\n94.  $5 - x + 5x^2 - x^3$   
\n95.  $x^4 - 4x^3 + x^2 - 4x$   
\n96.  $3u - 2u^2 + 6 - u^3$   
\n97.  $\frac{1}{4}x^3 + 3x^2 + \frac{3}{4}x + 9$   
\n98.  $\frac{1}{5}x^3 + x^2 - x - 5$   
\n99.  $(t - 1)^2 - 49$   
\n100.  $(x^2 + 1)^2 - 4x^2$   
\n101.  $(x^2 + 8)^2 - 36x^2$   
\n102.  $2t^3 - 16$   
\n103.  $5x^3 + 40$   
\n104.  $4x(2x - 1) + (2x - 1)^2$   
\n105.  $5(3 - 4x)^2 - 8(3 - 4x)(5x - 1)$   
\n106.  $2(x + 1)(x - 3)^2 - 3(x + 1)^2(x - 3)$   
\n107.  $7(3x + 2)^2(1 - x)^2 + (3x + 2)(1 - x)^3$   
\n108.  $7x(2)(x^2 + 1)(2x) - (x^2 + 1)^2(7)$   
\n109.  $3(x - 2)^2(x + 1)^$ 

Geometric Modeling In Exercises 113-116, match the factoring formula with the correct "geometric factoring model." [The models are labeled (a), (b), (c), and (d).] For instance, a factoring model for

$$
2x^2 + 3x + 1 = (2x + 1)(x + 1)
$$

is shown in the figure.

 $\overline{J}$ 

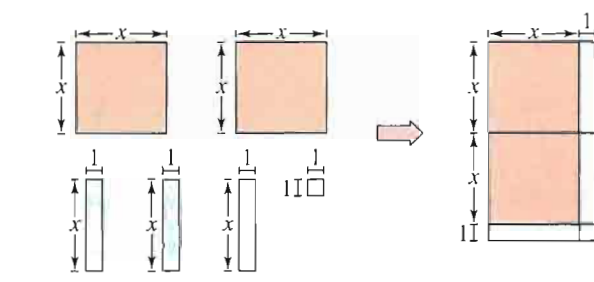

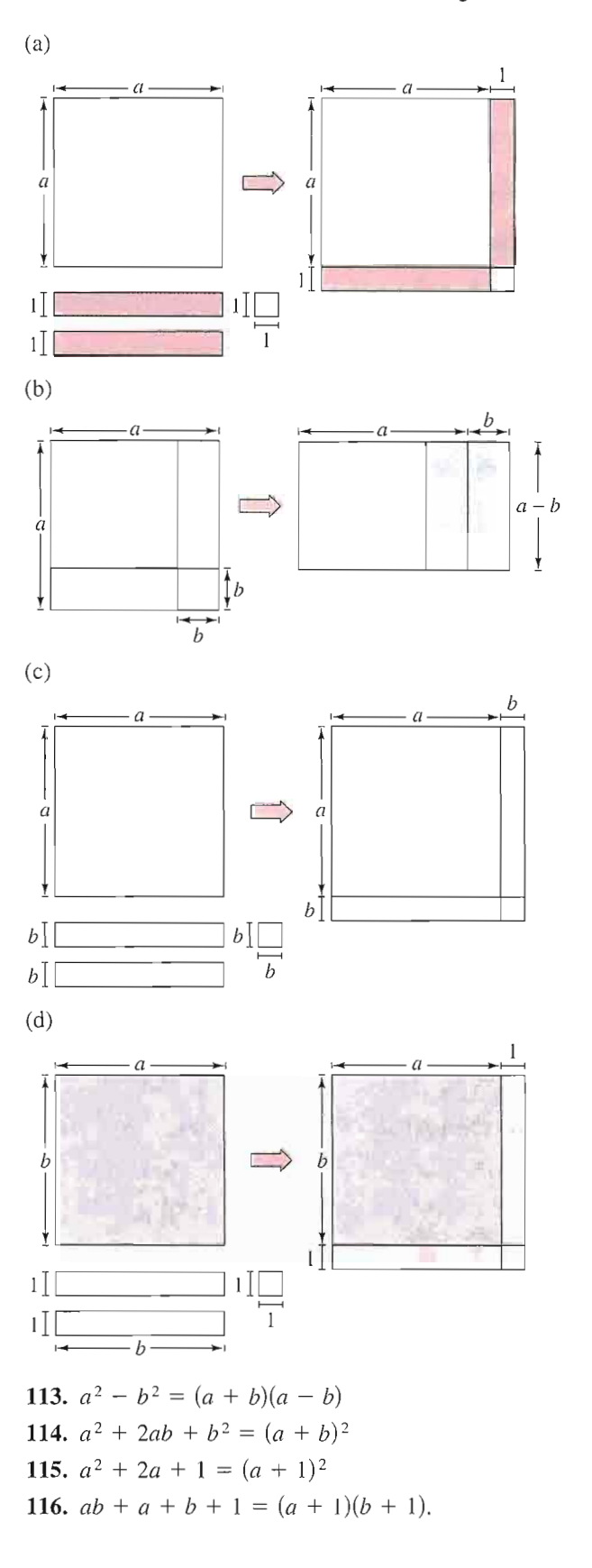

Geometric Modeling In Exercises 117-120, draw a "geometric factoring model"to represent the factorization.

117.  $3x^2 + 7x + 2 = (3x + 1)(x + 2)$ 118.  $x^2 + 4x + 3 = (x + 3)(x + 1)$ 119.  $2x^2 + 7x + 3 = (2x + 1)(x + 3)$ 120.  $x^2 + 3x + 2 = (x + 2)(x + 1)$ 

Geometry In Exercises 121-124, write an expression in factored form for the area of the shaded portion of the figure.

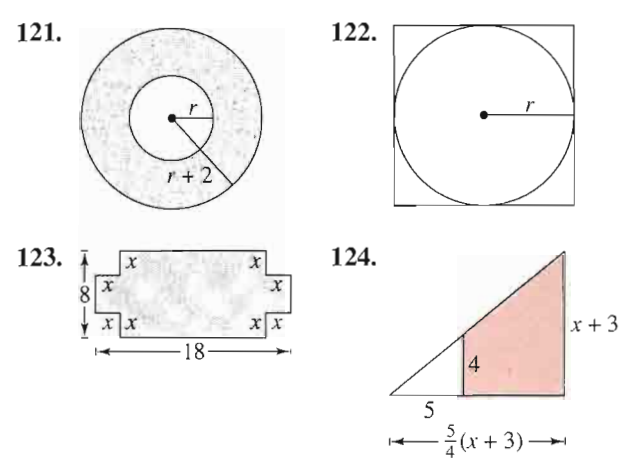

In Exercises 125-128, find all values of b for which the trinomial can be factored.

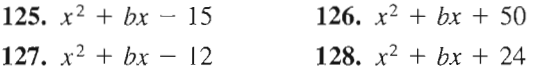

In Exercises 129-132, find two integer values of c such that the trinomial can be factored. (There are many correct answers.)

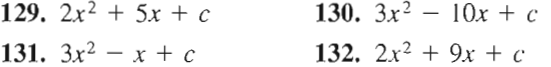

133. Error Analysis Describe the error.

$$
9x^2 - 9x - 54 = (3x + 6)(3x - 9)
$$
  
= 3(x + 2)(x - 3)

- 134. Think About It Is  $(3x 6)(x + 1)$  completely factored? Explain.
- 135. *Chemistry* The rate of change of an autocatalytic chemical reaction is  $kQx - kx^2$ , where Q is the amount of the original substance,  $x$  is the amount of substance formed, and  $k$  is a constant of proportionality. Factor the expression.

## • Model It

136. Geometry The volume V of concrete used to make the cylindrical concrete storage tank shown in the figure is

 $V = \pi R^2 h - \pi r^2 h$ 

where  $R$  is the outside radius,  $r$  is the inside radius, and h is the height of the storage tank.

- (a) Factor the expression for the volume.
- (b) From the result of part (a), show that the volume of concrete is

 $2\pi$ (average radius)(thickness of the tank)h.

(c) An 80-pound bag of concrete mix yields  $\frac{3}{5}$ cubic foot of concrete. Find the number of bags required to construct a concrete storage tank having the following dimensions.

Outside radius,  $R = 4$  feet Inside radius,  $r = 3\frac{2}{3}$  feet Height, h feet

(d) Use the *table* feature of a graphing utility to create a table showing the number of bags of concrete required to construct the storage tank in part (c) with heights of  $h=\frac{1}{2},h= 1,$  $h = \frac{3}{2}, h = 2, \ldots, h = 6$  feet.

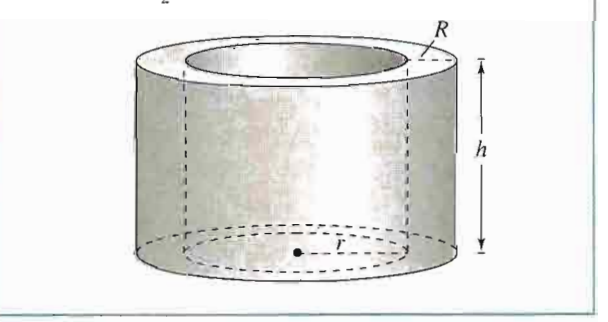

### Synthesis

True or False? In Exercises 137 and 138, determine whether the statement is true or false.Justify your answer.

- 137. The difference of two perfect squares can be factored as the product of conjugate pairs.
- 138. The sum of two perfect squares can be factored as the binomial sum squared.
- 139. Factor  $x^{2n} y^{2n}$  completely.
- 140. Factor  $x^{3n} + y^{3n}$  completely.
- 141. Factor  $x^{3n} y^{2n}$  completely.

## P.5 Rational Expressions

## $\blacktriangleright$  What you should learn

- How to find domains of algebraic expressions
- How to simplify rational expressions
- . How to add, subtract, multiply, and divide rational expressions
- How to simplify complex fractions

## $\triangleright$  Why you should learn it

Rational expressions can be used to solve real-life problems. For instance, in Exercise 78 on page 50, a rational expression is used to model the cost per ounce of precious metals from 1994 through 1999.

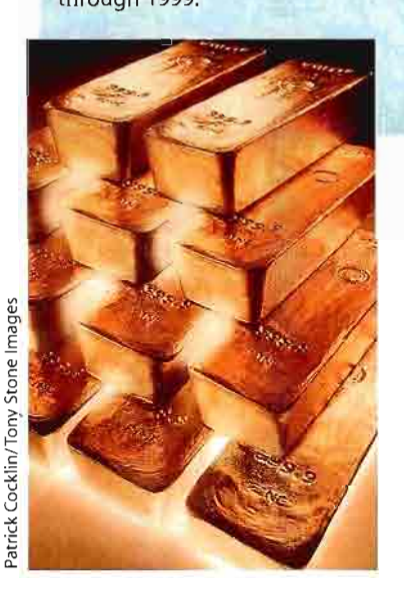

## Domain of an Algebraic Expression

The set of real numbers for which an algebraic expression is defined is the domain of the expression. Two algebraic expressions are equivalent if they have the same domain and yield the same values for all numbers in their domain. For instance,  $(x + 1) + (x + 2)$  and  $2x + 3$  are equivalent because

$$
(x + 1) + (x + 2) = x + 1 + x + 2
$$
  
= x + x + 1 + 2  
= 2x + 3.

Example 1

## Finding the Domain of an Algebraic Expression

a. The domain of the polynomial

$$
2x^3 + 3x + 4
$$

is the set of all real numbers. In fact, the domain of any polynomial is the set of all real numbers, unless the domain is specifically restricted.

b. The domain of the radical expression

 $\sqrt{x-2}$ 

is the set of real numbers greater than or equal to 2, because the square root of a negative number is not a real number.

c. The domain of the expression

 $x + 2$  $x = 3$ 

is the set of all real numbers except  $x = 3$ , which would produce an undefined division by zero.

The quotient of two algebraic expressions is a *fractional expression*. Moreover, the quotient of two polynomials such as

 $\frac{1}{r}$  $\frac{2x-1}{x+1}$ , or  $x^2 - 1$  $x^2 + 1$ 

is a rational expression. Recall that a fraction is in simplest form if its numera tor and denominator have no factors in common aside from  $\pm 1$ . To write a fraction in simplest form, divide out common factors.

$$
\frac{a \cdot \ell}{b \cdot \ell} = \frac{a}{b}, \quad c \neq 0
$$

The key to success in simplifying rational expressions lies in your ability to factor polynomials.

## Simplifying Rational Expressions

When simplifying rational expressions, be sure to factor each polynomial completely before concluding that the numerator and denominator have no factors in common.

Example  $2$   $\triangleright$  Simplifying a Rational Express

$$
\mathsf{sion} \quad \mathsf{f}, \mathsf{f} \in \mathsf{f}
$$

Write  $\frac{x^2 + 4x - 12}{2}$  $\frac{3x-6}{}$  in simplest form.

#### Solution

 $+ 4x - 12 = (x + 6)(x - 2)$  $3x - 6$  $=\frac{x+6}{3}, \quad x \neq 2$ Factor completely. Divide out common factors.

Note that the original expression is undefined when  $x = 2$  (because division by zero is undefined). To make sure that the simplified expression is *equivalent* to the original expression, you must restrict the domain of the simplified expression by excluding the value  $x = 2$ .

Sometimes it may be necessary to change the sign of a factor to simplify a rational expression, as shown in Example 3(b).

#### Simplifying Rational Expressions Example 3 ( WWWO

Write each expression in simplest form.

**a.** 
$$
\frac{x^3 - 4x}{x^2 + x - 2}
$$
 **b.** 
$$
\frac{12 + x - x^2}{2x^2 - 9x + 4}
$$

## **Solution**

$$
\mathbf{a.} \ \frac{x^3 - 4x}{x^2 + x - 2} = \frac{x(x^2 - 4)}{(x + 2)(x - 1)}
$$

$$
= \frac{x(x + 2)(x - 2)}{(x + 2)(x - 1)}
$$

Factor completely.

$$
=\frac{x(x-2)}{(x-1)}, \qquad x \neq -
$$

2 **Divide out common factors**.

**b.** 
$$
\frac{12 + x - x^2}{2x^2 - 9x + 4} = \frac{(4 - x)(3 + x)}{(2x - 1)(x - 4)}
$$
  
= 
$$
\frac{-(x - 4)(3 + x)}{(2x - 1)(x - 4)}
$$
  
= 
$$
\frac{-(x - 4)(3 + x)}{(2x - 1)(x - 4)}
$$
  
= 
$$
\frac{(4 - x) = -(x - 4)}{(x - 1)(x - 4)}
$$

 $=-\frac{3+x}{2}$  $2x - 1$ 

 $x \neq 4$  Divide out common factors.

## STUDY TIP

In Example 2, do not make the mistake of trying to simplify further by dividing out terms.

$$
\frac{x+6}{3} = \frac{x+6}{3} = x+2
$$

Remember that to simplify fractions, divide out common factors, not terms.

## Operations with Rational Expressions

To multiply or divide rational expressions, use the properties of fractions discussed in Section P.1. Recall that to divide fractions, you invert the divisor and multiply.

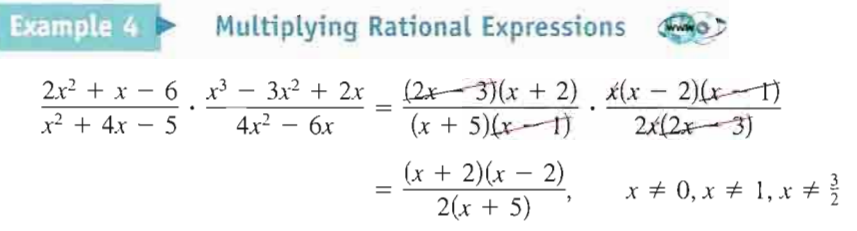

In this text, when performing operations with rational expressions, the convention of listing by the simplified expression all values of  $x$  that must be specifically excluded from the domain in order to make the domains of the simplified and original expressions agree is followed. In Example 4, for instance, the restrictions  $x \neq 0$ ,  $x \neq 1$ , and  $x \neq \frac{3}{2}$  are listed with the simplified expression in order to make the two domains agree. Note that the value  $x = -5$  is excluded from both domains, so it is not necessary to list this value.

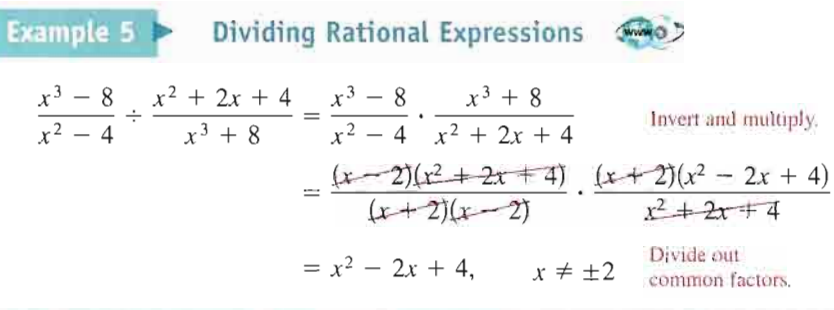

To add or subtract rational expressions, you can use the LCD (least common denominator) method or the basic definition

$$
\frac{a}{b} \pm \frac{c}{d} = \frac{ad \pm bc}{bd}, \qquad b \neq 0, d \neq 0.
$$
 Basic definition

This definition provides an efficient way of adding or subtracting two fractions that have no common factors in their denominators.

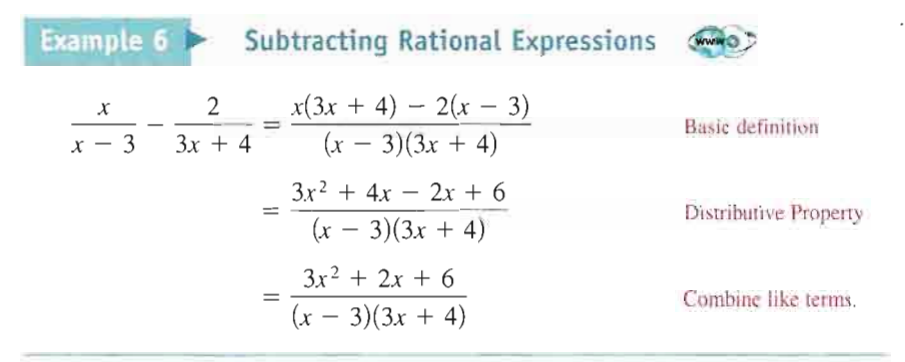

For three or more fractions, or for fractions with a repeated factor in the denominators, the LCD method works well. Recall that the least common denom inator of several fractions consists of the product of all prime factors in the denominators, with each factor given the highest power of its occurrence in any denominator. Here is a numerical example.

$$
\frac{1}{6} + \frac{3}{4} - \frac{2}{3} = \frac{1 \cdot 2}{6 \cdot 2} + \frac{3 \cdot 3}{4 \cdot 3} - \frac{2 \cdot 4}{3 \cdot 4}
$$
  
=  $\frac{2}{12} + \frac{9}{12} - \frac{8}{12}$   
=  $\frac{3}{12}$   
=  $\frac{1}{4}$ 

Sometimes the numerator of the answer has a factor in common with the denominator. In such cases the answer should be simplified. For instance, in the example above,  $\frac{3}{12}$  was simplified to  $\frac{1}{4}$ .

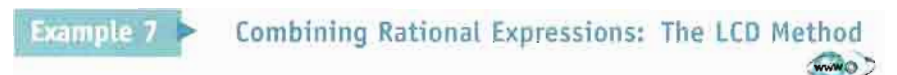

Perform the operations and simplify.

$$
\frac{3}{x-1} - \frac{2}{x} + \frac{x+3}{x^2-1}
$$

### Solution

Using the factored denominators  $(x - 1)$ , x, and  $(x + 1)(x - 1)$ , you can see that the LCD is  $x(x + 1)(x - 1)$ .

$$
\frac{3}{x-1} - \frac{2}{x} + \frac{x+3}{(x+1)(x-1)}
$$
\n
$$
= \frac{3(x)(x+1)}{x(x+1)(x-1)} - \frac{2(x+1)(x-1)}{x(x+1)(x-1)} + \frac{(x+3)(x)}{x(x+1)(x-1)}
$$
\n
$$
= \frac{3(x)(x+1) - 2(x+1)(x-1) + (x+3)(x)}{x(x+1)(x-1)}
$$
\n
$$
= \frac{3x^2 + 3x - 2x^2 + 2 + x^2 + 3x}{x(x+1)(x-1)}
$$
\n
$$
= \frac{3x^2 - 2x^2 + x^2 + 3x + 3x + 2}{x(x+1)(x-1)}
$$
\n
$$
= \frac{2x^2 + 6x + 2}{x(x+1)(x-1)}
$$
\n
$$
= \frac{2(x^2 + 3x + 1)}{x(x+1)(x-1)}
$$
\nExample 11:

## Complex Fractions

Fractional expressions with separate fractions in the numerator, denominator, or both are called complex fractions. Here are two examples.

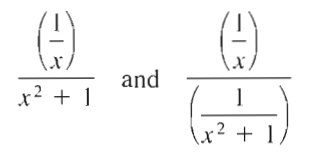

A complex fraction can be simplified by combining the fractions in its numerator into a single fraction and then combining the fractions in its denominator into a single fraction. Then invert the denominator and multiply.

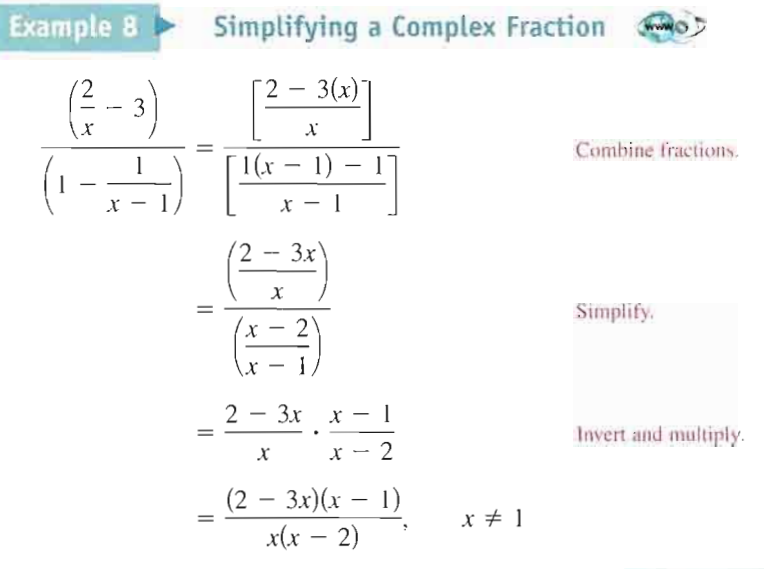

Another way to simplify a complex fraction is to multiply its numerator and denominator by the LCD of all fractions in its numerator and denominator. This method is applied to the fraction in Example 8 as follows.

$$
\frac{\left(\frac{2}{x} - 3\right)}{\left(1 - \frac{1}{x - 1}\right)} = \frac{\left(\frac{2}{x} - 3\right)}{\left(1 - \frac{1}{x - 1}\right)} \cdot \frac{x(x - 1)}{x(x - 1)}
$$
\n
$$
= \frac{\left(\frac{2 - 3x}{x}\right) \cdot x(x - 1)}{\left(\frac{x - 2}{x - 1}\right) \cdot x(x - 1)}
$$
\n
$$
= \frac{(2 - 3x)(x - 1)}{x(x - 2)}, \quad x \neq 1
$$
\nLCD is at  $x = 1$ .

The next three examples illustrate some methods for simplifying rational expressions involving negative exponents and radicals. These types of expres sions occur frequently in calculus.

To simplify an expression with negative exponents, one method is to begin by factoring out the common factor with the smaller exponent. Remember that when factoring, you subtract exponents. For instance, in  $3x^{-5/2} + 2x^{-3/2}$  the smaller exponent is  $-\frac{5}{2}$  and the common factor is  $x^{-5/2}$ .

$$
3x^{-5/2} + 2x^{-3/2} = x^{-5/2}[3(1) + 2x^{-3/2 - (-5/2)}]
$$
  
=  $x^{-5/2}(3 + 2x^{1})$   
=  $\frac{3 + 2x}{x^{5/2}}$ 

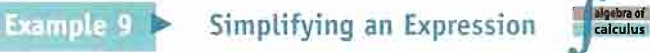

 $\overline{\phantom{a}}$ 

Simplify the following expression containing negative exponents.

 $x(1 - 2x)^{-3/2} + (1 - 2x)^{-1/2}$ 

#### Solution

Begin by factoring out the common factor with the smaller exponent.

$$
x(1 - 2x)^{-3/2} + (1 - 2x)^{-1/2} = (1 - 2x)^{-3/2} [x + (1 - 2x)^{(-1/2) - (-3/2)}]
$$

$$
= (1 - 2x)^{-3/2} [x + (1 - 2x)^{1}]
$$

$$
= \frac{1 - x}{(1 - 2x)^{3/2}}
$$

A second method for simplifying an expression with negative exponents is shown in the next example.

Example 10 Simplifying a Complex Fraction  $(4 - x^2)^{1/2} + x^2(4 - x^2)^{-1/2}$  $\sqrt{4-x^2}$  $(4 - x^2)^{1/2} + x^2(4 - x^2)^{-1/2}$   $(1 - x^2)^{1/2}$  $\frac{4-x^2}{(4-x^2)^{1/2}}$  $(4 - x^2)^1 + x^2(4 - x^2)^0$  $(4 - x^2)^{3/2}$  $4 - x^2 + x^2$  $(4 - x^2)^{3/2}$ 4  $(4 - x^2)^{3/2}$ 

**Example 11** 

Rewriting a Difference Quotient

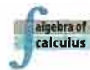

The expression from calculus

$$
\frac{\sqrt{x+h}-\sqrt{x}}{h}
$$

is an example of a *difference quotient*. Rewrite this expression by rationalizing its numerator.

#### Solution

$$
\frac{\sqrt{x+h} - \sqrt{x}}{h} = \frac{\sqrt{x+h} - \sqrt{x}}{h} \cdot \frac{\sqrt{x+h} + \sqrt{x}}{\sqrt{x+h} + \sqrt{x}}
$$

$$
= \frac{(\sqrt{x+h})^2 - (\sqrt{x})^2}{h(\sqrt{x+h} + \sqrt{x})}
$$

$$
= \frac{h}{h(\sqrt{x+h} + \sqrt{x})}
$$

$$
= \frac{1}{\sqrt{x+h} + \sqrt{x}}, \quad h \neq 0
$$

Notice that the original expression is undefined when  $h = 0$ . So, you must exclude  $h = 0$  from the domain of the simplified expression so that the expressions are equivalent.

Difference quotients, such as that in Example 11, occur frequently in calculus. Often, they need to be rewritten in an equivalent form that can be evaluated when  $h = 0$ . Note that the equivalent form is not simpler than the original form, but it has the advantage that it is defined when  $h = 0$ .

## Writing ABOUT MATHEMATICS

Comparing Domains of Two Expressions Complete the table by evaluating the expressions

$$
\frac{x^2-3x+2}{x-2} \quad \text{and} \quad x-1
$$

for the given values of x. If you have a graphing utility with a *table* feature, use it to help create the table.Write a short paragraph describing the equivalence or nonequivalence of the two expressions.

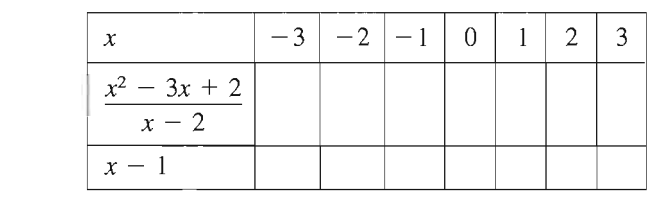

## P.5 Exercises

in Exercises 1-8, find the domain of the expression.

| 1. $3x^2 - 4x + 7$        | 2. $2x^2 + 5x - 2$        |
|---------------------------|---------------------------|
| 3. $4x^3 + 3$ , $x \ge 0$ | 4. $6x^2 - 9$ , $x > 0$   |
| 5. $\frac{1}{x - 2}$      | 6. $\frac{x + 1}{2x + 1}$ |
| 7. $\sqrt{x + 1}$         | 8. $\sqrt{6 - x}$         |

In Exercises 9 and 10, find the missing factor in the numer ator such that the two fractions are equivalent.

9. 
$$
\frac{5}{2x} = \frac{5(2)}{6x^2}
$$
 10.  $\frac{3}{4} = \frac{3(2)}{4(x+1)}$ 

In Exercises 11-28, write the rational expression in simplest form.

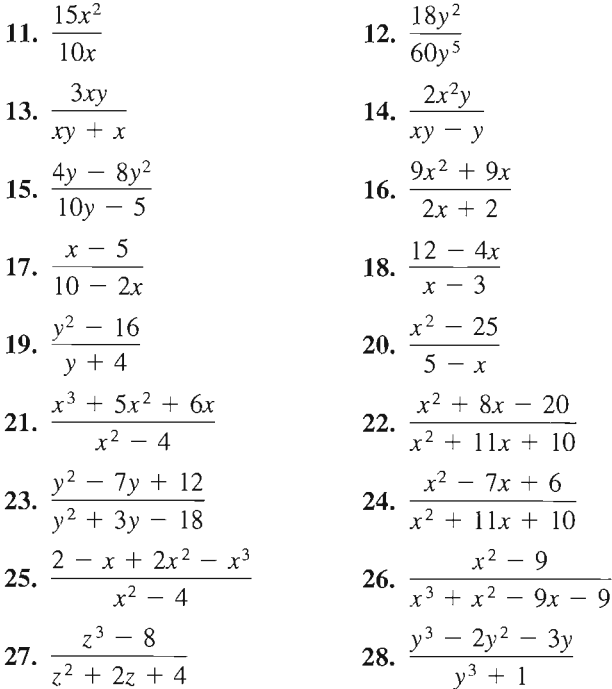

In Exercises 29 and 30, complete the table. What can you conclude?

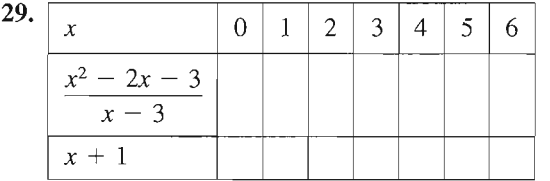

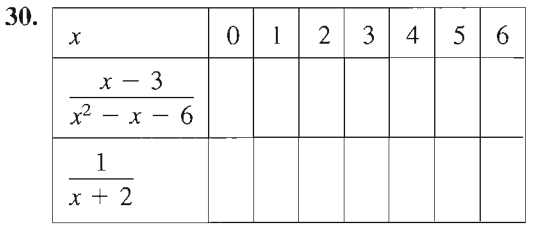

31. Error Analysis Describe the error.

$$
\frac{5x^3}{2x^3+4} = \frac{5x^3}{2x^3+4} = \frac{5}{2+4} = \frac{5}{6}
$$

32. Error Analysis Describe the error.

$$
\frac{x^3 + 25x}{x^2 - 2x - 15} = \frac{x(x^2 + 25)}{(x - 5)(x + 3)}
$$

$$
= \frac{x(x - 5)(x + 5)}{(x - 5)(x + 3)} \times \frac{x(x + 5)}{x + 3}
$$

Geometry In Exercises 33 and 34, find the ratio of the area of the shaded portion of the figure to the total area of the figure.

 $\bar{I}$ 

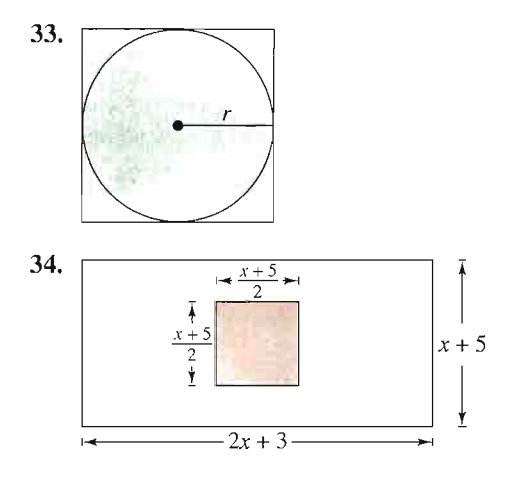

In Exercises 35-42, perform the multiplication or division and simplify.

35. 
$$
\frac{5}{x-1} \cdot \frac{x-1}{25(x-2)}
$$
  
\n36.  $\frac{x+13}{x^3(3-x)} \cdot \frac{x(x-3)}{5}$   
\n37.  $\frac{r}{r-1} \cdot \frac{r^2-1}{r^2}$   
\n38.  $\frac{4y-16}{5y+15} \cdot \frac{2y+6}{4-y}$   
\n39.  $\frac{t^2-t-6}{t^2+6t+9} \cdot \frac{t+3}{t^2-4}$ 

40. 
$$
\frac{x^2 + xy - 2y^2}{x^3 + x^2y} \cdot \frac{x}{x^2 + 3xy + 2y^2}
$$
  
41. 
$$
\frac{x^2 - 36}{x} \div \frac{x^3 - 6x^2}{x^2 + x}
$$
  
42. 
$$
\frac{x^2 - 14x + 49}{x^2 - 49} \div \frac{3x - 21}{x + 7}
$$

In Exercises 43-52, perform the addition or subtraction and simplify.

**43.** 
$$
\frac{5}{x-1} + \frac{x}{x-1}
$$
  
\n**44.**  $\frac{2x-1}{x+3} + \frac{1-x}{x+3}$   
\n**45.**  $6 - \frac{5}{x+3}$   
\n**46.**  $\frac{3}{x-1} - 5$   
\n**47.**  $\frac{3}{x-2} + \frac{5}{2-x}$   
\n**48.**  $\frac{2x}{x-5} - \frac{5}{5-x}$   
\n**49.**  $\frac{1}{x^2 - x - 2} - \frac{x}{x^2 - 5x + 6}$   
\n**50.**  $\frac{2}{x^2 - x - 2} + \frac{10}{x^2 + 2x - 8}$   
\n**51.**  $-\frac{1}{x} + \frac{2}{x^2 + 1} + \frac{1}{x^3 + x}$   
\n**52.**  $\frac{2}{x+1} + \frac{2}{x-1} + \frac{1}{x^2 - 1}$ 

In Exercises 53-58, factor the expression by removing the common factor with the smaller exponent.

53.  $x^5 - 2x^{-2}$  54.  $x^5 - 5x^{-3}$ 55.  $x^2(x^2 + 1)^{-5} - (x^2 + 1)^{-4}$ 56.  $2x(x - 5)^{-3} - 4x^2(x - 5)^{-4}$ 57.  $2x^2(x - 1)^{1/2} - 5(x - 1)^{-1/2}$ 58.  $4x^3(2x - 1)^{3/2} - 2x(2x - 1)^{-1/2}$ 

ErrorAnalysis In Exercises 59 and 60, describe the error.

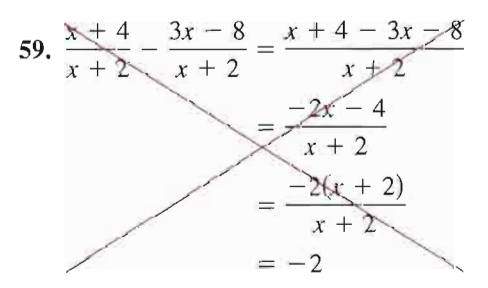

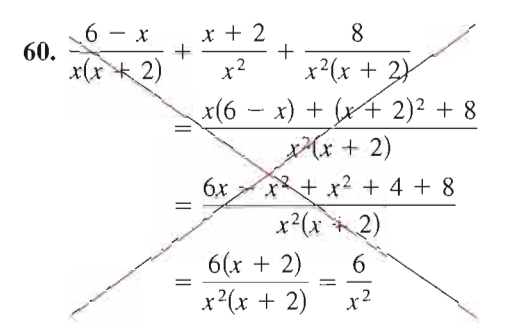

In Exercises 61-70, simplify the complex fraction.

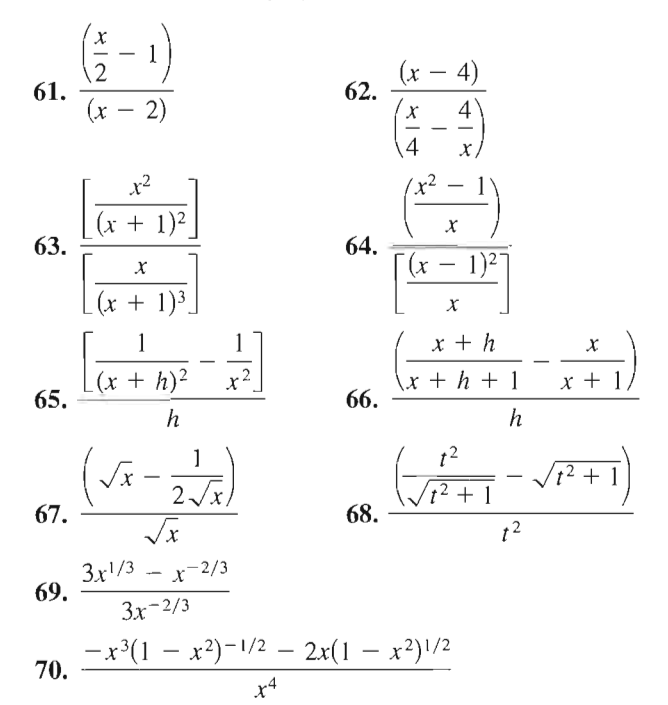

In Exercises 71 and 72, rationalize the numerator of the expression.

71. 
$$
\frac{\sqrt{x+2}-\sqrt{x}}{2}
$$
 72.  $\frac{\sqrt{z-3}-\sqrt{z}}{3}$ 

Probability In Exercises 73 and 74, consider an experiment in which a marble is tossed into a box whose base is shown in the figure. The probability that the marble will come to rest in the shaded portion of the box is equal to the ratio of the shaded area to the total area of the figure. Find the probability.

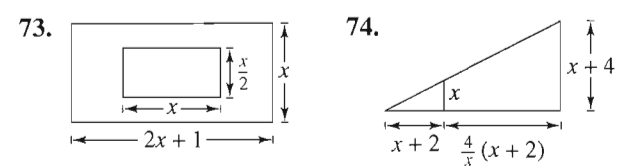

- 75. Rate A photocopier copies at a rate of 16 pages per minute.
	- (a) Find the time required to copy one page.
	- (b) Find the time required to copy  $x$  pages.
	- (c) Find the time required to copy 60 pages.
- 76. Finance The formula that approximates the annual interest rate  $r$  of a monthly installment loan is given by

$$
r = \frac{\left[\frac{24(NM - P)}{N}\right]}{\left(P + \frac{NM}{12}\right)}
$$

where  $N$  is the total number of payments,  $M$  is the monthly payment, and  $P$  is the amount financed.

- (a) Approximate the annual interest rate for a four-year car loan of \$16,000 that has monthly payments of \$400.
- (b) Simplify the expression for the annual interest rate  $r$ , and then rework part (a).
- 77. Refrigeration When food (at room temperature) is placed in a refrigerator, the time required for the food to cool depends on the amount of food, the air circulation in the refrigerator, the original tempera ture of the food, and the temperature of the refrigerator. The model that gives the temperature of food that has an original temperature of 75°F and is placed in a 40°F refrigerator is

$$
T = 10 \left( \frac{4t^2 + 16t + 75}{t^2 + 4t + 10} \right)
$$

where  $T$  is the temperature (in degrees Fahrenheit) and  $t$  is the time (in hours).

(a) Complete the table.

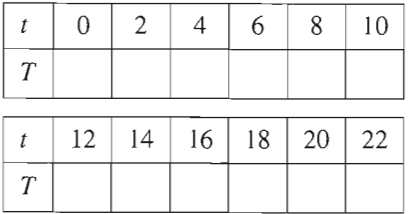

(b) What value of  $T$  does the mathematical model appear to be approaching?

## • Model It

78. Precious Metals The costs per fine ounce of gold and per troy ounce of platinum for the years 1994 through 1999 are shown in the table. (Source: U.S. Bureau of Mines. U.S. Geological Survey)

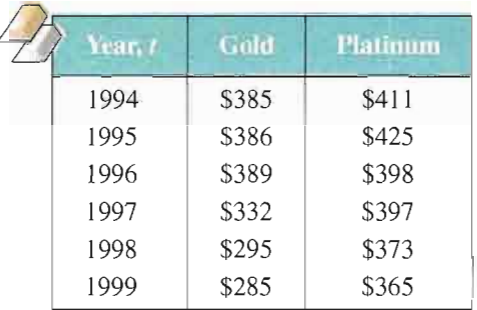

Mathematical models for this data are

Cost of gold = 
$$
\frac{6.79t^2 - 95.6t + 356}{0.0205t^2 - 0.278t + 1}
$$

and

 $-148.2t + 192$ Cost of platinum =  $\frac{146.2t + 1}{-0.46t + 1}$ 

where  $t = 4$  corresponds to the year 1994.

- (a) Create a table using the models to estimate the costs of the two metals for the given years.
- (b) Compare the estimates given by the models with the actual costs.
- (c) Determine a model for the ratio of the cost of gold to the cost of platinum.
- (d) Use the model from part (c) to find the ratio over the given years. Over this period of time, did the cost of gold increase or decrease rela tive to the cost of platinum?

## Synthesis

True or False? In Exercises 79 and 80, determine whether the statement is true or false. Justify your answer.

79. 
$$
\frac{x^{2n} - 1^{2n}}{x^n - 1^n} = x^n + 1^n
$$
  
80. 
$$
\frac{x^2 - 3x + 2}{x - 1} = x - 2
$$
 for all values of x.

81. Think About It How do you determine whether a rational expression is in simplest form?

## **P.6** Errors and the Algebra of Calculus

## • What you should learn

- How to avoid common alge braic errors
- How to recognize and use algebraic techniques that are common in calculus

#### $\blacktriangleright$  Why you should learn it

An efficient command of algebra is critical in the study of calculus.

## Algebraic Errors to Avoid

This section contains five lists of common algebraic errors: errors involving parentheses, errors involving fractions, errors involving exponents, errors involv ing radicals, and errors involving dividing out. Many of these errors are made because they seem to be the easiest things to do. For instance, the operations of subtraction and division are often believed to be commutative and associative. The following examples illustrate the fact that subtraction and division are neither commutative nor associative.

j. xn-fi'vut;

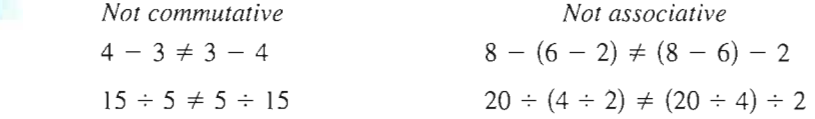

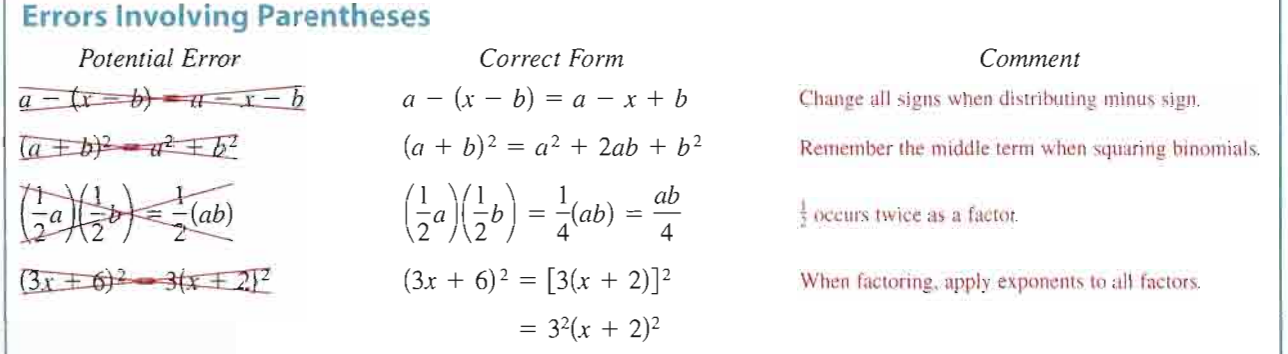

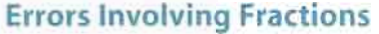

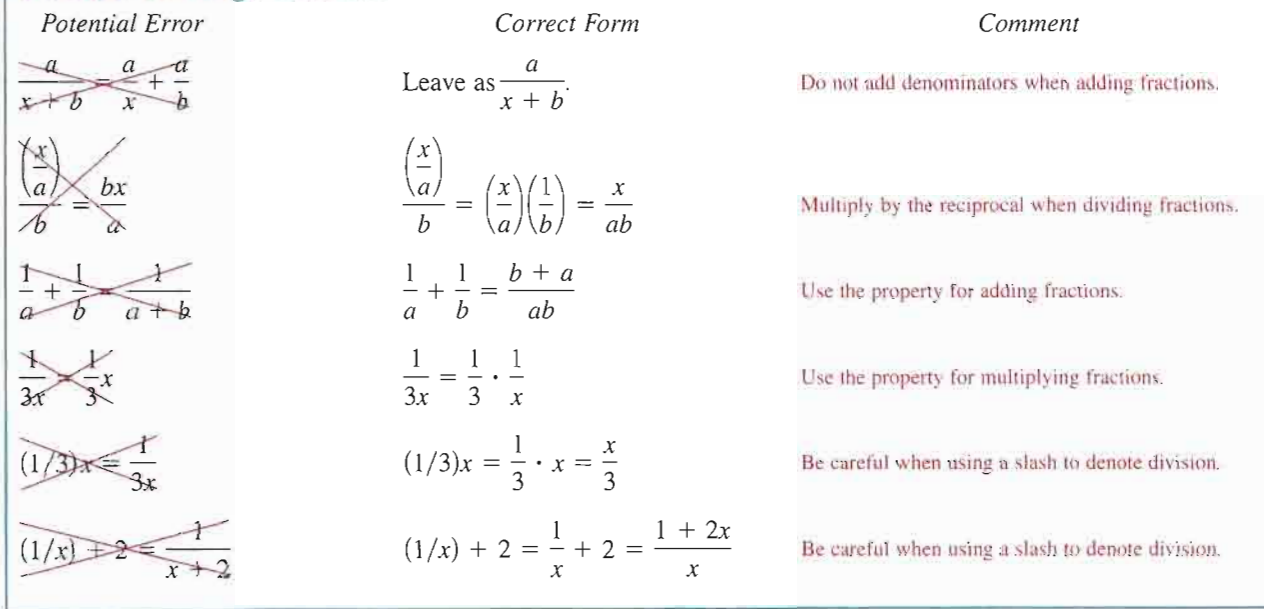

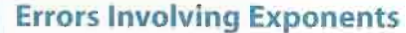

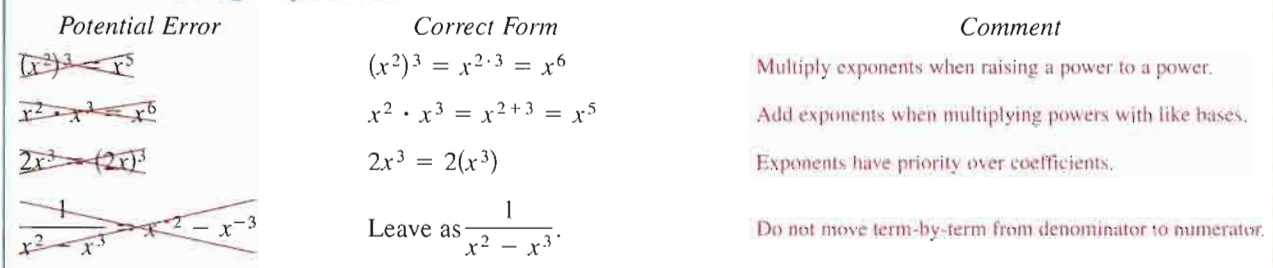

## Errors Involving Radicals

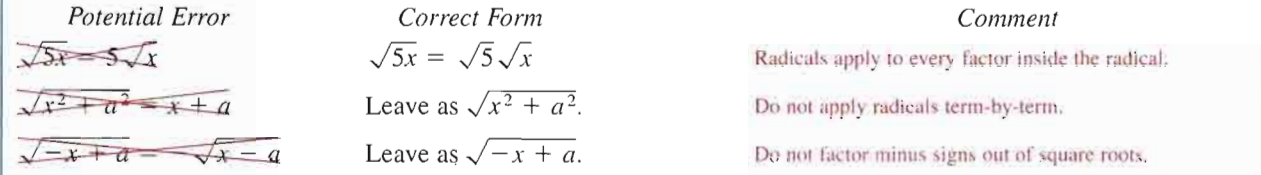

## Errors Involving Dividing Out

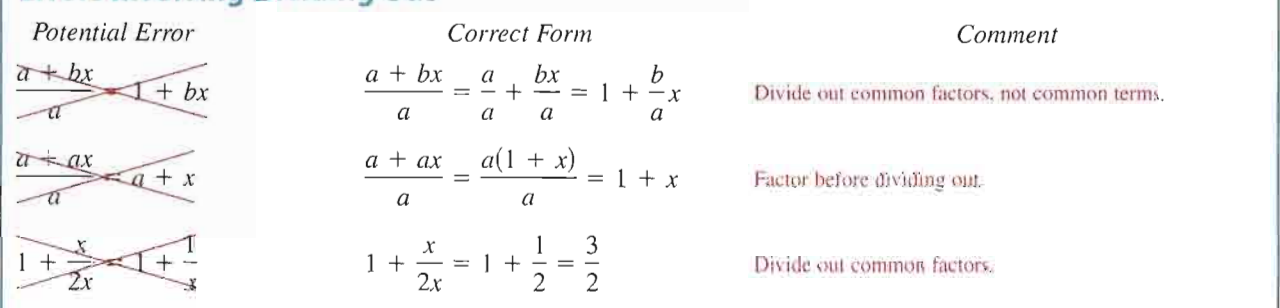

A good way to avoid errors is to work slowly, write neatly, and talk to yourself. Each time you write a step, ask yourself why the step is algebraically legitimate. You can justify the step below because dividing the numerator and denominator by the same nonzero number produces an equivalent fraction.

$$
\frac{2x}{6} = \frac{2 \cdot x}{2 \cdot 3} = \frac{x}{3}
$$

## Example 1 > Using the Property for Adding Fractions

Describe and correct the erro

or. 
$$
\frac{1}{2x} + \frac{1}{3x} = \frac{1}{5x}
$$

### Solution

When adding fractions, use the property for adding fractions:  $\frac{1}{a} + \frac{1}{b} = \frac{b + \bar{b}}{ab}$ 

$$
\frac{1}{2x} + \frac{1}{3x} = \frac{3x + 2x}{6x^2} = \frac{5x}{6x^2} = \frac{5}{6x}
$$

## Some Algebra of Calculus

In calculus it is often necessary to take a simplified algebraic expression and "unsimplify" it. See the following lists, taken from a standard calculus text.

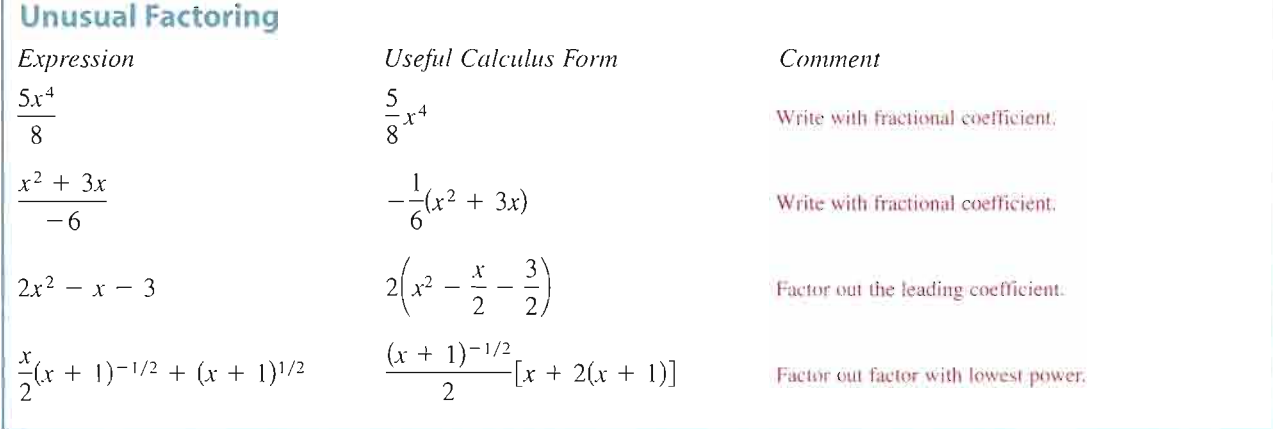

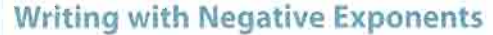

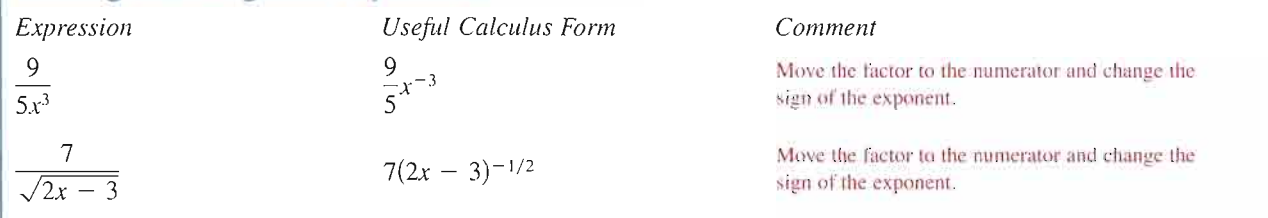

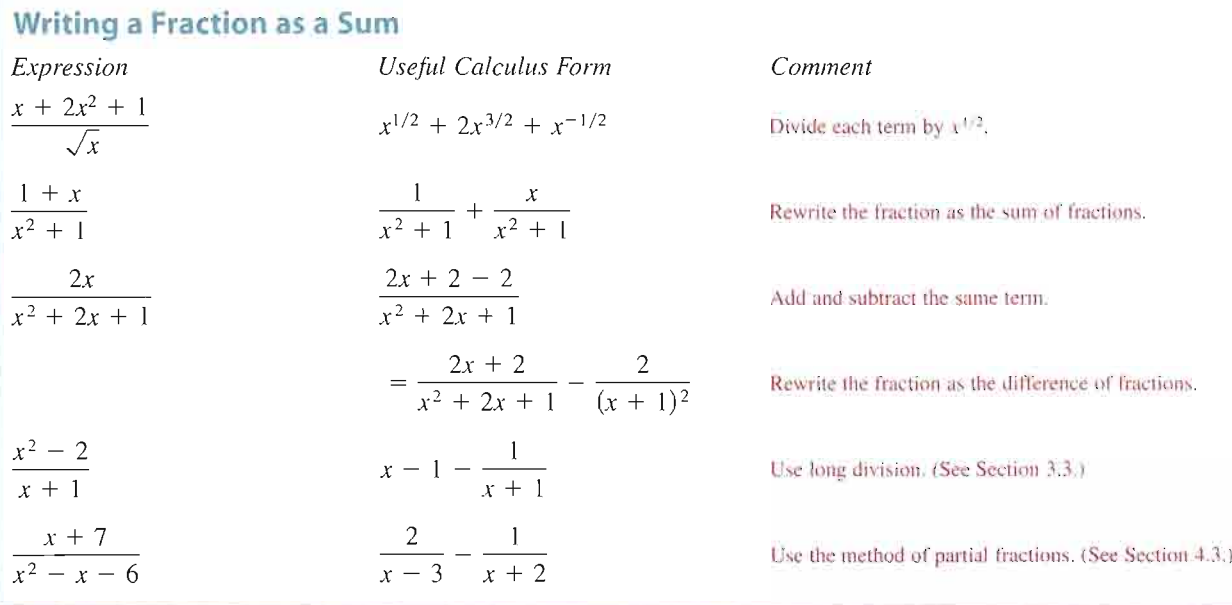

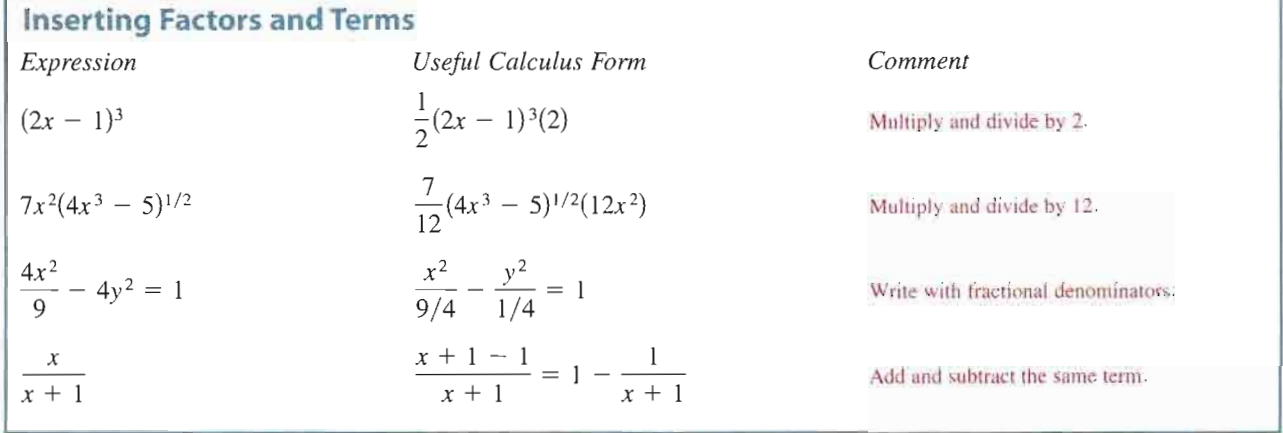

The next five examples demonstrate many of the steps in the preceding lists.

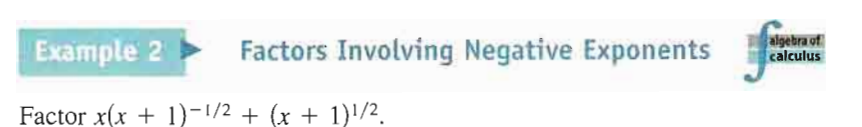

#### Solution

When multiplying factors with like bases, you add exponents. When factoring, you are undoing multiplication, and so you subtract exponents.

$$
x(x + 1)^{-1/2} + (x + 1)^{1/2} = (x + 1)^{-1/2} [x(x + 1)^0 + (x + 1)^1]
$$

$$
= (x + 1)^{-1/2} [x + (x + 1)]
$$

$$
= (x + 1)^{-1/2} (2x + 1)
$$

Here is another way to simplify the expression in Example 2.

$$
x(x + 1)^{-1/2} + (x + 1)^{1/2} = x(x + 1)^{-1/2} + (x + 1)^{1/2} \cdot \frac{(x + 1)^{1/2}}{(x + 1)^{1/2}}
$$

$$
= \frac{x(x + 1)^0 + (x + 1)^1}{(x + 1)^{1/2}} = \frac{2x + 1}{\sqrt{x + 1}}
$$

Example 3 > Inserting Factors in an Expression determined and

Insert the required factor:  $\frac{x+2}{(x^2+4x-3)^2} = (-\frac{1}{(x^2+4x-3)^2}(2x+4)$ 

## Solution

The expression on the right side of the equation is twice the expression on the left side. To make both sides equal, insert a factor of  $\frac{1}{2}$ .

$$
\frac{x+2}{(x^2+4x-3)^2} = \left(\frac{1}{2}\right)\frac{1}{(x^2+4x-3)^2}(2x+4)
$$
 Right side is multiplied  
and divided by 2.

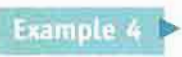

Rewriting Fractions

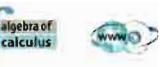

Explain the following.

$$
\frac{4x^2}{9} - 4y^2 = \frac{x^2}{9/4} - \frac{y^2}{1/4}
$$

#### Solution

To write the expression on the left side of the equation in the form given on the right side, multiply the numerators and denominators of both terms by  $\frac{1}{4}$ .

$$
\frac{4x^2}{9} - 4y^2 = \frac{4x^2 \left(\frac{1}{4}\right)^2}{\frac{9}{4}} - 4y^2 \left(\frac{1}{4}\right)^2
$$

$$
= \frac{x^2}{9/4} - \frac{y^2}{1/4}
$$

Example 5

Rewriting with Negative Exponents Real

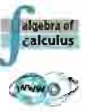

Rewrite each expression using negative exponents.

**a.** 
$$
\frac{-4x}{(1-2x^2)^2}
$$
 **b.**  $\frac{2}{5x^3} - \frac{1}{\sqrt{x}} + \frac{3}{5(4x)^2}$ 

Solution

**a.** 
$$
\frac{-4x}{(1-2x^2)^2} = -4x(1-2x^2)^{-2}
$$

b. Begin by writing the second term in exponential form.

$$
\frac{2}{5x^3} - \frac{1}{\sqrt{x}} + \frac{3}{5(4x)^2} = \frac{2}{5x^3} - \frac{1}{x^{1/2}} + \frac{3}{5(4x)^2}
$$

$$
= \frac{2}{5}x^{-3} - x^{-1/2} + \frac{3}{5}(4x)^{-2}
$$

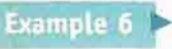

Writing a Fraction as a Sum of Terms

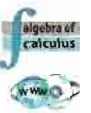

Rewrite each fraction as the sum of three terms.

**a.** 
$$
\frac{x^2 - 4x + 8}{2x}
$$
 **b.**  $\frac{x + 2x^2 + 1}{\sqrt{x}}$ 

#### Solution

**a.** 
$$
\frac{x^2 - 4x + 8}{2x} = \frac{x^2}{2x} - \frac{4x}{2x} + \frac{8}{2x}
$$

$$
= \frac{x}{2} - 2 + \frac{4}{x}
$$
**b.** 
$$
\frac{x + 2x^2 + 1}{\sqrt{x}} = \frac{x}{x^{1/2}} + \frac{2x^2}{x^{1/2}} + \frac{1}{x^{1/2}}
$$

$$
= x^{1/2} + 2x^{3/2} + x^{-1/2}
$$

#### $\sim$  102  $\sim$ P.6 Exercises

correct the

1. 
$$
\frac{2x - (3y + 4) - 2x - 3y + 4}{2x - 2} = 5z + 3x - 2
$$
  
\n3.  $\frac{4}{16x - (2x + 1)} + 4x + 1$   
\n4.  $\frac{1 - x}{(5 - x)(-x)} = \frac{x - 1}{x(x - 5)}$   
\n5.  $\frac{52}{16x} + \frac{2x}{xy} = 6$ .  $\frac{1}{x(x)} + \frac{1}{x(x)}$   
\n6.  $\frac{1}{x(x)} + \frac{1}{x(x)}$   
\n7.  $a(x) = \frac{ax}{xy} = \frac{6x}{x}$   
\n8.  $\frac{1}{(2x)^3} + \frac{1}{(2x)}$   
\n9.  $\frac{x^2 + 1}{x + 9} = \frac{2x + 1}{x}$   
\n10.  $\frac{725 - 3}{x^2 - 5} = x$   
\n11.  $\frac{5x}{-5x} = \frac{6x + y}{-x}$   
\n12.  $\frac{6x + y}{6x - y} = \frac{x + y}{x}$   
\n13.  $\frac{1}{a^{-1} + b^{-1}} = \frac{1}{(a + b)} = \frac{1}{(a + b)^2}$   
\n14.  $\frac{y}{x + y} = \frac{y}{x + y}$   
\n15.  $\frac{x^2 + 5x}{x^2 + y} = \frac{2x^2 - x}{x + y}$   
\n16.  $\frac{x(2x - 1)^2 - (2x^2 - x)^2}{x^2 + y}$   
\n18.  $\frac{1}{2y} = (1/2)y$ 

## -<br>-38, insert the required factor in the parentheses.

19. 
$$
\frac{3x + 2}{5} = \frac{1}{5} \qquad \qquad
$$
  
\n20. 
$$
\frac{7x^2}{10} = \frac{7}{10} \qquad \qquad
$$
  
\n21. 
$$
\frac{2}{3}x^2 + \frac{1}{3}x + 5 = \frac{1}{3} \qquad \qquad
$$
  
\n22. 
$$
\frac{3}{4}x + \frac{1}{2} = \frac{1}{4} \qquad \qquad
$$
  
\n23. 
$$
x^2(x^3 - 1)^4 = \qquad \qquad
$$

$$
(x^3 - 1)^4(3x^2)
$$
  
\n24. 
$$
x(1 - 2x^2)^3 = \qquad \qquad
$$

$$
(1 - 2x^2)^3(-4x)
$$
  
\n25. 
$$
\frac{4x + 6}{(x^2 + 3x + 7)^3} = \qquad \qquad
$$

$$
\frac{1}{(x^2 + 3x + 7)^3}(2x + 3)
$$
  
\n26. 
$$
\frac{x + 1}{(x^2 + 2x - 3)^2} = \qquad \qquad
$$

$$
\frac{1}{(x^2 + 2x - 3)^2}(2x + 2)
$$
  
\n27. 
$$
\frac{3}{x} + \frac{5}{2x^2} - \frac{3}{2}x = \qquad \qquad
$$

$$
\frac{1}{(6x + 5 - 3x^3)}
$$
  
\n28. 
$$
\frac{(x - 1)^2}{169} + (y + 5)^2 = \frac{(x - 1)^3}{169} + (y + 5)^2
$$
  
\n29. 
$$
\frac{9x^2}{25} + \frac{16y^2}{49} = \frac{x^2}{\left(\frac{y}{3}\right)} + \frac{y^2}{\left(\frac{y}{3}\right)}
$$
  
\n30. 
$$
\frac{3x^2}{4} - \frac{9y^2}{16} = \frac{x^2}{\left(\frac{y}{3}\right)} - \frac{y^2}{\left(\frac{y}{3}\right)}
$$

31. 
$$
\frac{x^2}{1/12} - \frac{y^2}{2/3} = \frac{12x^2}{0.} - \frac{3y^2}{0.}
$$
  
\n32. 
$$
\frac{x^2}{4/9} + \frac{y^2}{7/8} = \frac{9x^2}{0.} + \frac{8y^2}{0.}
$$
  
\n33. 
$$
x^{1/3} - 5x^{4/3} = x^{1/3}(-1.)
$$
  
\n34. 
$$
3(2x + 1)x^{1/2} + 4x^{3/2} = x^{1/2}(-1.)
$$
  
\n35. 
$$
(1 - 3x)^{4/3} - 4x(1 - 3x)^{1/3} = (1 - 3x)^{1/3}(-1.)
$$
  
\n36. 
$$
\frac{1}{2\sqrt{x}} + 5x^{3/2} - 10x^{5/2} = \frac{1}{2\sqrt{x}}(-1.)
$$
  
\n37. 
$$
\frac{1}{10}(2x + 1)^{5/2} - \frac{1}{6}(2x + 1)^{3/2} = \frac{(2x + 1)^{3/2}}{15}(-1.)
$$
  
\n38. 
$$
\frac{3}{7}(t + 1)^{7/3} - \frac{3}{4}(t + 1)^{4/3} = \frac{3(t + 1)^{4/3}}{28}(-1.)
$$

3x2 gy2

more terms.

39. 
$$
\frac{16 - 5x - x^2}{x}
$$
  
\n40. 
$$
\frac{x^3 - 5x^2 + 4}{x^2}
$$
  
\n41. 
$$
\frac{4x^3 - 7x^2 + 1}{x^{1/3}}
$$
  
\n42. 
$$
\frac{2x^5 - 3x^3 + 5x - 1}{x^{3/2}}
$$
  
\n43. 
$$
\frac{3 - 5x^2 - x^4}{\sqrt{x}}
$$
  
\n44. 
$$
\frac{x^3 - 5x^4}{3x^2}
$$

 $\int$  In Exercises 45-56, simplify the expression.

45. 
$$
\frac{-2(x^2-3)^{-3}(2x)(x + 1)^3 - 3(x + 1)^2(x^2 - 3)^{-2}}{[(x + 1)^3]^2}
$$
  
\n46. 
$$
\frac{x^5(-3)(x^2 + 1)^{-4}(2x) - (x^2 + 1)^{-3}(5)x^4}{(x^5)^2}
$$
  
\n47. 
$$
\frac{(6x + 1)^3(27x^2 + 2) - (9x^3 + 2x)(3)(6x + 1)^2(6)}{[(6x + 1)^3]^2}
$$
  
\n48. 
$$
\frac{(4x^2 + 9)^{1/2}(2) - (2x + 3)\left(\frac{1}{2}\right)(4x^2 + 9)^{-1/2}(8x)}{[(4x^2 + 9)^{1/2}]^2}
$$
  
\n49. 
$$
\frac{(x + 2)^{3/4}(x + 3)^{-2/3} - (x + 3)^{1/3}(x + 2)^{-1/4}}{[(x + 2)^{3/4}]^2}
$$
  
\n50. 
$$
(2x - 1)^{1/2} - (x + 2)(2x - 1)^{-1/2}
$$
  
\n51. 
$$
\frac{2(3x - 1)^{1/3} - (2x + 1)\left(\frac{1}{3}\right)(3x - 1)^{-2/3}(3)}{(3x - 1)^{2/3}}
$$
  
\n52. 
$$
\frac{(x + 1)\left(\frac{1}{2}\right)(2x - 3x^2)^{-1/2}(2 - 6x) - (2x - 3x^2)^{1/2}}{(x + 1)^2}
$$
  
\n53. 
$$
\frac{1}{(x^2 + 4)^{1/2}} \cdot \frac{1}{2}(x^2 + 4)^{-1/2}(2x)
$$

54. 
$$
\frac{1}{x^2 - 6}(2x) + \frac{1}{2x + 5}(2)
$$
  
\n55. 
$$
(x^2 + 5)^{1/2}(\frac{3}{2})(3x - 2)^{1/2}(3) +
$$

$$
(3x - 2)^{3/2}(\frac{1}{2})(x^2 + 5)^{-1/2}(2x)
$$
  
\n56. 
$$
(3x + 2)^{-1/2}(3)(x - 6)^{1/2}(1) +
$$

$$
(x - 6)^3(-\frac{1}{2})(3x + 2)^{-3/2}(3)
$$

## $\blacktriangleright$  Model It

57. Athletics A triathlete has set up a course for training as part of her regimen in preparation for f an upcoming triathlon. She is dropped off by a boat 2 miles from the nearest point on shore. The finish line is 4 miles down the coast and 2 miles inland (see figure). She can swim 2 miles per hour and run 6 miles per hour. The time  $t$  (in hours) required for her to reach the finish line can be approximated by the model

$$
t = \frac{\sqrt{x^2 + 4}}{2} + \frac{\sqrt{(4 - x)^2 + 4}}{6}
$$

where  $x$  is the distance down the coast (in miles) to which she swims and then leaves the water to start her run.

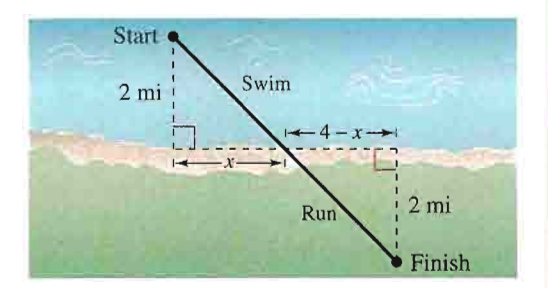

- (a) Find the time required for the triathlete to finish when she swims to the points  $x = 0.5$ ,  $x = 1.0, x = 1.5, \ldots, x = 3.5, \text{ and } x = 4.0$ miles down the coast.
- (b) Use your results from part (a) to determine the distance down the coast that will yield the minimum amount of time required for the triathlete to reach the finish line.
- (c) The expression below was obtained using calculus. It can be used to find the minimum amount of time required for the triathlete to reach the finish line. Simplify the expression.

$$
\frac{1}{2}x(x^2+4)^{-1/2} + \frac{1}{6}(x-4)(x^2-8x+20)^{-1/2}
$$

**58.** (a) Verify that  $y_1 = y_2$  analytically.

$$
y_1 = x^2 \left(\frac{1}{3}\right) (x^2 + 1)^{-2/3} (2x) + (x^2 + 1)^{1/3} (2x)
$$
  

$$
y_2 = \frac{2x(4x^2 + 3)}{3(x^2 + 1)^{2/3}}
$$

(b) Complete the table and demonstrate the equality in part (a) numerically.

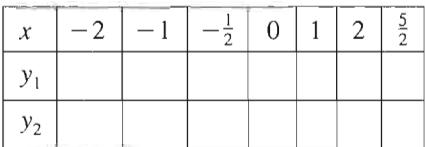

### Synthesis

True or False? In Exercises 59-62, determine whether the statement is true or false. Justify your answer.

59. 
$$
x^{-1} + y^{-2} = \frac{y^2 + x}{xy^2}
$$
  
\n60.  $\frac{1}{x^{-2} + y^{-1}} = x^2 + y$   
\n61.  $\frac{1}{\sqrt{x} + 4} = \frac{\sqrt{x} - 4}{x - 16}$   
\n62.  $\frac{x^2 - 9}{\sqrt{x} - 3} = \sqrt{x} + 3$ 

In Exercises 63-66, find and correct any errors.

- 66. 63.  $x^n \cdot x^{3n} = x^{3n^2}$ 64.  $(x^n)^{2n} + (x^{2n})^n = 2x^{2n^2}$ 65.  $x^{2n} + y^{2n} = (x^n + y^n)^2$  $x^{2n}$ ,  $x^{3n}$  $+ x^2$   $x^{3n} + x^2$
- **67.** Think About It You are taking a course in calculus, and for one of the homework problems you obtain the following answer.

$$
\frac{1}{10}(2x-1)^{5/2} + \frac{1}{6}(2x-1)^{3/2}
$$

The answer in the back of the book is

$$
\frac{1}{15}(2x-1)^{3/2}(3x+1).
$$

Are these two answers equivalent? If so, show how the second answer can be obtained from the first.

# **P.7** Graphical Representation of Data

## $\blacktriangleright$  What you should learn

- How to plot points in the Cartesian plane
- How to use the Distance Formula to find the distance between two points
- How to use the Midpoint Formula to find the midpoint of a line segment
- How to use a coordinate plane^ to model and solve real-life problems

## $\triangleright$  Why you should learn it

The Cartesian plane can be used to represent relationships between two variables. For instance, in Exercise 27 on page 65, a graph represents the minimum wage in the United States from 1950 to 2000.

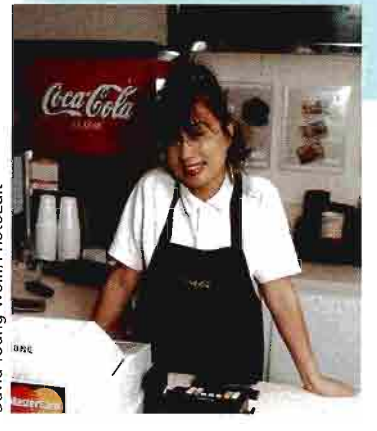

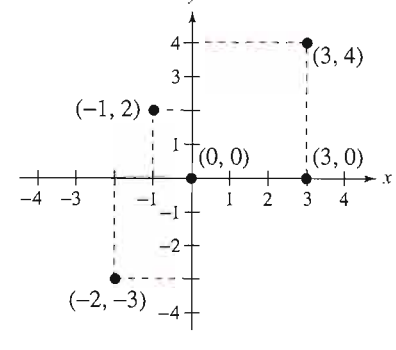

## The Cartesian Plane

Just as you can represent real numbers by points on a real number line, you can represent ordered pairs of real numbers by points in a plane called the rectangular coordinate system, or the Cartesian plane, named after the French mathematician René Descartes (1596-1650).

The Cartesian plane is formed by using two real number lines intersecting at right angles, as shown in Figure P.8. The horizontal real number line is usually called the x-axis, and the vertical real number line is usually called the  $y$ -axis. The point of intersection of these two axes is the **origin**, and the two axes divide the plane into four parts called quadrants.

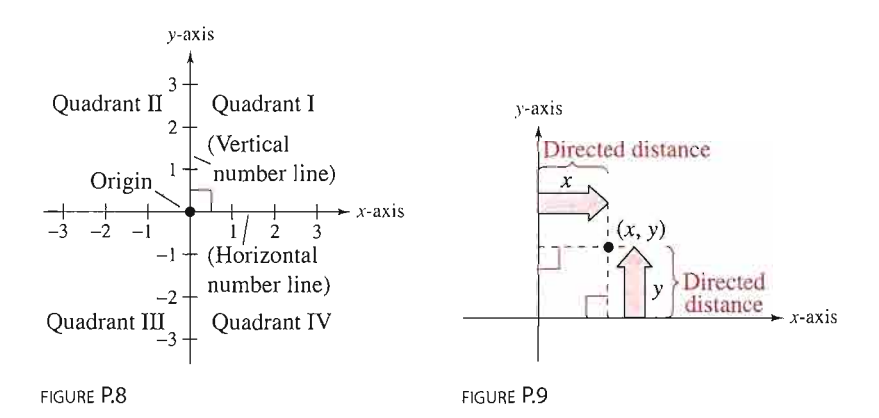

Each point in the plane corresponds to an **ordered pair**  $(x, y)$  of real numbers  $x$  and y, called **coordinates** of the point. The  $x$ -coordinate represents the directed distance from the y-axis to the point, and the y-coordinate represents the directed distance from the x-axis to the point, as shown in Figure P.9.

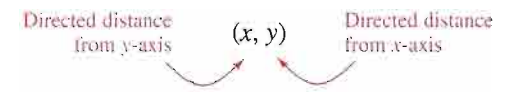

The notation  $(x, y)$  denotes both a point in the plane and an open interval on the real number line. The context will tell you which meaning is intended.

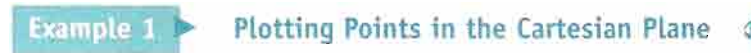

Plot the points  $(-1, 2)$ ,  $(3, 4)$ ,  $(0, 0)$ ,  $(3, 0)$ , and  $(-2, -3)$ .

## Solution

To plot the point  $(-1, 2)$ , imagine a vertical line through  $-1$  on the x-axis and a horizontal line through 2 on the y-axis. The intersection of these two lines is the point  $(-1, 2)$ . The other four points can be plotted in a similar way, as shown in Figure P.10.

FIGURE P.10

The beauty of a rectangular coordinate system is that it allows you to see relationships between two variables. It would be difficult to overestimate the importance of Descartes's introduction of coordinates in the plane. Today, his ideas are in common use in virtually every scientific and business-related field.

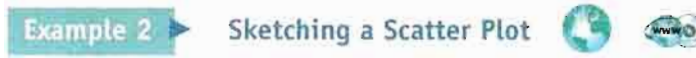

From 1990 through 1999, the amount A (in millions of dollars) spent on skiing equipment in the United States is shown in the table, where t represents the year. Sketch a scatter plot of the data. (Source: National Sporting Goods Association)

#### Solution

To sketch a *scatter plot* of the data shown in the table, you simply represent each pair of values by an ordered pair  $(t, A)$  and plot the resulting points, as shown in Figure P.l 1. For instance, the first pair of values is represented by the ordered pair (1990,475). Note that the break in the f-axis indicates that the numbers between 0 and 1990 have been omitted.

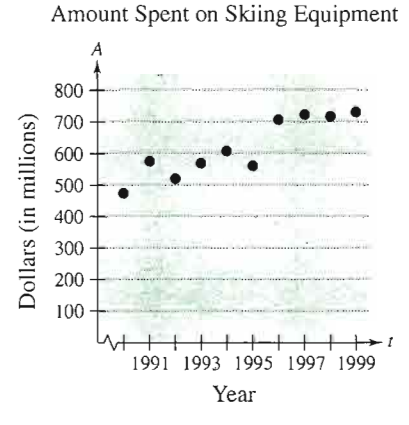

FIGURE P.l 1

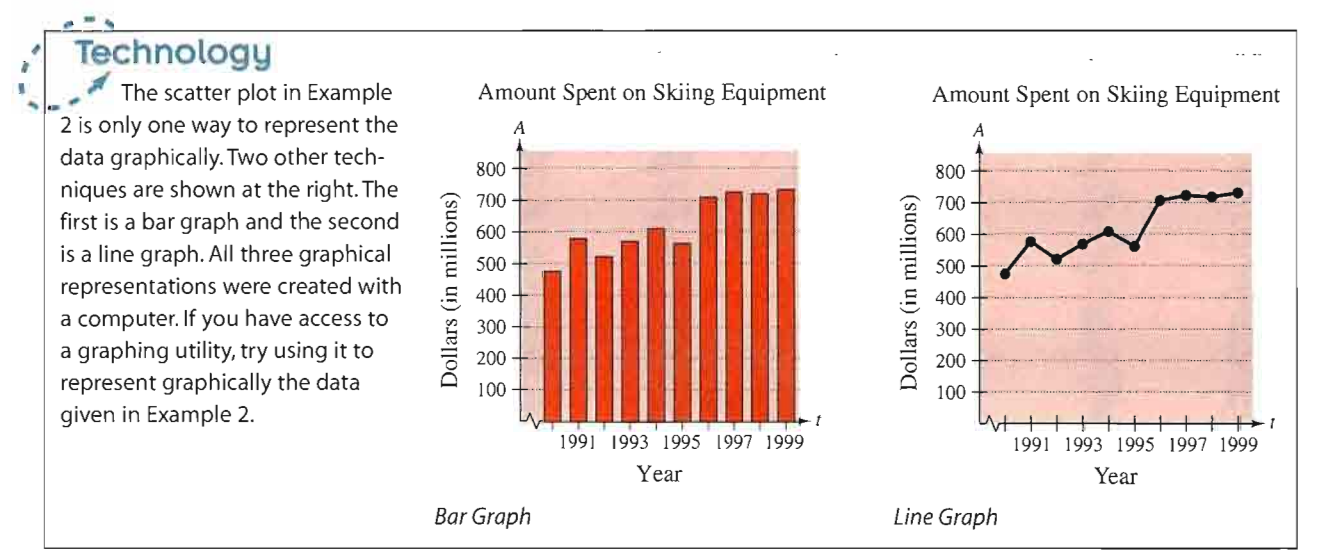

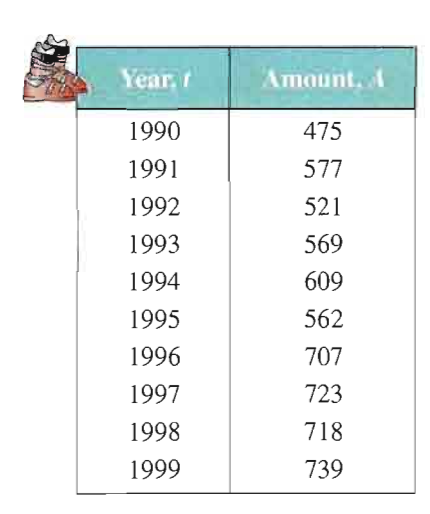

## STUDY TIP

In Example 2, you could have let  $t = 1$  represent the year 1990. In that case, the horizontal axis would not have been broken, and the tick marks would have been labeled 1 through 10 (instead of 1990 through 1999).

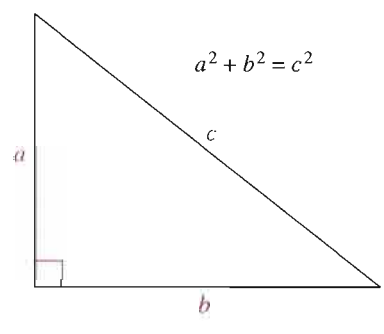

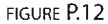

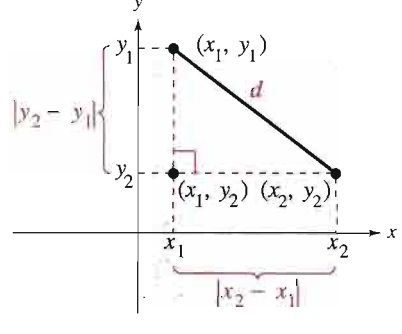

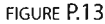

## The Distance Formula

Recall from the Pythagorean Theorem that, for a right triangle with hypotenuse of length  $c$  and sides of lengths  $a$  and  $b$ , you have

$$
a^2 + b^2 = c^2
$$
 Pythagorean Theorem

as shown in Figure P.12. (The converse is also true. That is, if  $a^2 + b^2 = c^2$ , then the triangle is a right triangle.)

Suppose you want to determine the distance d between two points  $(x_1, y_1)$ and  $(x_2, y_2)$  in the plane. With these two points, a right triangle can be formed, as shown in Figure P.13. The length of the vertical side of the triangle is  $|y_2 - y_1|$ , and the length of the horizontal side is  $|x_2 - x_1|$ . By the Pythagorean Theorem, you can write

$$
d^{2} = |x_{2} - x_{1}|^{2} + |y_{2} - y_{1}|^{2}
$$
  
\n
$$
d = \sqrt{|x_{2} - x_{1}|^{2} + |y_{2} - y_{1}|^{2}}
$$
  
\n
$$
d = \sqrt{(x_{2} - x_{1})^{2} + (y_{2} - y_{1})^{2}}
$$

This result is the Distance Formula.

### The Distance Formula

The distance d between the points  $(x_1, y_1)$  and  $(x_2, y_2)$  in the plane is

 $d = \sqrt{(x_2 - x_1)^2 + (y_2 - y_1)^2}$ .

Example 3 Finding a Distance

Find the distance between the points  $(-2, 1)$  and  $(3, 4)$ .

#### Solution

Let  $(x_1, y_1) = (-2, 1)$  and  $(x_2, y_2) = (3, 4)$ . Then apply the Distance Formula.

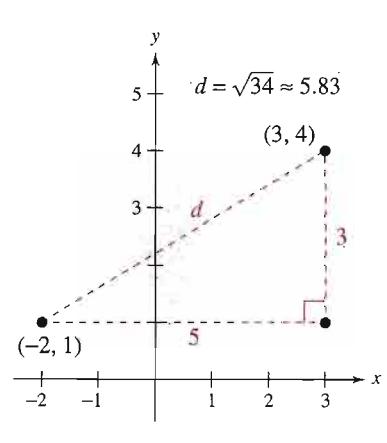

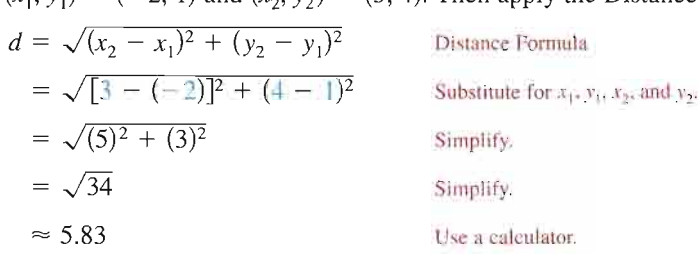

Note in Figure P.14 that a distance of 5.83 looks about right. You can use the Pythagorean Theorem to check that the distance is correct.

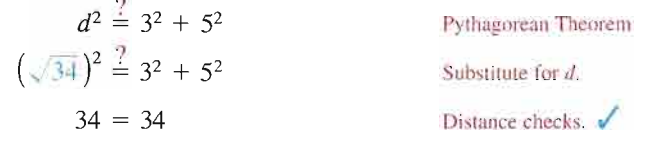

**FIGURE P.14** 

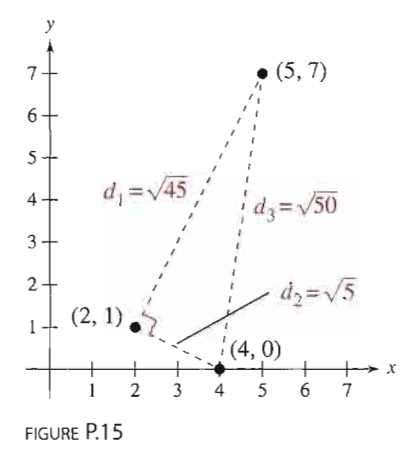

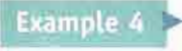

## Verifying a Right Triangle

Show that the points  $(2, 1)$ ,  $(4, 0)$ , and  $(5, 7)$  are vertices of a right triangle.

#### Solution

The three points are plotted in Figure P.15. Using the Distance Formula, you can find the lengths of the three sides as follows.

$$
d_1 = \sqrt{(5-2)^2 + (7-1)^2} = \sqrt{9+36} = \sqrt{45}
$$
  
\n
$$
d_2 = \sqrt{(4-2)^2 + (0-1)^2} = \sqrt{4+1} = \sqrt{5}
$$
  
\n
$$
d_3 = \sqrt{(5-4)^2 + (7-0)^2} = \sqrt{1+49} = \sqrt{50}
$$

Because

$$
(d_1)^2 + (d_2)^2 = 45 + 5
$$
  
= 50  
=  $(d_3)^2$ 

you can conclude that the triangle must be a right triangle.

The figures provided with Examples 3 and 4 were not really essential to the solution. Nevertheless, it is strongly recommended that you develop the habit of including sketches with your solutions—even if they are not required.

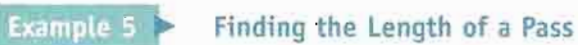

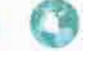

During the first quarter of the 2002 Orange Bowl, Brock Berlin, the quarterback for the University of Florida, threw a pass from the 37-yard line, 40 yards from the sideline. The pass was caught by the wide receiver Taylor Jacobs on the 3-yard line, 20 yards from the same sideline, as shown in Figure P.16. How long was the pass?

#### Solution

You can find the length of the pass by finding the distance between the points (40, 37) and (20, 3).

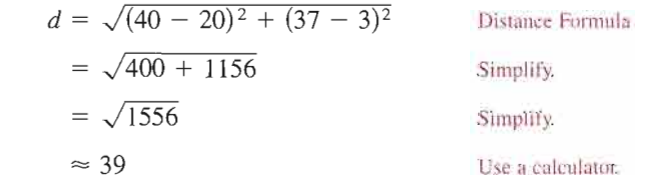

So, the pass was about 39 yards long.

In Example 5, the scale along the goal line does not normally appear on a foot ball field. However, when you use coordinate geometry to solve real-life problems, you are free to place the coordinate system in any way that is convenient for the solution of the problem.

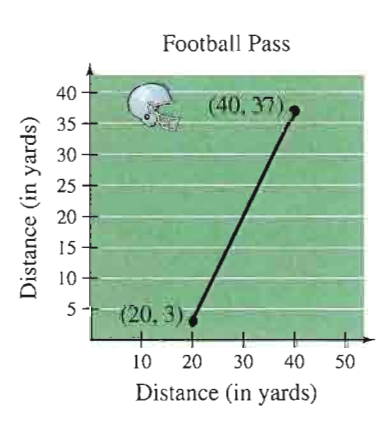

## The Midpoint Formula

To find the **midpoint** of the line segment that joins two points in a coordinate plane, you can simply find the average values of the respective coordinates of the two endpoints using the Midpoint Formula.

## The Midpoint Formula

The midpoint of the line segment joining the points  $(x_1, y_1)$  and  $(x_2, y_2)$  is given by the Midpoint Formula

Midpoint = 
$$
\left(\frac{x_1 + x_2}{2}, \frac{y_1 + y_2}{2}\right)
$$
.

For a proof of the Midpoint Formula, see Proofs in Mathematics on page 73.

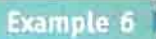

## Finding a Line Segment's Midpoint

WWWO D

Find the midpoint of the line segment joining the points  $(-5, -3)$  and  $(9, 3)$ , as shown in Figure P.17.

### Solution

Let 
$$
(x_1, y_1) = (-5, -3)
$$
 and  $(x_2, y_2) = (9, 3)$ .  
\nMidpoint  $= \left( \frac{x_1 + x_2}{2}, \frac{y_1 + y_2}{2} \right)$  Midpoint Formula  
\n $= \left( \frac{-5 + 9}{2}, \frac{-3 + 3}{2} \right)$  Substitute for  $x_1, y_1, x_2$ , and  $y_2$ .  
\n $= (2, 0)$  Simplify.

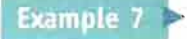

Estimating Annual Revenue

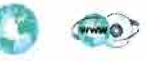

The United Parcel Service had annual revenues of \$24.8 billion in 1998 and \$29.8 billion in 2000. Without knowing any additional information, what would you estimate the 1999 revenue to have been? (Source: United Parcel Service of America Corp.)

#### Solution

One solution to the problem is to assume that revenue followed a linear pattern. With this assumption, you can estimate the 1999 revenue by finding the midpoint of the line segment connecting the points  $(1998, 24.8)$  and  $(2000, 29.8)$ .

Midpoint = 
$$
\left(\frac{1998 + 2000}{2}, \frac{24.8 + 29.8}{2}\right)
$$
  
= (1999, 27.3)

So, you would estimate the 1999 revenue to have been about \$27.3 billion, as shown in Figure P.18. (The actual 1999 revenue was \$27.1 billion.)

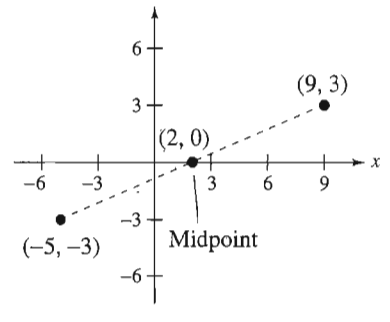

FIGURE P.17

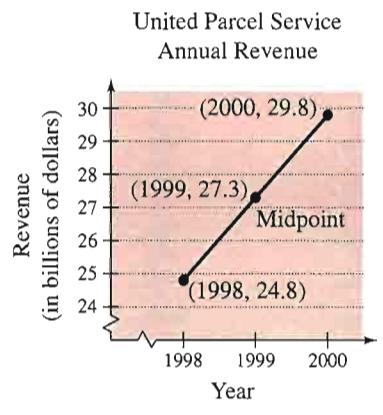

**FIGURE P.18** 

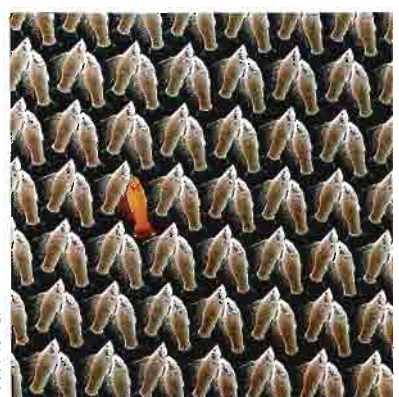

Much of computer graphics, including this computer-generated goldfish tessellation, consists of transformations of points in a coordinate plane. One type of transformation, a translation, is illustrated in Example 8. Other types include reflections, rotations, and stretches.

## Application

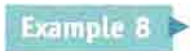

Translating Points in the Plane

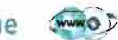

The triangle in Figure P.19 has vertices at the points  $(-1, 2)$ ,  $(1, -4)$ , and  $(2, 3)$ . Shift the triangle three units to the right and two units upward and find the vertices of the shifted triangle, as shown in Figure P.20.

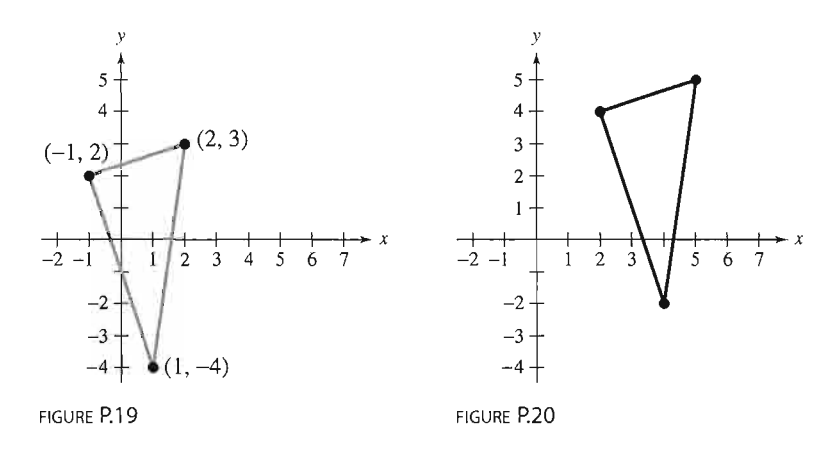

## Solution

To shift the vertices three units to the right, add  $3$  to each of the  $x$ -coordinates. To shift the vertices two units upward, add 2 to each of the y-coordinates.

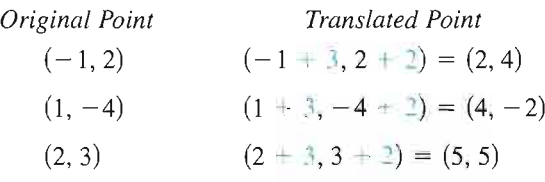

## Writing ABOUT MATHEMATICS

Extending the Example Example 8 shows how to translate points in a coordinate plane. Write a short paragraph describing how each of the following transformed points is related to the original point.

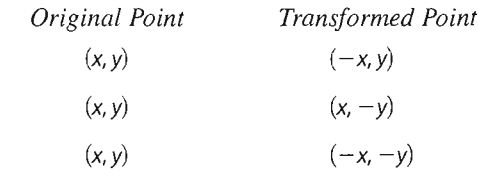

## P.7 Exercises

In Exercises 1 and 2, approximate the coordinates of the points.

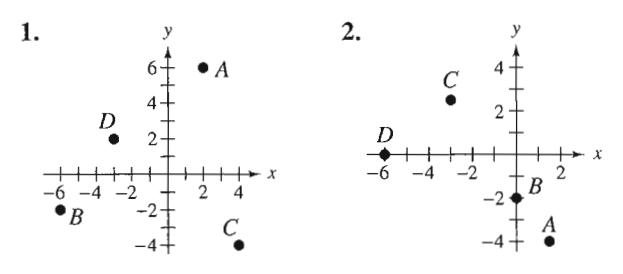

In Exercises 3-6, find the coordinates of the point.

- 3. The point is located three units to the left of the  $y$ -axis and four units above the x-axis.
- 4. The point is located eight units below the  $x$ -axis and four units to the right of the y-axis.
- 5. The point is located five units below the x-axis and the coordinates of the point are equal.
- 6. The point is on the x-axis and 12 units to the left of the  $y$ -axis.

In Exercises 7-16, determine the quadrant(s) in which  $(x, y)$ is located so that the condition(s) is (are) satisfied.

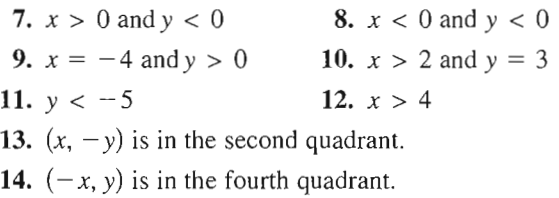

15.  $xy > 0$  16.  $xy < 0$ 

In Exercises 17-20, the polygon is shifted to a new position in the plane. Find the coordinates of the vertices of the polygon in its new position.

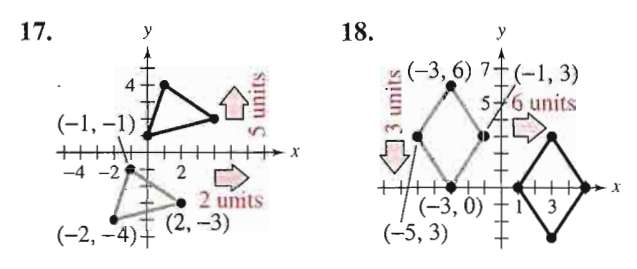

19. Original coordinates of vertices:

 $(-7,-2)$ ,  $(-2, 2)$ ,  $(-2,-4)$ ,  $(-7,-4)$ 

Shift: eight units upward, four units to the right

20. Original coordinates of vertices:

(5, 8), (3, 6), (7, 6), (5, 2)

Shift: 6 units downward, 10 units to the left

In Exercises 21 and 22, sketch a scatter plot of the data given in the table.

21. Meteorology The table shows the lowest temperature on record y (in degrees Fahrenheit) in Duluth, Minnesota, for each month x, where  $x = 1$  represents January. (Source: NOAA)

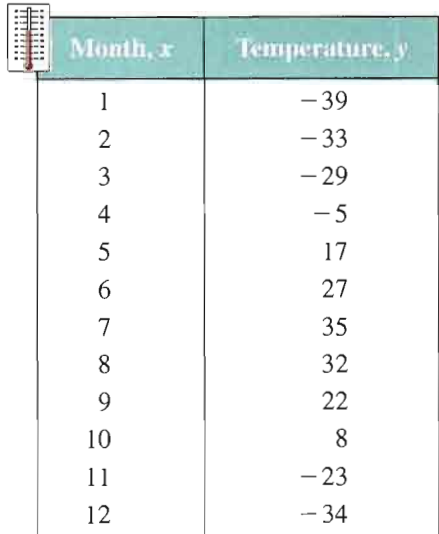

 $\overline{\mathcal{L}}$ 

22. Number of Stores The table shows the number  $y$  of Wal-Mart stores for each year  $x$  from 1993 through 2000. (Source: Wal-Mart Stores, Inc.)

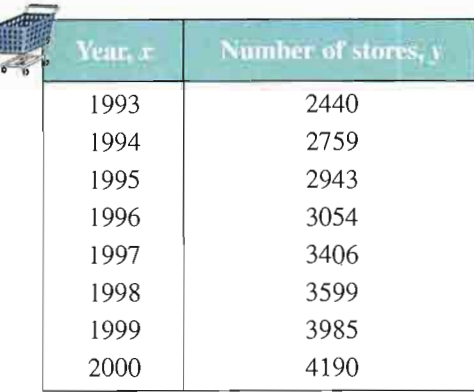

Retail Price In Exercises 23 and 24, use the graph below. which shows the average retail price of 1 pound of butter from 1993 to 1999. (Source: U.S. Bureau of Labor Statistics)

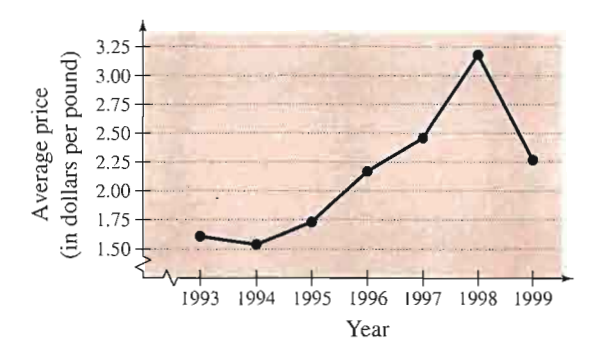

- 23. Approximate the highest price of a pound of butter shown in the graph. When did this occur?
- 24. Approximate the percent change in the price of butter from the price in 1994 to the highest price shown in the graph.

Advertising In Exercises 25 and 26, use the graph below, which shows the cost of a 30-second television spot (in thousands of dollars) during the Super Bowl from 1989 to 2001. (Source: USA Today Research)

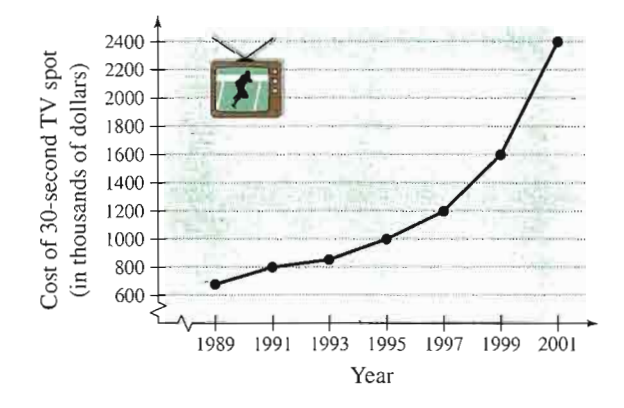

- 25. Approximate the percent increase in the cost of a 30-second spot from Super Bowl XXIII in 1989 to Super Bowl XXXV in 2001.
- 26. Estimate the percent increase in the cost of a 30-second spot (a) from Super Bowl XXIII in 1989 to Super Bowl XXVII in 1993 and (b) from Super Bowl XXVII in 1993 to Super Bowl XXXV in 2001.

 $\triangleright$  Model It<br>27. Labor Force Use the graph below, which shows the minimum wage in the United States (in dollars) from 1950 to 2000. (Source: U.S. Employment Standards Administration)

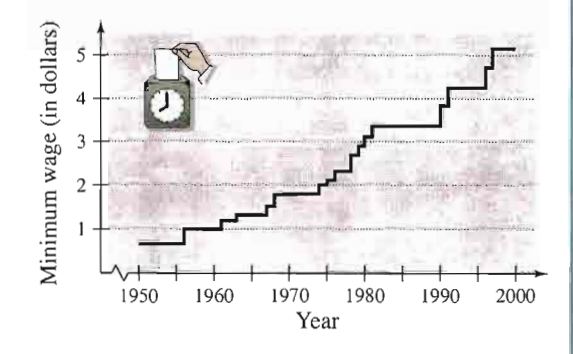

- (a) Which decade shows the greatest increase in minimum wage?
- (b) Approximate the percent increases in the minimum wage from 1990 to 1995 and from 1995 to 2000.
- (c) Use the percent increase from 1995 to 2000 to predict the minimum wage in 2005.
- (d) Do you believe that your prediction in part (c) is reasonable? Explain.
- 28. Data Analysis Use the table below, which shows the mathematics entrance test scores  $x$  and the final examination scores  $y$  in an algebra course for a sample of 10 students.

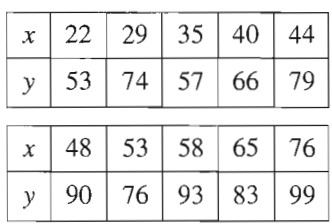

- (a) Sketch a scatter plot of the data shown in the table.
- (b) Find the entrance exam score of any student with a final exam score in the 80s.
- (c) Does a higher entrance exam score imply a higher final exam score? Explain.

In Exercises 29-32, find the distance between the points. {Note: In each case, the two points lie on the same horizon tal or vertical line.)

29. (6,-3), (6, 5) 31. (-3,-1), (2,-1) 30. (1,4), (8, 4) 32. (-3,-4), (-3, 6)

In Exercises 33-36, (a) find the length of each side of the right triangle, and (b) show that these lengths satisfy the Pythagorean Theorem.

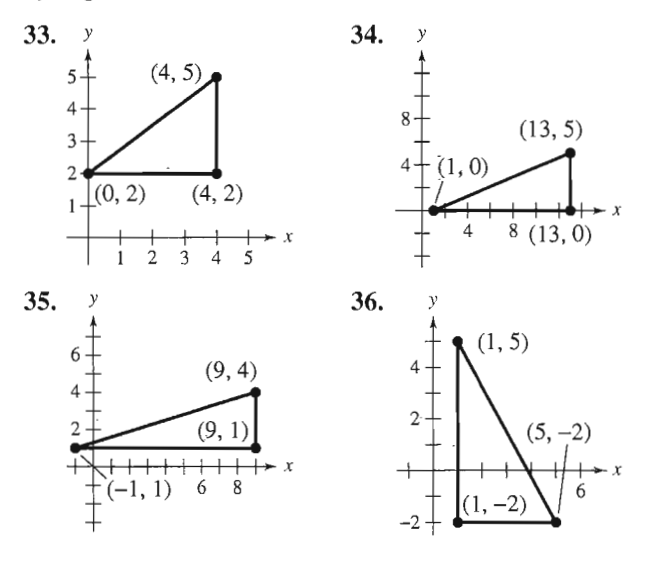

In Exercises 37-46, (a) plot the points, (b) find the distance between the points, and (c) find the midpoint of the line segment joining the points.

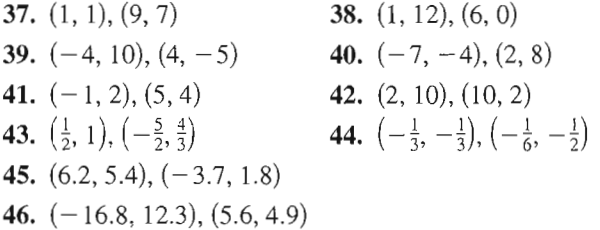

Sales In Exercises 47 and 48, use the Midpoint Formula to estimate the sales of Target Corporation and Kmart Corporation in 1998, given the sales in 1996 and 2000. Assume that the sales followed a linear pattern.

47. Target

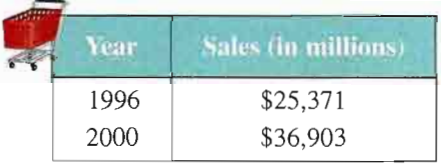

(Source: Target Corporation)

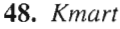

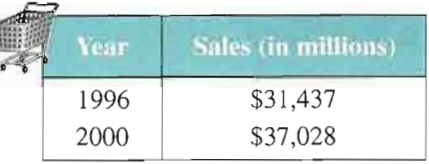

#### (Source: Kmart Corporation)

#### In Exercises 49 and 50, show that the points form the vertices of the indicated polygon.

- 49. Right triangle:  $(4, 0)$ ,  $(2, 1)$ ,  $(-1, -5)$
- **50.** Isosceles triangle:  $(1, -3)$ ,  $(3, 2)$ ,  $(-2, 4)$
- 51. A line segment has  $(x_1, y_1)$  as one endpoint and  $(x_m, y_m)$  as its midpoint. Find the other endpoint  $(x_2, y_2)$  of the line segment in terms of  $x_1, y_1, x_m$ , and  $y_m$ .
- 52. Use the result of Exercise 51 to find the coordinates of the endpoint of a line segment if the coordinates of the other endpoint and midpoint are, respectively,

(a)  $(1, -2)$ ,  $(4, -1)$  and (b)  $(-5, 11)$ ,  $(2, 4)$ .

- 53. Use the Midpoint Formula three times to find the three points that divide the line segment joining  $(x<sub>1</sub>, y<sub>1</sub>)$  and  $(x<sub>2</sub>, y<sub>2</sub>)$  into four parts.
- 54. Use the result of Exercise 53 to find the points that divide the line segment joining the given points into four equal parts.

(a)  $(1,-2)$ ,  $(4,-1)$  (b)  $(-2,-3)$ ,  $(0,0)$ 

55. Sports In a football game, a quarterback throws a pass from the 15-yard line, 10 yards from the sideline, as shown in the figure. The pass is caught on the 40-yard line, 45 yards from the same sideline. How long is the pass?

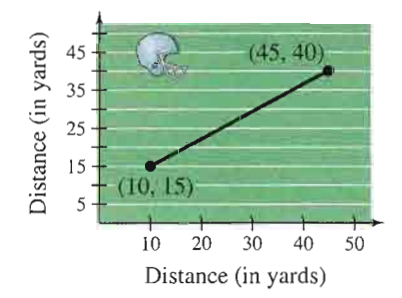

**56. Flying Distance** A jet plane flies from Naples, Italy in a straight line to Rome, Italy, which is 120 kilometers west and 150 kilometers north of Naples. How far does the plane fly?

- 57. Make a Conjecture Plot the points  $(2, 1), (-3, 5)$ , and  $(7, -3)$  on a rectangular coordinate system. Then change the sign of the  $x$ -coordinate of each point and plot the three new points on the same rectangular coordinate system. Make a conjecture about the location of a point when each of the following occurs.
	- (a) The sign of the  $x$ -coordinate is changed.
	- (b) The sign of the  $y$ -coordinate is changed.
	- (c) The signs of both the  $x$  and y-coordinates are changed.
- **58. Music** The graph shows the numbers of recording artists who were elected to the Rock and Roll Hall of Fame from 1986 to 2001.

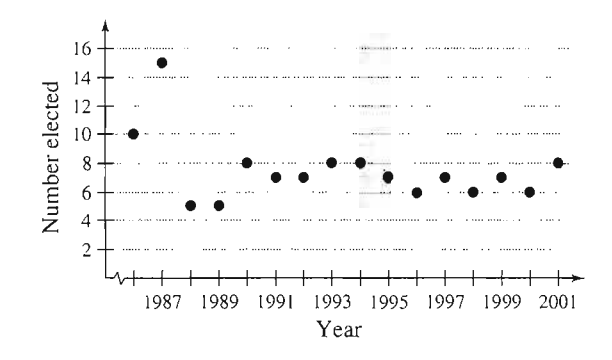

- (a) Describe any trends in the data. From these trends, predict the number of artists elected in 2004.
- (b) Why do you think the numbers elected in 1986 and 1987 were greater than in other years?
- 59. Revenue Polo Ralph Lauren Corp. had annual revenues of \$1713.1 million in 1998 and \$2225.8 million in 2000. Use the Midpoint Formula to esti mate the revenue in 1999. (Sourcc: Polo Ralph Lauren Corp.)
- 60. Revenue Zale Corp. had annual revenues of \$1428.9 million in 1999 and \$2068.2 million in 2001. Use the Midpoint Formula to estimate the revenue in 2000. (Source: Zale Corp.)

#### **Synthesis**

True or False? In Exercises 61 and 62, determine whether the statement is true or false. Justify your answer.

61. In order to divide a line segment into 16 equal parts, you would have to use the Midpoint Formula 16 times.

- **62.** The points  $(-8, 4)$ ,  $(2, 11)$ , and  $(-5, 1)$  represent the vertices of an isosceles triangle.
- **63. Think About It** What is the y-coordinate of any point on the  $x$ -axis? What is the  $x$ -coordinate of any point on the  $y$ -axis?
- 64. Think About It When plotting points on the rectangular coordinate system, is it true that the scales on the  $x$ - and  $y$ -axes must be the same? Explain.

In Exercises 65-68, use the plot of the point  $(x_0, y_0)$  in the figure. Match the transformation of the point with the correct plot. [The plots are labeled (a), (b), (c), and (d).]

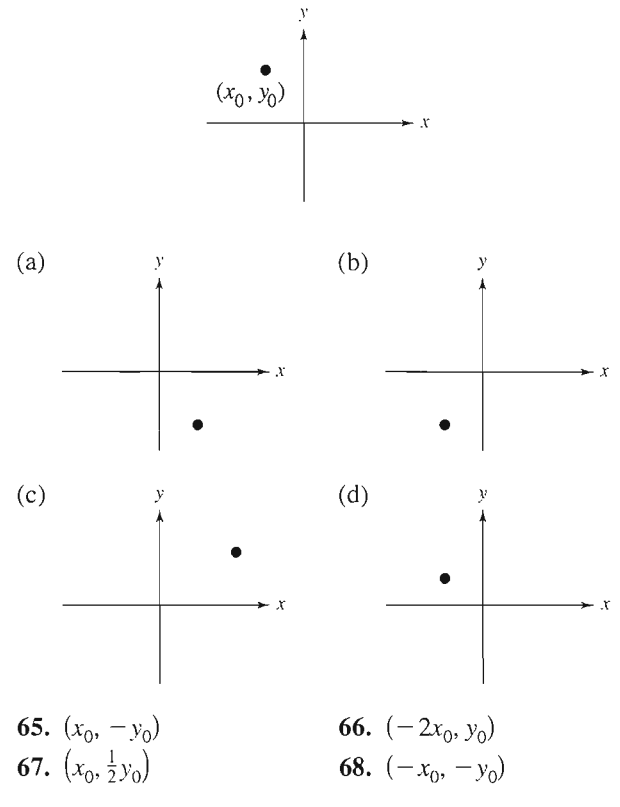

69. Proof Prove that the diagonals of the parallelogram in the figure intersect at their midpoints.

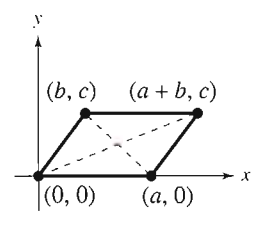

# Chapter Summary

## $\succ$  What did you learn?

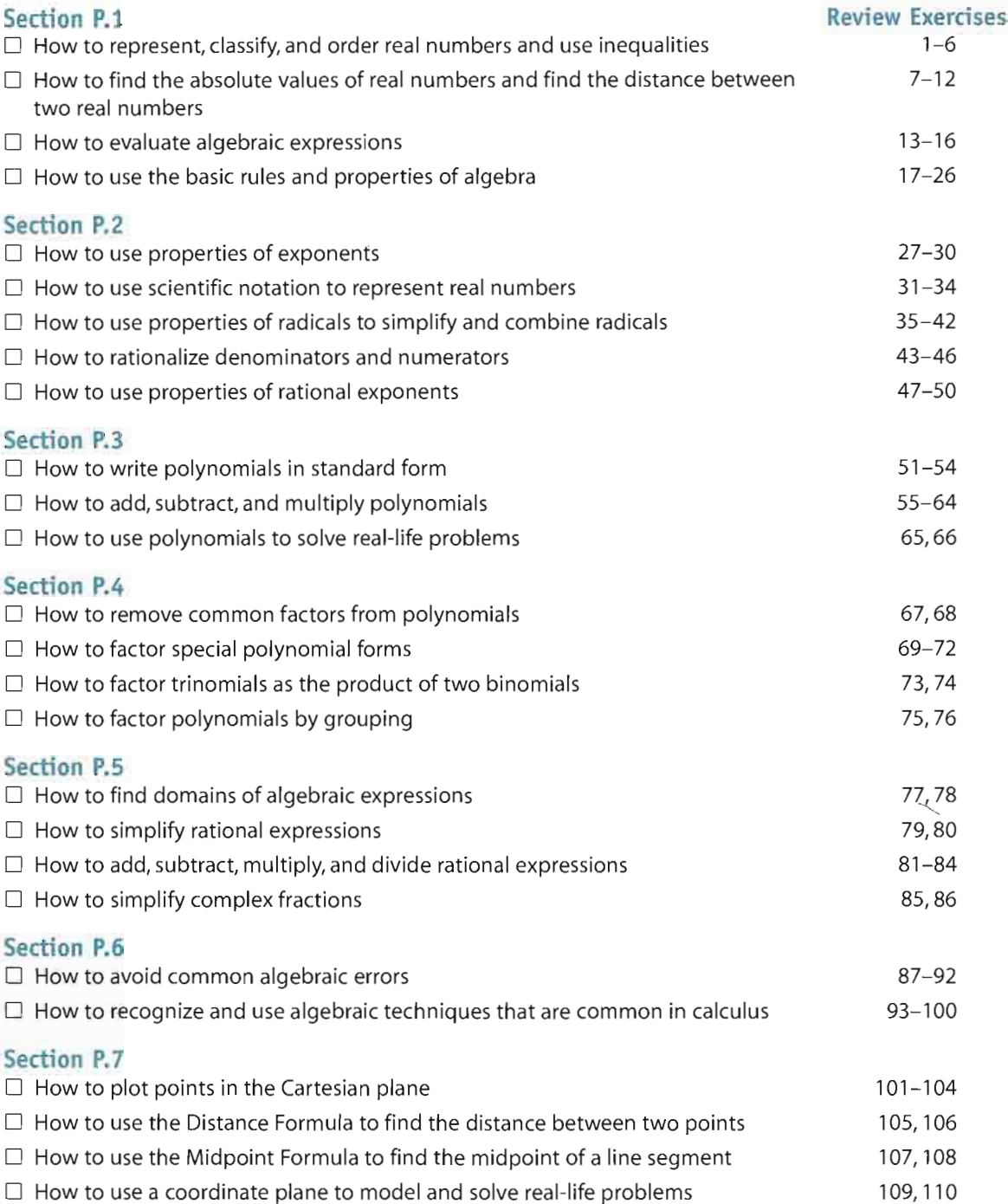

## **Review Exercises**

**IP.1** In Exercises 1 and 2, determine which numbers in the set are (a) natural numbers, (b) integers, (c) rational numbers, and (d) irrational numbers.

- 1.  $\{11,-14,-\frac{8}{9},\frac{5}{2},\sqrt{6},0.4\}$ 2.  $\left\{\sqrt{15}, -22, -\frac{10}{3}, 0, 5.2, \frac{3}{7}\right\}$
- 

In Exercises 3 and 4, use a calculator to find the decimal form of each rational number. If it is a nonterminating decimal, write the repeating pattern. Then plot the numbers on the real number line and place the appropriate inequality sign  $(<$  or  $>)$  between them.

**3.** (a)  $\frac{5}{6}$  (b)  $\frac{7}{8}$  **4.** (a)  $\frac{9}{25}$  (b)  $\frac{5}{7}$ 

In Exercises 5 and 6, give a verbal description of the subset of real numbers represented by the inequality, and sketch the subset on the real number line.

5. 
$$
x \le 7
$$
 6.  $x > 1$ 

In Exercises 7 and 8, find the distance between a and b.

7.  $a = -92$ ,  $b = 63$  8.  $a = -112$ ,  $b = -6$ 

In Exercises 9-12, use absolute value notation to describe the expression.

9. The distance between x and 7 is at least 4.

10. The distance between x and 25 is no more than 10.

11. The distance between  $y$  and  $-30$  is less than 5.

12. The distance between  $\zeta$  and  $-16$  is greater than 8.

In Exercises 13-16, evaluate the expression for each value of X. (If not possible, state the reason.)

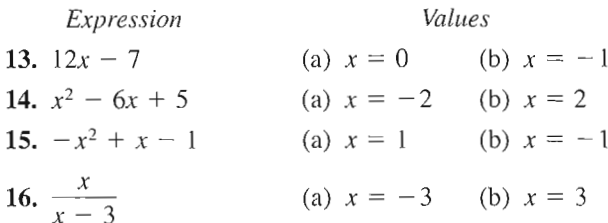

InExercises 17-20, identify the rule of algebra illustrated by the equation.

**17.** 
$$
2x + (3x - 10) = (2x + 3x) - 10
$$
  
\n**18.**  $(t + 4)(2t) = (2t)(t + 4)$   
\n**19.**  $0 + (a - 5) = a - 5$ 

20. 
$$
\frac{2}{y+4} \cdot \frac{y+4}{2} = 1
$$
,  $y \neq -4$ 

In Exercises 21-26, perform the operation without using a calculator.

21.  $|-3| + 4(-2) - 6$  22.  $\frac{|-10|}{10}$ 23.  $\frac{5}{18} \div \frac{10}{3}$ 25.  $6[4 - 2(6 + 8)]$  $-10$ 24.  $(16 - 8) \div 4$ 26.  $-4[16 - 3(7 - 10)]$ 

**IP.2.** In Exercises 27 and 28, simplify each expression.

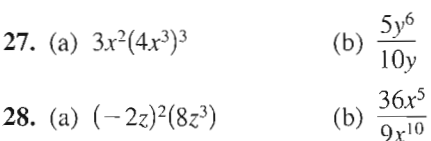

InExercises 29 and 30, rewrite each expression with positive exponents and simplify.

**29.** (a) 
$$
\frac{6^2 u^3 v^{-3}}{12u^{-2}v}
$$
 (b)  $\frac{3^{-4} m^{-1} n^{-3}}{9^{-2} mn^{-3}}$   
\n**30.** (a)  $(x + y^{-1})^{-1}$  (b)  $\left(\frac{x^{-3}}{y}\right) \left(\frac{x}{y}\right)^{-1}$ 

In Exercises 31 and 32, write the number in scientific notation.

- 31. Sales of Tommy Hilfiger Corporation in 2000: \$1,880,900,000 (Source: Tommy Hilfiger , **Corporation**<sup>1</sup>
- 32. Number of meters in 1 foot: 0.3048

#### In Exercises 33 and 34,write the number in decimal notation.

- 33. Distance between the sun and Jupiter:  $4.836 \times 10^8$ miles
- 34. Ratio of day to year:  $2.74 \times 10^{-3}$

#### In Exercises35-38,simplify each expression.

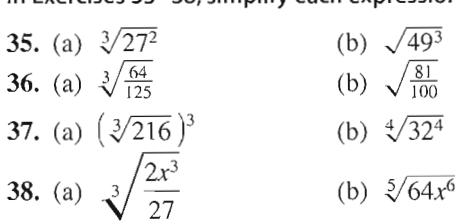

In Exercises 39 and 40, simplify each expression.

**39.** (a) 
$$
\sqrt{50} - \sqrt{18}
$$
  
\n**40.** (a)  $\sqrt{8x^3} + \sqrt{2x}$   
\n(b)  $2\sqrt{32} + 3\sqrt{72}$   
\n(b)  $\sqrt{18x^5} - \sqrt{8x^3}$ 

- 41. Writing Explain why  $\sqrt{5u} + \sqrt{3u} \neq 2\sqrt{2u}$ .
- 42. *Engineering* The rectangular cross section of a wooden beam cut from a log of diameter 24 inches (see figure) will have a maximum strength if its width w and height h are  $w = 8\sqrt{3}$  and  $h = \sqrt{24^2 - (8\sqrt{3})^2}$ . Find the area of the rectangular cross section and expressthe answer in simplest form.

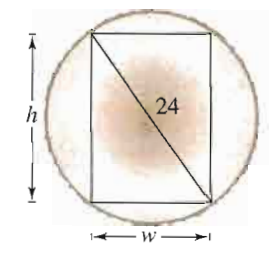

In Exercises 43 and 44, rewrite the expression by rationaliz ing the denominator. Simplify your answer.

43. 
$$
\frac{1}{2-\sqrt{3}}
$$
 44.  $\frac{1}{\sqrt{5}-1}$ 

 $\|$  In Exercises 45 and 46, rewrite the expression by rationalizing the numerator. Simplify your answer.

45. 
$$
\frac{\sqrt{7}-1}{2}
$$
 46.  $\frac{\sqrt{2}-\sqrt{11}}{3}$ 

In Exercises 47-50, simplify the expression.

47.  $(16)^{3/2}$  48.  $(64)^{-2/3}$ 49.  $(3x^{2/5})(2x^{1/2})$  50.  $(x - 1)^{1/3}(x - 1)^{-1/4}$ 

**IRB** In Exercises 51-54, write the polynomial in standard form. Identify the degree and leading coefficient.

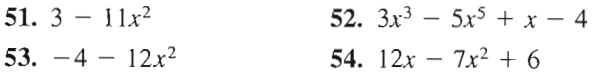

In Exercises 55-58, perform the operation and write the result in standard form.

55. 
$$
-(3x^2 + 2x) + (1 - 5x)
$$
  
\n56.  $8y - [2y^2 - (3y - 8)]$   
\n57.  $2x(x^2 - 5x + 6)$   
\n58.  $(3x^3 - 1.5x^2 + 4)(-3x)$ 

In Exercises 59-64, find the product.

- **59.**  $(3x 6)(5x + 1)$  **60.**  $\left(x \frac{1}{x}\right)(x + 2)$
- 61.  $(2x 3)^2$ 62.  $(6x + 5)(6x - 5)$
- 63.  $(3\sqrt{5} + 2)(3\sqrt{5} 2)$ 64.  $(r - 4)^3$
- 65. Surface Area The surface area S of a right circular cylinder is  $S = 2\pi r^2 + 2\pi rh$ .
	- (a) Draw a right circular cylinder of radius  $r$  and height  $h$ . Use the figure to explain how the surface area formula was obtained.
	- (b) Find the surface area when the radius is 6 inches and the height is 8 inches.
- 66. Geometry Find a polynomial that represents the total number of square feet for the floor plan shown in the figure.

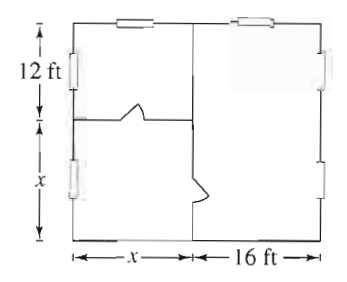

**P.4** In Exercises 67-76, factor completely.

67. 
$$
x^3 - x
$$
  
\n68.  $x(x - 3) + 4(x - 3)$   
\n69.  $25x^2 - 49$   
\n70.  $x^2 - 12x + 36$   
\n71.  $x^3 - 64$   
\n73.  $2x^2 + 21x + 10$   
\n74.  $3x^2 + 14x + 8$   
\n75.  $x^3 - x^2 + 2x - 2$   
\n76.  $x^3 - 4x^2 + 2x - 8$ 

**125** In Exercises 77 and 78, find the domain of the expression.

77. 
$$
\frac{1}{x+6}
$$
 78.  $\sqrt{x+4}$ 

In Exercises 79 and 80, write the rational expression in simplest form.

**79.** 
$$
\frac{x^2 - 64}{5(3x + 24)}
$$
 **80.** 
$$
\frac{x^3 + 27}{x^2 + x - 6}
$$

In Exercises 81-84, perform the operation and simplify.

81. 
$$
\frac{x^2 - 4}{x^4 - 2x^2 - 8} \cdot \frac{x^2 + 2}{x^2}
$$
  
\n82. 
$$
\frac{4x - 6}{(x - 1)^2} \div \frac{2x^2 - 3x}{x^2 + 2x - 3}
$$
  
\n83. 
$$
\frac{1}{x - 1} + \frac{1 - x}{x^2 + x + 1}
$$
  
\n84. 
$$
\frac{3x}{x + 2} - \frac{4x^2 - 5}{2x^2 + 3x - 2}
$$

In Exercises 85 and 86, simplify the complex fraction.

85. 
$$
\frac{\left[\frac{3a}{(a^2/x) - 1}\right]}{\left(\frac{a}{x} - 1\right)}
$$
86. 
$$
\frac{\left(\frac{1}{2x - 3} - \frac{1}{2x + 3}\right)}{\left(\frac{1}{2x} - \frac{1}{2x + 3}\right)}
$$

**P.6** In Exercises 87-92, describe and correct the error.

| 87. $\overline{10(4-7)} = 40 - 70$ | 88. $\overline{4+3} = 3$           |
|------------------------------------|------------------------------------|
| 89. $\overline{37} = 3$            | 90. $\overline{37} = 3 + 4$        |
| 91. $\overline{3 \pm 8} = 3$       | 92. $\overline{7 + 5(x + 3)} = 12$ |

In Exercises 93-96, insert the missing factor.

**93.** 
$$
\frac{2}{3}x^4 - \frac{3}{8}x^3 + \frac{5}{6}x^2 = \frac{1}{24}x^2(\ )
$$
  
\n**94.** 
$$
\frac{t}{\sqrt{t+1}} - \sqrt{t+1} = \frac{1}{\sqrt{t+1}}(\ )
$$
  
\n**95.** 
$$
2x(x^2 - 3)^{1/3} - 5(x^2 - 3)^{4/3} = (x^2 - 3)^{1/3}(\ )
$$
  
\n**96.** 
$$
y(y - 1)^{5/4} - y^2(y - 1)^{1/4} = y(y - 1)^{1/4}(\ )
$$

In Exercises 97 and 98, write the fraction as a sum of two or more terms.

97. 
$$
\frac{x^3 + 5x^2 + 7}{x}
$$
 98. 
$$
\frac{2x^3 - x^2 + 4}{x^{1/2}}
$$

**In Exercises 99 and 100, simplify the expression.** 

99. 
$$
\frac{x(x + 2)^{-1/2} + (x + 2)^{1/2}}{(x + 2)^{3/2}}
$$
  
100. 
$$
\frac{\frac{2}{3}x(4 + x)^{-1/2} - \frac{2}{15}(4 + x)^{1/2}}{(4 + x)^{5/2}}
$$

 $\mathbb{R}^7$  In Exercises 101 and 102, determine the quadrant(s) in which  $(x, y)$  is located so that the condition(s) is (are) satisfied.

101.  $x > 0$  and  $y = -2$  102.  $y > 0$ 

In Exercises 103 and 104, the polygon is shifted to a new position in the plane. Find the coordinates of the vertices of the polygon in its new position.

103. Original coordinates of vertices:

 $(4, 8)$ ,  $(6, 8)$ ,  $(4, 3)$ ,  $(6, 3)$ 

Shift; three units downward, two units to the left

104. Original coordinates of vertices:  $(0, 1), (3, 3), (0, 5), (-3, 3)$ Shift: five units upward, four units to the left

In Exercises 105 and 106, (a) plot the points and (b) find the distance between the points.

**105.** 
$$
(-3, 8), (1, 5)
$$
 **106.**  $(5.6, 0), (0, 8.2)$ 

In Exercises 107 and 108, (a) plot the points and (b) find the midpoint of the line segment joining the points.

**107.** 
$$
(-2, 6), (4, -3)
$$
 **108.**  $(0, -1.2), (-3.6, 0)$ 

- 109. Revenue The Cheesecake Factory had annual revenues of \$347.5 million in 1999 and \$539.1 million in 2001. Use the Midpoint Formula to estimate the revenue in 2000. (Source: The Cheesecake Factory. Inc.)
- 110. Meteorology The apparent temperature is a measure of relative discomfort to a person from heat and high humidity. The table shows the actual temperatures  $x$  (in degrees Fahrenheit) versus the apparent temperatures y (in degrees Fahrenheit) for a relative humidity of 75%.

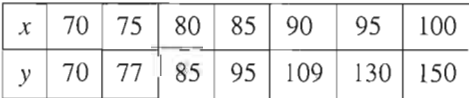

- (a) Sketch a scatter plot of the data shown in the table.
- (b) Find the change in the apparent temperature when the actual temperature changes from 70°F to 100°F.

## **Synthesis**

True or False? In Exercises 111 and 112, determine whether the statement is true or false. Justify your answer.

- 111. A binomial sum squared is equal to the sum of the terms squared.
- 112.  $x^n y^n$  factors as conjugates for all values of n.

## Chapter Test

The Interactive CD-ROM and Internet versions of this text offer Chapter Pre-Tests and Chapter Post-Tests, both of which have randomly generated exercises with diagnostic capabilities.

Take this test as you would take a test in class. When you are finished, check your work against the answers given in the back of the book.

- 1. Place  $\lt$  or  $>$  between the real numbers  $-\frac{10}{3}$  and  $-|-4|$ .
- 2. Find the distance between the real numbers  $-5.4$  and  $3\frac{3}{4}$ .
- 3. Identify the rule of algebra illustrated by  $(5 x) + 0 = 5 x$ .

In Exercises 4 and 5, evaluate each expression without using a calculator.

**4.** (a) 
$$
27\left(-\frac{2}{3}\right)
$$
 (b)  $\frac{5}{18} \div \frac{15}{8}$  (c)  $\left(-\frac{3}{5}\right)^3$  (d)  $\left(\frac{3^2}{2}\right)^{-3}$   
\n**5.** (a)  $\sqrt{5} \cdot \sqrt{125}$  (b)  $\frac{\sqrt{72}}{\sqrt{2}}$  (c)  $\frac{5.4 \times 10^8}{3 \times 10^3}$  (d)  $(3 \times 10^4)^3$ 

In Exercises 6 and 7, simplify each expression.

**6.** (a) 
$$
3z^2(2z^3)^2
$$
 (b)  $(u - 2)^{-4}(u - 2)^{-3}$  (c)  $\left(\frac{x^{-2}y^2}{3}\right)^{-1}$   
\n**7.** (a)  $9z\sqrt{8z} - 3\sqrt{2z^3}$  (b)  $(4x^{3/5})(x^{1/3})$  (c)  $\sqrt[3]{\frac{16}{v^5}}$ 

8. Write the polynomial  $x + 4x^4 - 5 - 3x^2$  in standard form. Identify the degree and leading coefficient.

#### In Exercises 9-12, perform the operation and simplify.

9. 
$$
(x^2 + 3) - [3x + (8 - x^2)]
$$
  
\n10.  $(x + \sqrt{5})(x - \sqrt{5})$   
\n11.  $\frac{8x}{x - 3} + \frac{24}{3 - x}$   
\n12.  $\frac{\left(\frac{2}{x} - \frac{2}{x + 1}\right)}{\left(\frac{4}{x^2 - 1}\right)}$ 

- 13. Factor (a)  $2x^4 3x^3 2x^2$  and (b)  $x^3 + 2x^2 4x 8$  completely.
- **14.** Rationalize each denominator. (a)  $\frac{16}{\sqrt[3]{16}}$  (b)  $\frac{6}{1-\sqrt{3}}$
- **15.** Find the domain of  $\frac{1-x}{4-x}$
- **16.** Multiply:  $\frac{y^2 + 8y + 16}{2} \cdot \frac{8y 16}{(x + 4)^3}$  $2y - 4$   $(y + 4)^3$
- 17. A T-shirt company can produce and sell  $x$  T-shirts per day. The total cost  $C$  (in dollars) for producing x T-shirts is  $C = 1480 + 6x$ , and the total revenue R (in dollars) is  $R = 15x$ . Find the profit obtained by selling 225 T-shirts per day.
- 18. Plot the points  $(-2, 5)$  and  $(6, 0)$ . Find the coordinates of the midpoint of the line segment joining the points and the distance between the points.
- 19. Write an expression for the area of the shaded region in the figure at the left, and simplify the result.

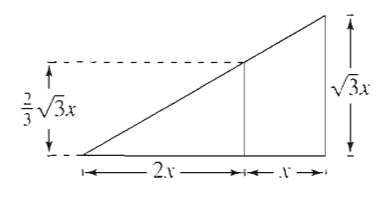

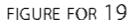
# Proofs in Mathematics

What does the word *proof* mean to you? In mathematics, the word *proof* is used to mean simply a valid argument. When you are proving a statement or theorem, you must use facts, definitions, and accepted properties in a logical order.You can also use previously proved theorems in your proof. For instance, the Distance Formula is used in the proof of the Midpoint Formula below. There are several different proof methods, which you will see in later chapters.

### The Midpoint Formula (p.62)

The midpoint of the segment joining the points  $(x_1, y_1)$  and  $(x_2, y_2)$  is given by the Midpoint Formula

Midpoint = 
$$
\left(\frac{x_1 + x_2}{2}, \frac{y_1 + y_2}{2}\right)
$$
.

### Proof

Using the figure, you must show that  $d_1 = d_2$  and  $d_1 + d_2 = d_3$ .

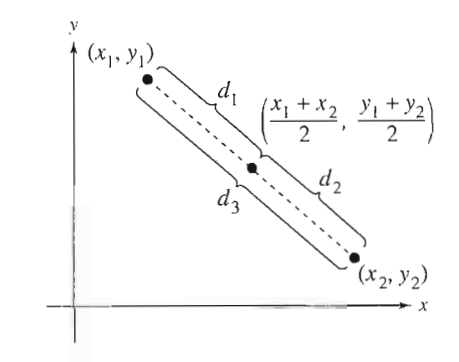

By the Distance Formula, you obtain

$$
d_1 = \sqrt{\left(\frac{x_1 + x_2}{2} - x_1\right)^2 + \left(\frac{y_1 + y_2}{2} - y_1\right)^2}
$$
  
\n
$$
= \frac{1}{2}\sqrt{(x_2 - x_1)^2 + (y_2 - y_1)^2}
$$
  
\n
$$
d_2 = \sqrt{\left(x_2 - \frac{x_1 + x_2}{2}\right)^2 + \left(y_2 - \frac{y_1 + y_2}{2}\right)^2}
$$
  
\n
$$
= \frac{1}{2}\sqrt{(x_2 - x_1)^2 + (y_2 - y_1)^2}
$$
  
\n
$$
d_3 = \sqrt{(x_2 - x_1)^2 + (y_2 - y_1)^2}
$$
  
\nSo, it follows that  $d_1 = d_2$  and  $d_1 + d_2 = d_3$ .

### The Cartesian Plane

The Cartesian Plane was named after the French mathematician René Descartes (1596-1650). While Descartes was lying in bed sick, he noticed a fly buzzing around on the square ceiling tiles. He discovered that the position of the fly could be described by which ceiling tile the fly landed on. This led to the development of the Cartesian Plane. Descartes felt that a coordinate plane could be used to facilitate description of the positions of objects.

# P.S. Problem Solving

Ŋ

1. The NCAA states that the men's and women's shot for track and field competition must comply with the fol lowing specifications. (Source: NCAA)

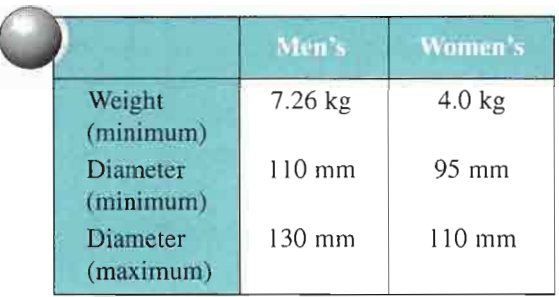

- (a) Find the maximum and minimum volumes of both the men's and women's shots.
- (b) The density of an object is an indication of how heavy the object is. To find the density of an object, divide its mass (weight) by its volume. Find the maximum and minimum densities of both the men's and women's shots.
- (c) A shot is usually made out of iron. If a ball of cork has the same volume as an iron shot, do you think they would have the same density? Explain your reasoning.
- 2. Find an example for which  $|a b| > |a| |b|$ , and an example for which  $|a - b| = |a| - |b|$ . Then prove that  $|a - b| \ge |a| - |b|$  for all a, b.
- 3. A major feature of Epcot Center in Disney World is called Spaceship Earth. The building is shaped as a sphere and weighs  $1.6 \times 10^7$  pounds, which is equal in weight to  $1.58 \times 10^8$  golf balls. Use these values to find the approximate weight (in pounds) of one golf ball. Then convert the weight to ounces. (Source: Disney.com)
- 4. The average life expectancy at birth in 1999 for men and women were 73.9 years and 79.4 years, respec tively. Assuming an average healthy heart rate of 70 beats per minute, find the number of beats in a lifetime for a man and a woman. (Source; National Center for Health Statistics)
- 5. The accuracy of an approximation to a number is related to how many significant digits there are in the approximation. Write a definition of significant digits and illustrate the concept with examples.

6. The table shows the census population (in millions) of the United States from 1950 to 2000. (Source; U.S. Census Bureau)

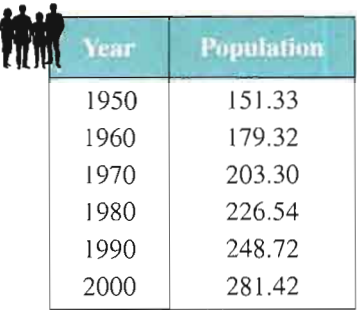

- (a) Find the increase in population from each census year to the next.
- (b) Over which decade did the population increase the most? the least?
- (c) Fiad the percent increase in population from each census year to the next.
- (d) Over which decade was the percent increase the greatest? the least?
- 7. Find the annual depreciation rate  $r$  from the bar graph below. To find  $r$  by the declining balances method, use the formula

$$
r = 1 - \left(\frac{S}{C}\right)^{1/n}
$$

where  $n$  is the useful life of the item (in years), S is the salvage value (in dollars), and  $C$  is the original cost (in dollars).

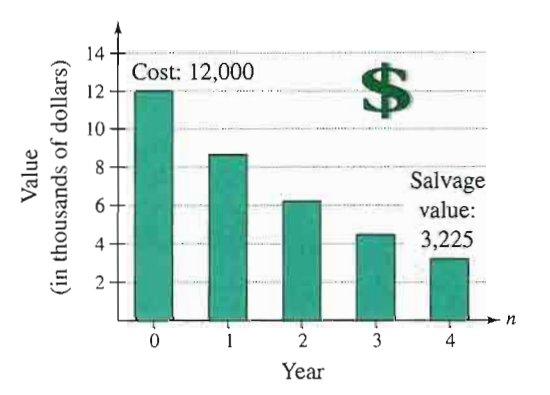

8. Johannes Kepler (1571-1630), a well-known German astronomer, discovered a relationship between the average distance of a planet from the sun and the time (or period) it takes the planet to orbit the sun. People then knew that planets that are closer to the sun take less time to complete an orbit than planets that are farther from the sun. Kepler discovered that the dis tance and period are related by an exact mathematical formula.

The table shows the average distance  $x$  (in astronomical units) and period  $y$  (in years) for the five planets that are closest to the sun. By completing the table, can you rediscover Kepler's relationship? Write a paragraph that summarizes your conclusions.

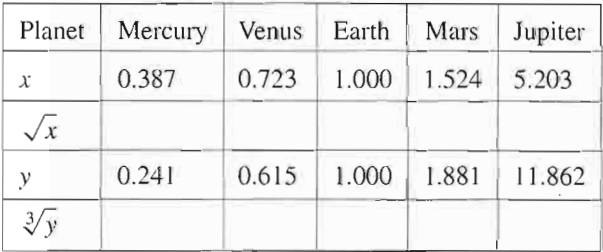

9. A stained glass window is designed in the shape of a rectangle with a semicircular arch (see figure). The width of the window is 2 feet and the perimeter is approximately 13.14 feet. Find the smallest amount of glass required to construct the window.

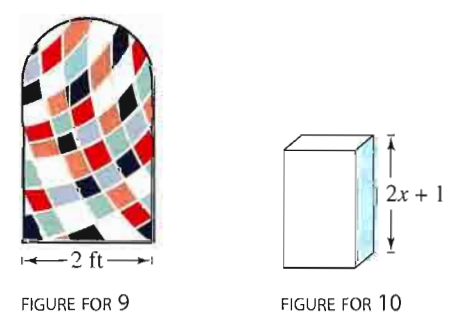

10. The volume  $V$  of the box (in cubic inches) shown in the figure is modeled by

 $V = 2x^3 + x^2 - 8x - 4$ 

where  $x$  is measured in inches. Find an expression for the surface area of the box. Then find the surface area when  $x = 6$  inches.

11. Verify that  $y_1 \neq y_2$  by letting  $x = 0$  and evaluating  $y_1$  and  $y_2$ .

$$
y_1 = 2x\sqrt{1 - x^2} - \frac{x^3}{\sqrt{1 - x^2}}
$$

$$
y_2 = \frac{2 - 3x^2}{\sqrt{1 - x^2}}
$$

Change  $y_2$  so that  $y_1 = y_2$ .

12. Prove that

$$
\left(\frac{2x_1 + x_2}{3}, \frac{2y_1 + y_2}{3}\right)
$$

is one of the points of trisection of the line segment joining  $(x_1, y_1)$  and  $(x_2, y_2)$ . Find the midpoint of the line segment joining

$$
\left(\frac{2x_1 + x_2}{3}, \frac{2y_1 + y_2}{3}\right)
$$

and  $(x_2, y_2)$  to find the second point of trisection.

13. Use the results of Exercise 12 to find the points of trisection of the line segment joining the following points.

(a)  $(1, -2)$ ,  $(4, 1)$  (b)  $(-2, -3)$ ,  $(0, 0)$ 

- 14. Although graphs can help visualize relationships between two variables, they can also be used to mislead people. The graphs shown below represent the same data points.
	- (a) Which of the two graphs is misleading, and why? Discuss other ways in which graphs can be misleading.
	- (b) Why would it be beneficial for someone to use a misleading graph?

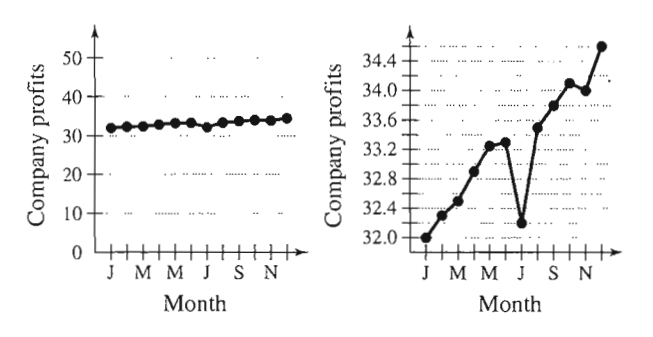

## How to study Chapter 1

### • What you should learn

In this chapter you will learn the following skills and concepts:

- How to sketch the graph of an equation
- How to solve linear equations, quadratic equations, polynomial equations, radical equations, and absolute value equations
- How to perform operations with complex numbers
- Howto solve linear inequalities, polynomial inequalities, rational inequali ties, and inequalities involving absolute value

### **• Important Vocabulary**

As you encounter each new vocabulary term in this chapter, add the term and its definition to your notebook glossary.

Equation in two variables (p. 78) Solution of equation in two variables (p. 78) Graph of an equation (p. 78) Intercepts (p. 80) Symmetry (p. 80) Circle (p. 83) Equation in one variable (p. 88) Solution of equation in one variable {p.88) Identity equation (p. 88) Conditional equation (p. 88) Linear equation in one variable (p. 88) Equivalent equations (p. 89) Extraneous solution (p. 91) Quadratic equation (p. 109)

Quadratic Formula (p. 112) Discriminant (p. 113) Position equation (p. 115) Complex number (p. 123) Imaginary number (p. 123) Pure imaginary number (p. 123) Complex conjugates (p. 126) Principal square root of a negative number (p. 127) Polynomial equation (p. 130) Solution of an inequality {p.141) Graph of an inequality (p. 141) Linear inequality in one variable (p. 143) Double inequality (p. 144) Critical numbers (p. 151) Test intervals (p. 151)

### Study Tools

Learning Objectives in each section Chapter Summary (p. 161) Review Exercises (pp. 162-165) Chapter Test (p. 166)

### Additional Resources

Study and Solutions Guide Interactive College Algebra Videotapes/DVD for Chapter 1 College Algebra Website Student Success Organizer

aw-